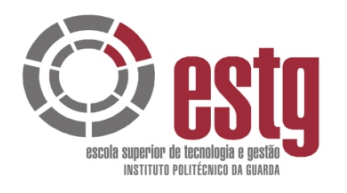

INSTITUTO POLITÉCNICO DA GUARDA **ESCOLA SUPERIOR DE TECNOLOGIA E GESTÃO**

# CONTECHNOLOGIEST RELATÓRIO DE ESTÁGIO

ELSON JOSÉ CARVALHO MENDES

Janeiro/2008

RELATÓRIO FINAL PARA A OBTENÇÃO DO GRAU DE LICENCIADO EM CONTABILIDADE

GESP.007.02

# «RELATÓRIO DE ESTÁGIO CURRICULAR»

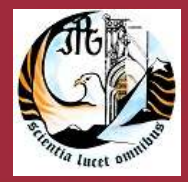

Instituto Politécnico da Guarda

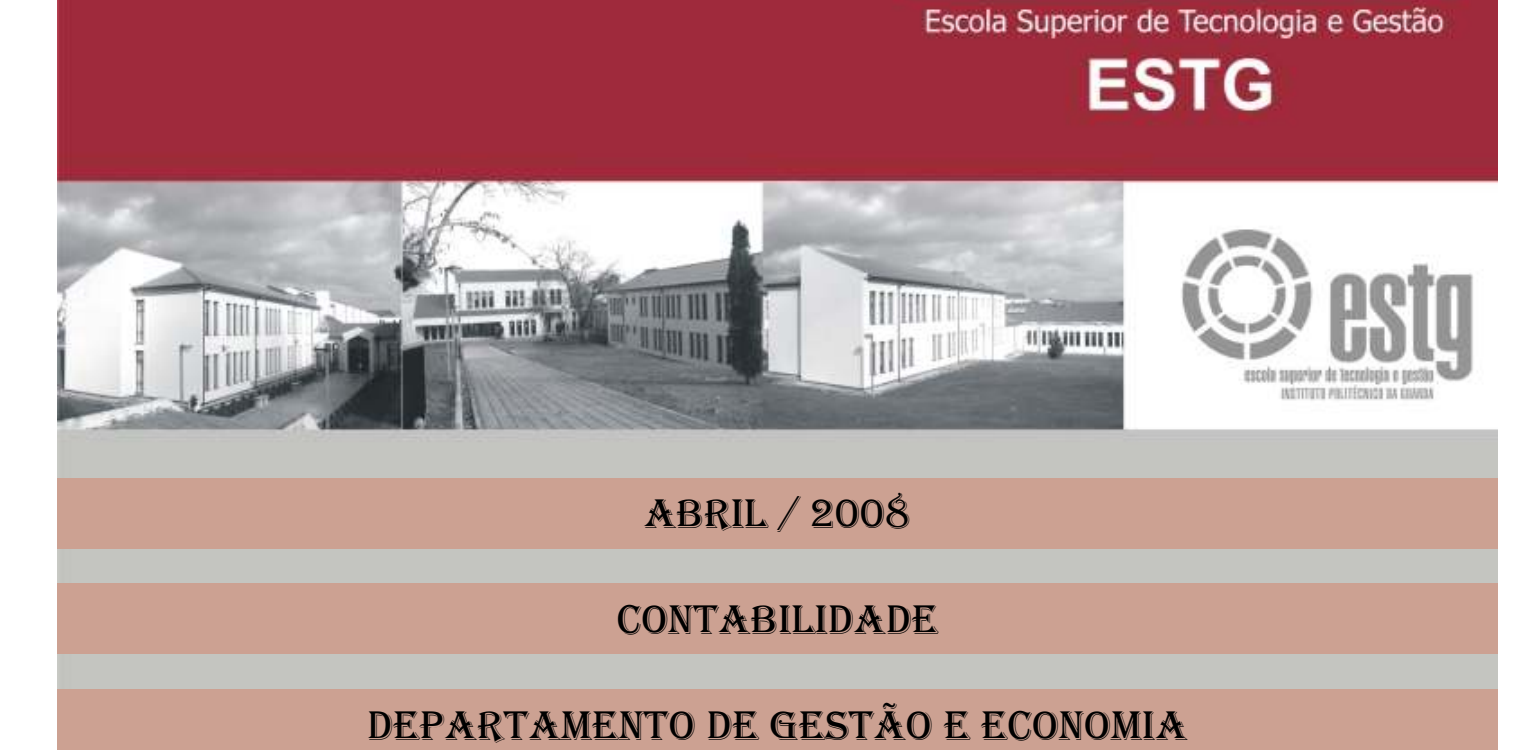

ABRIL / 2008

CONTABILIDADE

DEPARTAMENTO DE GESTÃO E ECONOMIA

«ELSON JOSÉ CARVALHO MENDES Nº 7399»

RELATÓRIO FINAL PARA A OBTENÇÃO DO GRAU DE LICENCIADO EM CONTABILIDADE AO ABRIGO DO PROTOCOLO CELEBRADO ENTRE A ESTG/IPG E A CTOC

# IDENTIFICAÇÃO DO ESTAGIÁRIO

Nome: Elson José Carvalho Mendes

Nº Aluno: 7399

Estabelecimento de Ensino: Instituto Politécnico da Guarda

Escola Superior de Tecnologia e Gestão

Curso: Contabilidade

Professora Acompanhante: Professor João Simões

Escola Superior de Tecnologia e Gestão<br>
Curso: Contabilidade<br>
Professora Acompanhante: Professor João Simões<br>
Professora Acompanhante: Professor João Simões<br>
Professora Acompanhante: Professor João Simões<br>
Professora Acomp Empresa: J. Vargas, Lda. Morada: Rua Pedro Álvares Cabral, 121 C/v Esq.ª Ft. Adão Telefone: 271 214 855

> TOC Supervisor: Dr. Joaquim Vargas Grau Académico: Licenciado

> > Início de Estágio: 01/10/2007

Fim do Estágio: 18/01/2008

# Plano de Estágio

O Plano de Estágio, inicialmente proposto pela entidade, foi elaborado de forma a cumprir o estipulado no art. 6º do Regulamento de Estágio da CTOC, no entanto, durante o estágio tive a oportunidade de desenvolver as actividades previstas, assim como, outras actividades.

Seguidamente enunciam-se alguns pontos do Plano de Estágio:

- e enunciam-se alguns pontos do Plano de Estágio:<br>
gem relativa à forma como se organiza a contabilidade no<br>
(POC), desde a recepção dos documentos até ao seu arquivo<br>
e controlo interno;<br>
e controlo interno;<br>
s:<br>
s:<br>
s:<br>
p • Aprendizagem relativa à forma como se organiza a contabilidade no Plano Oficial de Contas (POC), desde a recepção dos documentos até ao seu arquivo, classificação e registo;
- Práticas de controlo interno;
- Apuramento de contribuições, impostos e preenchimento das respectivas declarações;
- Encerramento de contas e preparação das demonstrações financeiras e restantes documentos que compõem o Dossier Fiscal;
- Preparação da informação contabilística para relatórios e análise de gestão;

# ÍNDICE

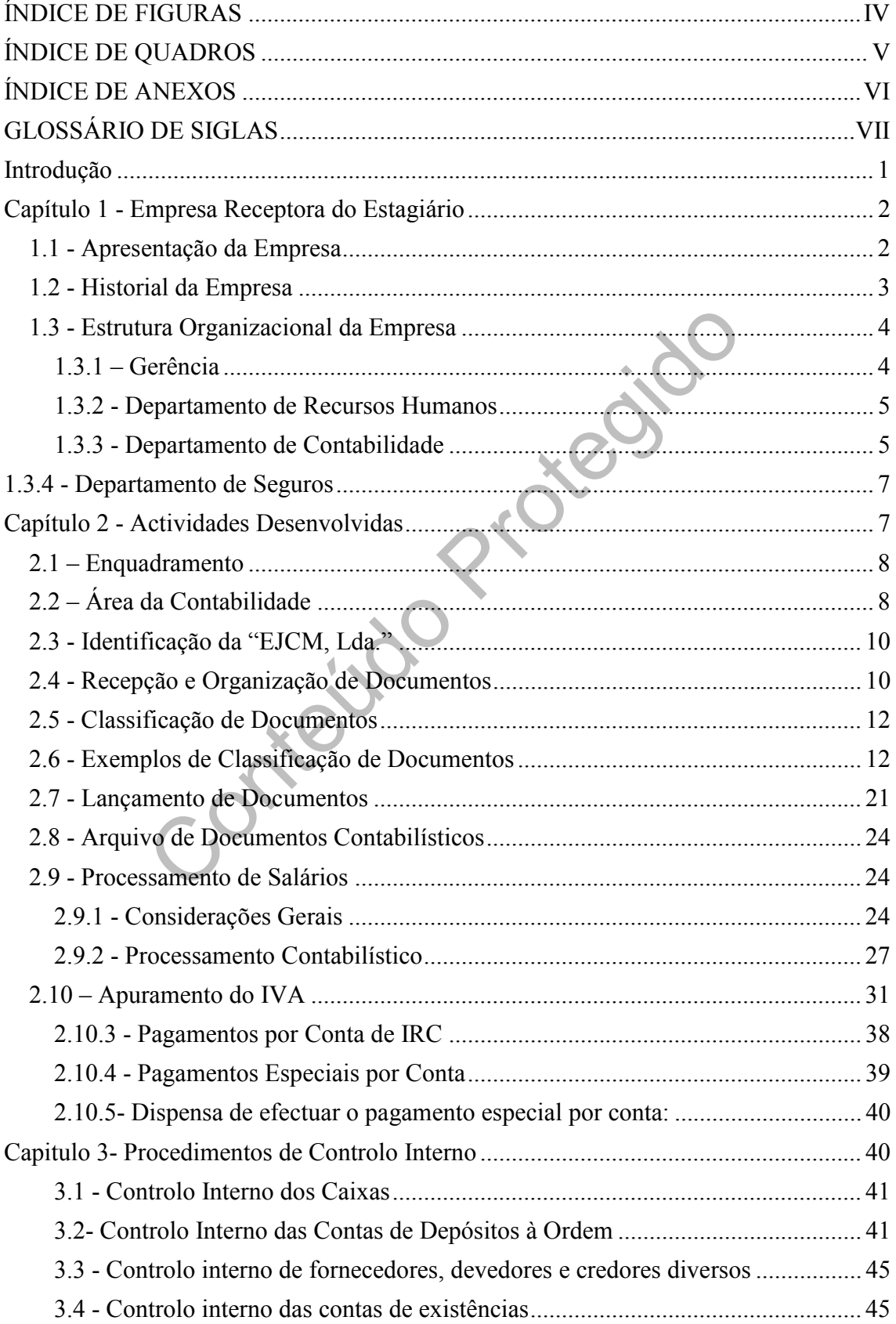

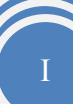

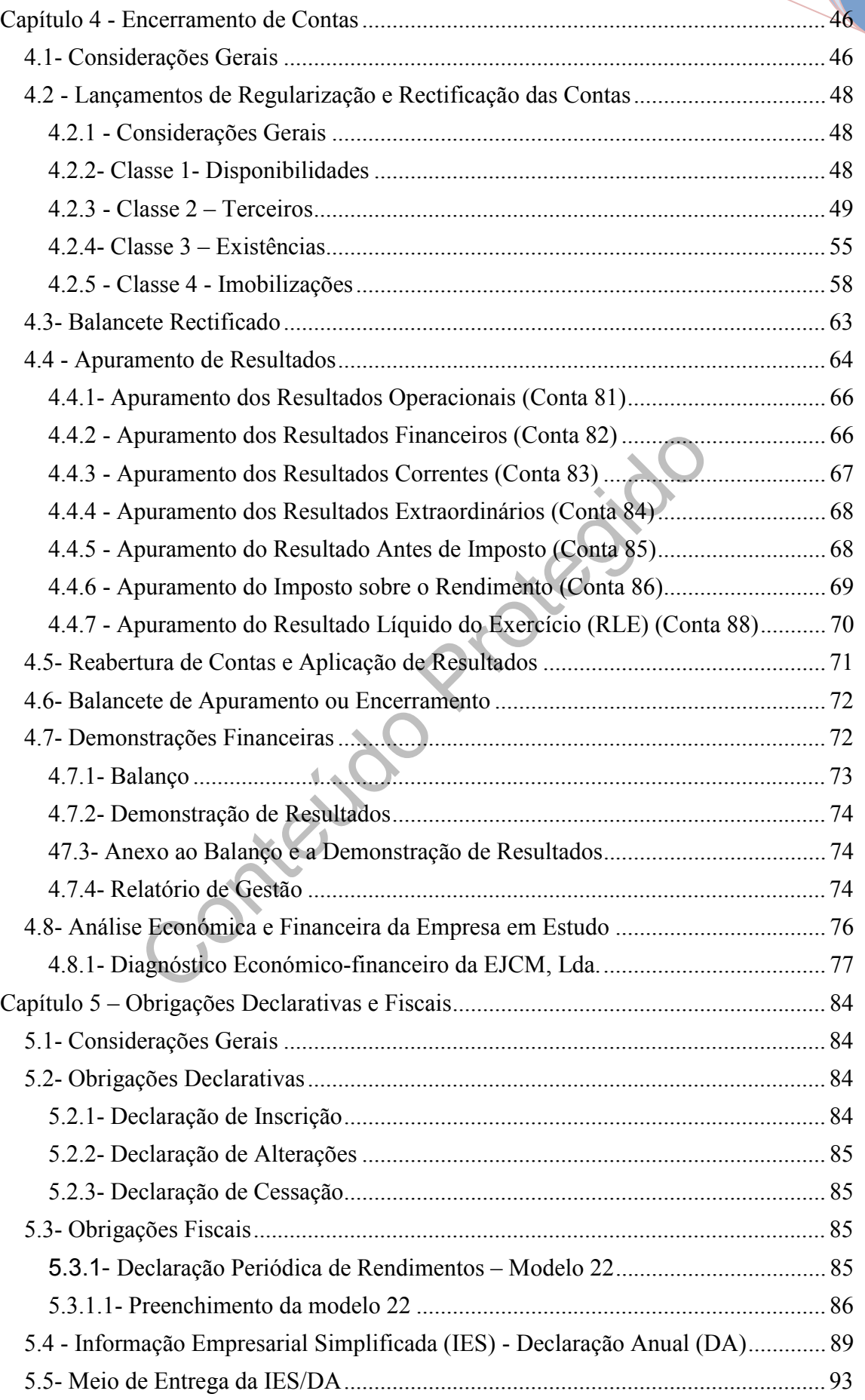

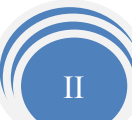

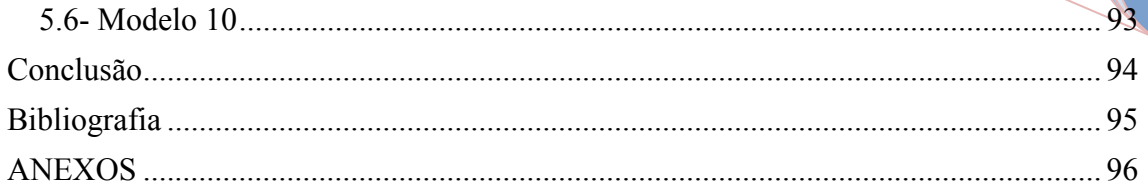

Contejdo Priotagido

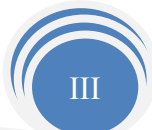

# ÍNDICE DE FIGURAS

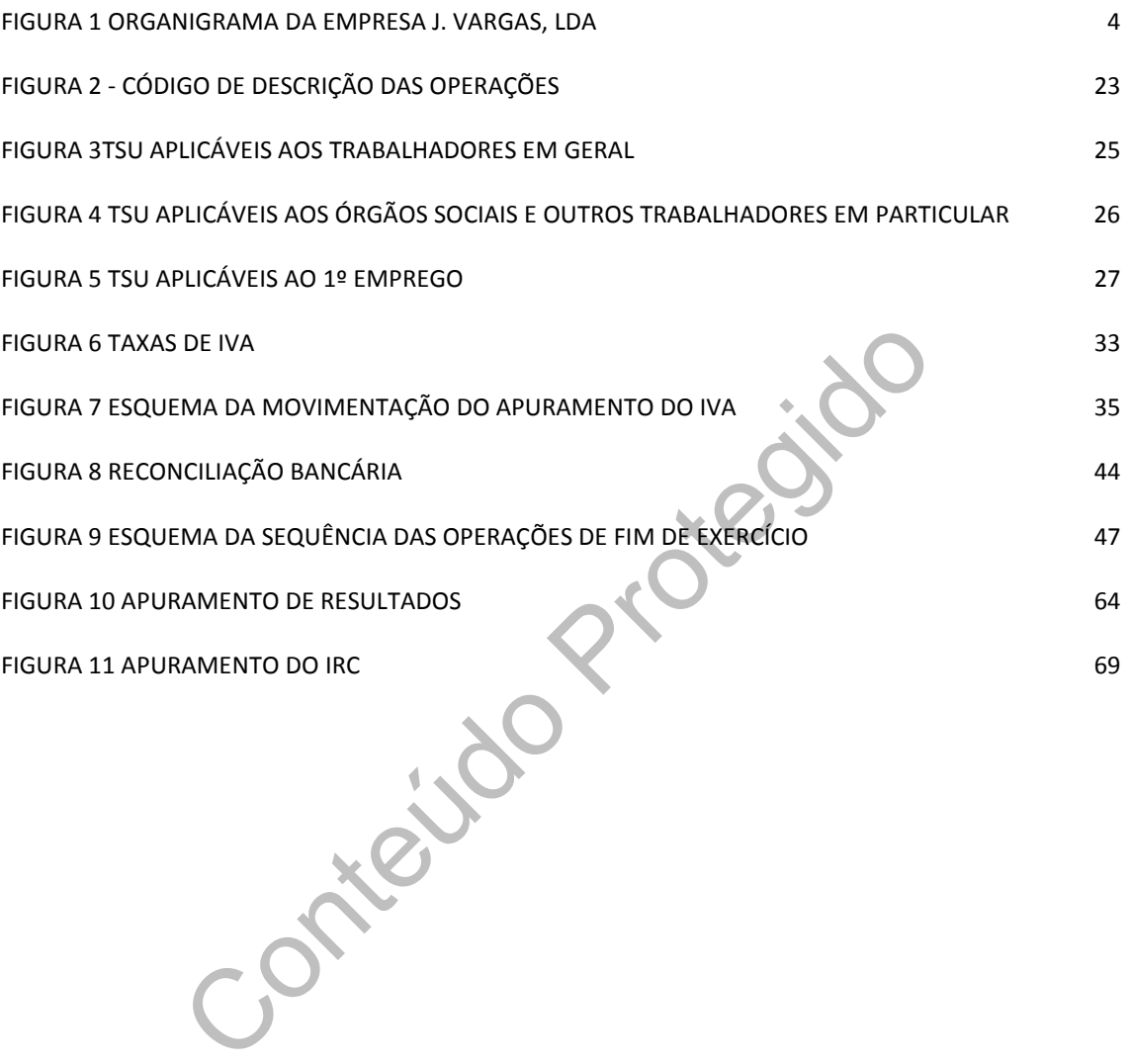

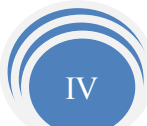

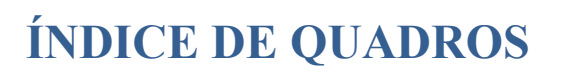

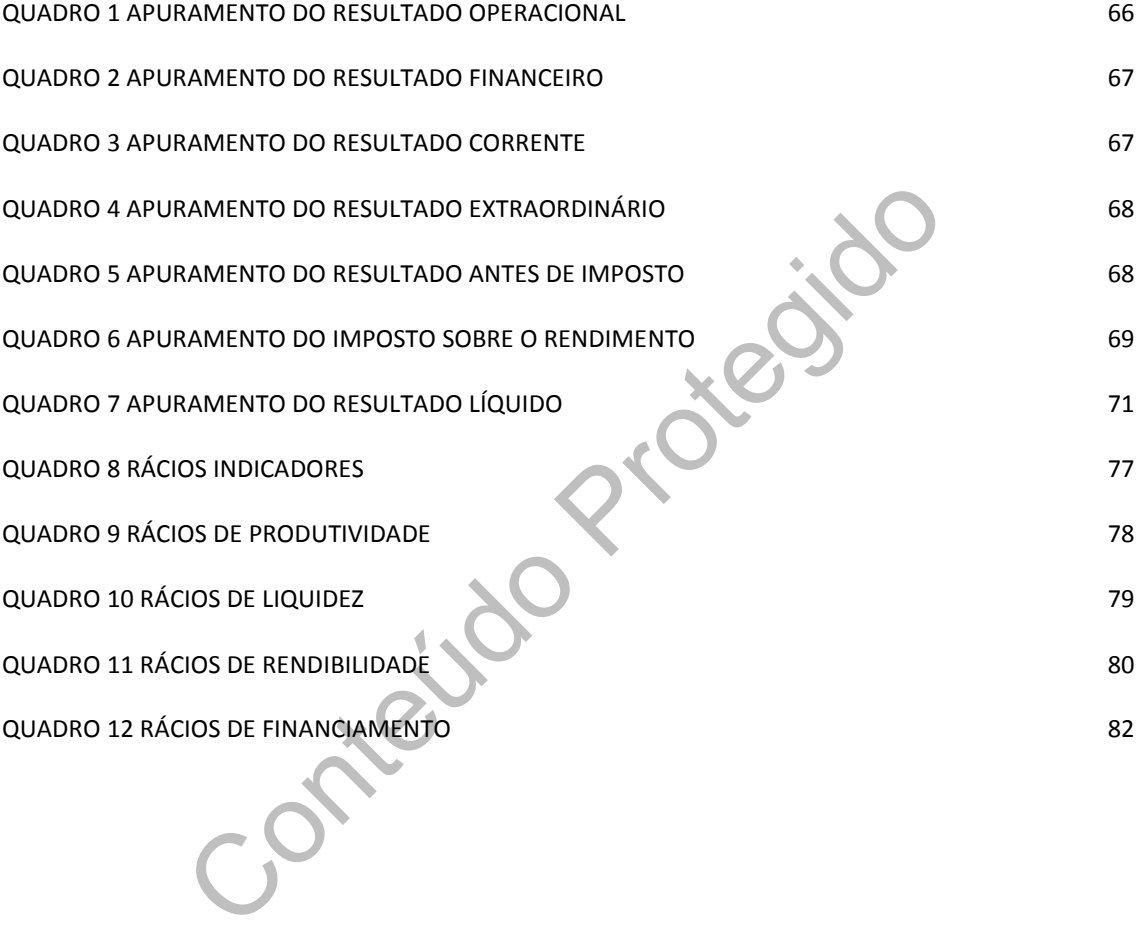

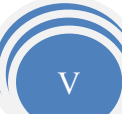

# ÍNDICE DE ANEXOS

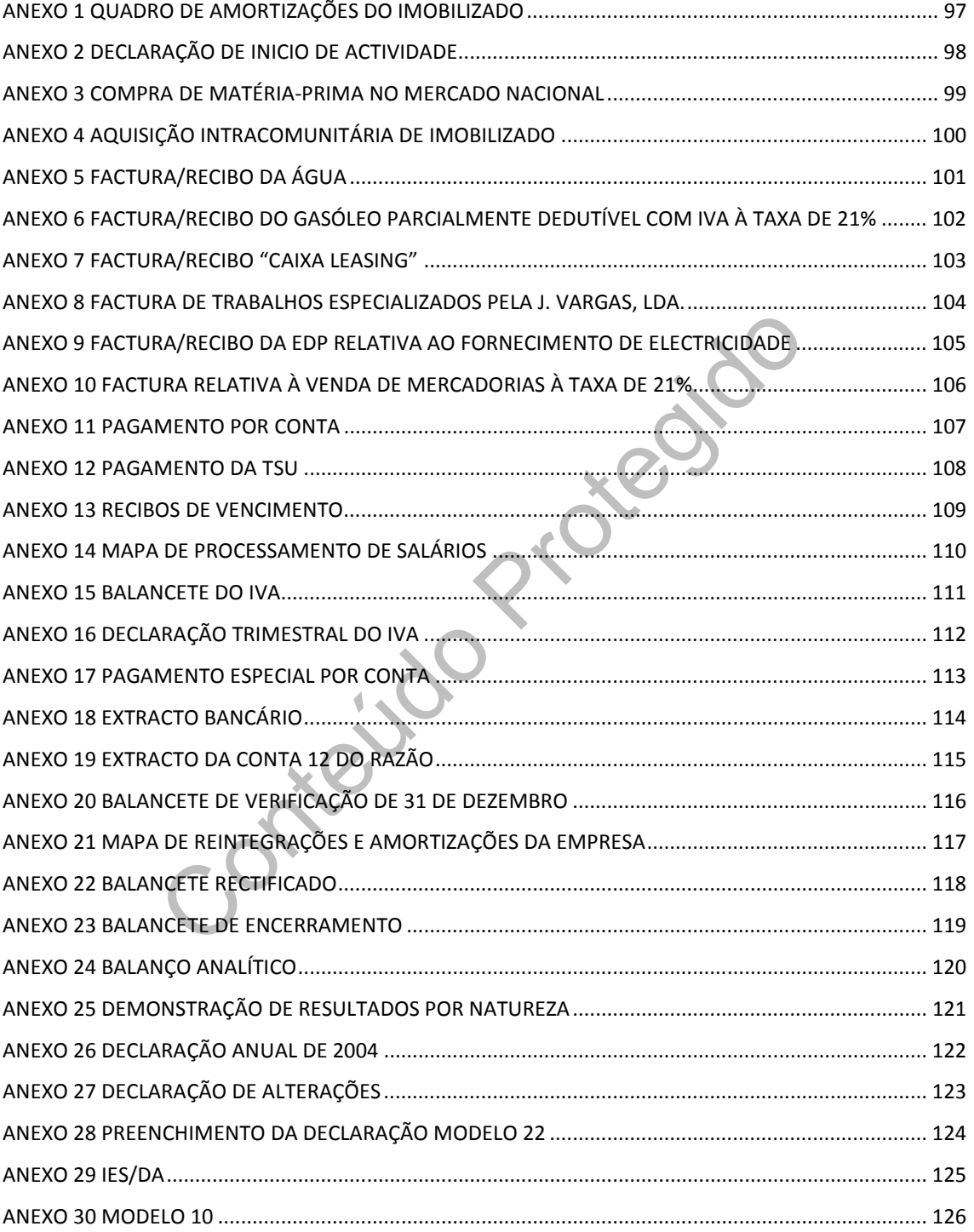

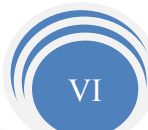

# GLOSSÁRIO DE SIGLAS

- ABDR Anexo ao Balanço e à Demonstração de Resultados
- CAE Classificação da Actividade Económica
- CIRC Código de Imposto sobre o Rendimento das Pessoas Colectivas
- CIRS Código do Imposto sobre o Rendimento das Pessoas Singulares
- CIVA Código do Imposto sobre o Valor Acrescentado
- CMVMC Custo das Mercadorias Vendidas e das Matérias Consumidas
- CTOC Câmara dos Técnicos Oficiais de Contas
- DGCI Direcção Geral de Contribuições e Impostos
- ESTG Escola Superior de Tecnologia e Gestão
- NIF Número de Identificação Fiscal
- Nº Número
- PC Pagamento por Conta
- PEC Pagamento Especial por Conta
- POC Plano Oficial de Contabilidade

New York Conte<br>
e Valor Acrescentado nas RITI – Regime de Imposto sobre o Valor Acrescentado nas Transacções Intracomunitárias

- SC Saldo credor
- SD Saldo devedor
- TSU Taxa Social Única
- VN Volume de Negócios
- MC Matéria Colectável
- RAI Resultado Antes de Imposto
- RLE Resultado Líquido do Exercício
- SII Sistema de Inventário Intermitente
- SIP Sistema de Inventário Permanente

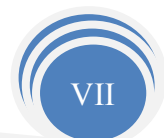

# Introdução

O estágio curricular realizado na empresa "J. Vargas – Gabinete Técnico de Gestão e Contabilidade, Lda., visa cumprir o disposto no protocolo celebrado entre a Escola Superior de Tecnologia e Gestão (ESTG) e que vai de encontro ao art. 6º do Regulamento de Estágio da Câmara dos Técnicos Oficiais de Contas (CTOC).

a presentação e caracterização de uma empresa fictícia,<br>
om exemplos práticos, os procedimentos a efectuar na co<br>
struturado em 5 capítulos os quais passo a enunciar numa br<br>
e cada um deles.<br>
capítulo – Empresa Receptora O presente relatório contém uma breve apresentação da empresa receptora do estagiário, assim como a apresentação e caracterização de uma empresa fictícia, escolhida para demonstrar, com exemplos práticos, os procedimentos a efectuar na contabilidade. O mesmo está estruturado em 5 capítulos os quais passo a enunciar numa breve introdução ao conteúdo de cada um deles.

O primeiro capítulo – Empresa Receptora do Estagiário, corresponde a uma apresentação da empresa onde o estágio se desenvolveu.

No segundo capítulo – Actividades Desenvolvidas, são apresentadas as actividades efectuadas, bem como a apresentação da empresa cliente da J. Vargas, Lda., da qual foram deontologicamente ocultados os dados que a identificam bem como os seus mais directos colaboradores, que serviu de base à elaboração deste relatório.

São realizadas diversas operações de fim de exercício no terceiro capítulo – Encerramento de Contas, entre as quais os movimentos de regularização, o balancete rectificado, o apuramento de resultados, balancete final e os documentos de prestação de contas

No quarto capítulo, é feita uma abordagem à declaração de rendimentos Modelo 22, através do preenchimento, permite-nos apurar o Imposto sobre o Rendimento Colectivo (IRC) referente ao ano 2006.

Por último, no quinto capítulo - Outras Obrigações Fiscais são apresentadas a Informação Empresarial Simplificada (IES), bem como a declaração Anual (DA) e o Modelo 10.

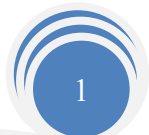

# Capítulo 1 - Empresa Receptora do Estagiário

## 1.1 - Apresentação da Empresa

Denominação Social: J. Vargas - Gabinete Técnico de Gestão e Contabilidade, Lda.

Natureza Jurídica: Sociedade por quotas

Número de Identificação das Pessoas Colectivas (NIPC): 504 506 650 Capital Social: € 5.000,00

 Sócios: Dr. Joaquim Francisco Marques Vargas (TOC nº 16644) Dr.ª Maria Anabela da Fonseca Dinis Vargas

Data de Constituição da Sociedade: 10 de Março de 1999

Actividades: Serviços de Gestão, Contabilidade e Seguros.

dentificação das Pessoas Colectivas (NIPC): 504 506 650<br>
1:  $\epsilon$  5.000,00<br>
Daquim Francisco Marques Vargas (TOC nº 16644)<br>
Maria Anabela da Fonseca Dinis Vargas<br>
stituição da Sociedade: 10 de Março de 1999<br>
Serviços de Ges Localização: Rua Pedro Alvares Cabral, n.º 12, 1.ª Cave Esq. Frente 6300-745 Guarda

Contactos: Telefone: 271 214 002 Fax: 271 214 855

Horário de Funcionamento: De segunda-feira a sexta-feira

 Manhã: 09:00h - 12:30h Tarde: 14:00h - 18:00h

N.º de Funcionários: 7

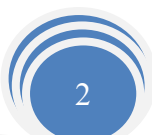

#### 1.2 - Historial da Empresa

Em Dezembro de 1988 o fundador desta empresa, Dr. Joaquim Francisco Vargas, deu início a sua actividade, como Trabalhador Independente.

Em Julho de 1990 devido ao aumento do número de clientes e consequentemente o aumento do Volume de Negócios (VN), surgiu a necessidade de constituir um Estabelecimento Individual de Responsabilidade Limitada (EIRL), com um Capital Social de  $\in$  1.995,00.

Em Março de 1999, foi alterada a personalidade jurídica para uma Sociedade por Quotas, com um capital social de  $\epsilon$  5.000,00, sendo esta quota dividida em duas partes, uma pertencente ao Dr. Joaquim Francisco Vargas, detentor de uma quota de 90%, e os restantes 10% pertencentes à sua esposa Dr.ª Maria Dinis Vargas.

e 1999, foi alterada a personalidade jurídica para uma<br>
um capital social de  $\epsilon$  5.000,00, sendo esta quota dividida e<br>
te ao Dr. Joaquim Francisco Vargas, detentor de uma quot<br>
pertencentes à sua esposa Dr.ª Maria Dinis Quanto ao quadro de pessoal, verificou-se um aumento do número de funcionários de acordo com a evolução da empresa. No início da actividade, a estrutura da empresa era composta pelo gerente e um funcionário, contudo, devido ao aumento do número de clientes, verificando-se a evolução de 7 para 200 actuais, surgiu a necessidade de acompanhar essa evolução aumentando-se o número de funcionários para 7.

Fonte: Informação gentilmente pelo Dr. Joaquim Francisco Vargas

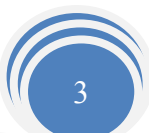

# 1.3 - Estrutura Organizacional da Empresa

A empresa J. Vargas, Lda., apresenta o organigrama seguinte:

# Figura 1 Organigrama da empresa J. Vargas, Lda

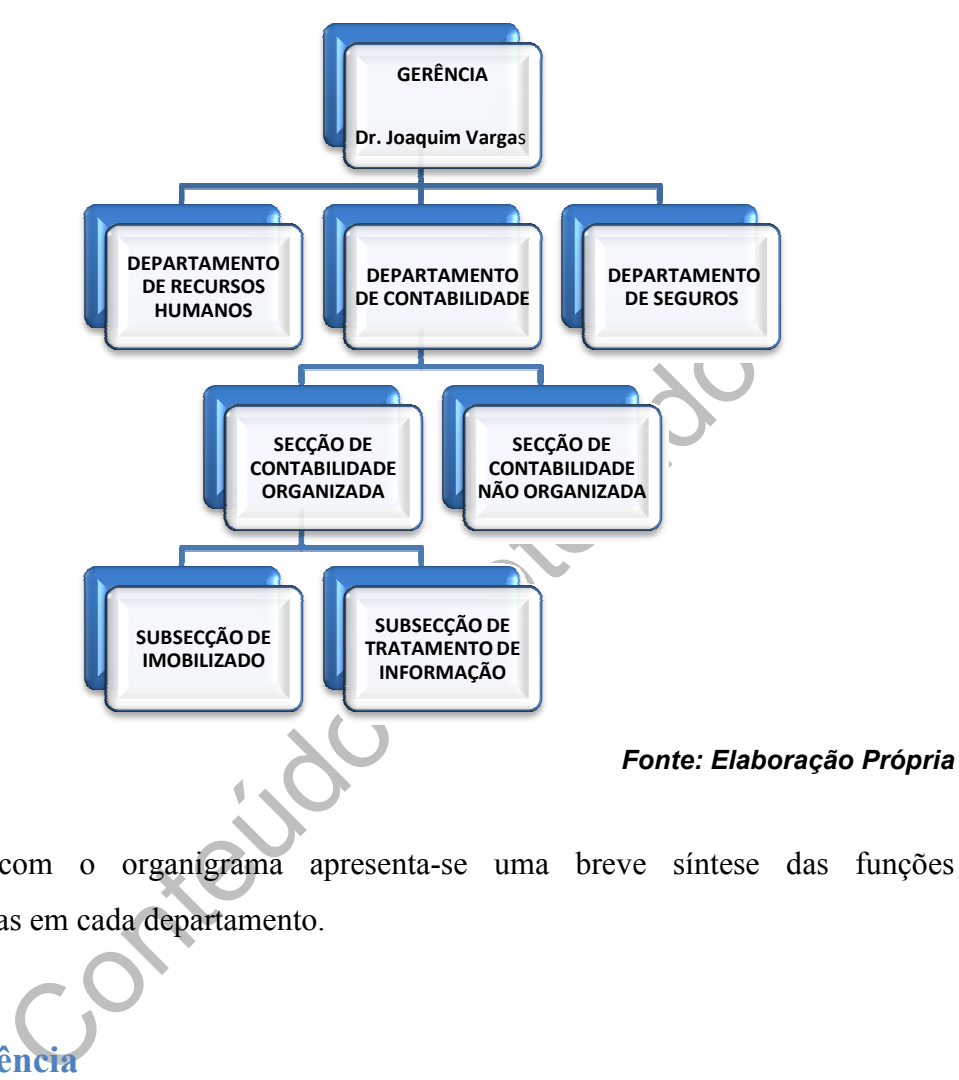

De acordo com o organigrama apresenta-se uma breve síntese das funções desempenhadas em cada departamento.

# 1.3.1 – Gerência

A gerência desempenha diversas tarefas, nela está concentrada a função de verificar, orientar e compatibilizar as diversas áreas da empresa. É neste departame traçam as metas da empresa, e se tomam decisões de maior importância e responsabilidade. se uma breve síntese das funções<br>está concentrada a função de verificar,<br>empresa. É neste departamento que se

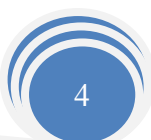

#### 1.3.2 - Departamento de Recursos Humanos

Este departamento, composto por um funcionário, trata dos processos relacionados com o pessoal da empresa, e presta também serviços de gestão de recursos humanos dos seus clientes, assim como, a parte legislativa no cumprimento de normas legais e contratuais. Outra função deste departamento é o processamento de salários do pessoal e dos órgãos sociais da empresa, assim como, o dos seus clientes. Este processo é elaborado com o recurso de uma aplicação informática.

#### 1.3.3 - Departamento de Contabilidade

A empresa J. Vargas, Lda., optou por subdividir em duas secções este departamento. Sendo assim, temos uma secção de Contabilidade Não Organizada composta por dois funcionários, que trabalha com 66 clientes e uma outra secção de Contabilidade Organizada que tem em mãos 117 clientes, composta por três funcionários.

As empresas sujeitas à Contabilidade Organizada, de acordo com o art. 115º código do IRC são:

antamento de Contabilidade<br>
Vargas, Lda., optou por subdividir em duas secções este<br>
temos uma secção de Contabilidade Não Organizada com<br>
que trabalha com 66 clientes e uma outra secção de<br>
le tem em mãos 117 clientes, co "1- As sociedades comerciais ou civis sob forma comercial, as cooperativas, as empresas públicas e as demais entidades que exerçam, a título principal, uma actividade comercial, industrial ou agrícola, com sede ou direcção efectiva em território português, bem como as entidades que, embora não tendo sede nem direcção efectiva naquele território aí possuam estabelecimento estável, são obrigados a dispor de contabilidade organizada nos termos da lei comercial e fiscal que, além dos requisitos indicados no n.º 3 do art. 17º, permita o controlo do lucro tributável."

Os sujeitos empresas de Contabilidade Não Organizada são segundo o POC, as que realizam a título individual uma actividade comercial, industrial ou agrícola que não ultrapasse nos últimos três anos o VN superior a  $\epsilon$  149.639,37.

Compete a este departamento receber toda a documentação (facturas, vendas a dinheiro, recibos, notas de debito, notas de credito, entre outros), dos clientes que derivam da actividade corrente de cada mês, procedendo-se à contabilização de todos estes documentos.

Dentro do departamento existem duas subsecções:

• Subsecção de Imobilizado, é nesta subsecção que são tratados todos os aspectos relacionados com o imobilizado das empresas, ou seja, as alienações, aquisições e também o cálculo das amortizações e reintegrações anuais dos bens.

Para proceder ao cálculo das reintegrações e amortizações do exercício, a empresa J. Vargas, utiliza uma aplicação informática onde é introduzido: o tipo de imobilizado adquirido, o ano de aquisição, os anos de duração do bem e a taxa de amortização, a que esse bem está sujeito. Após a introdução destes dados, a aplicação informática efectua o cômputo e emite um quadro resumo com o imobilizado com as respectivas amortizações dos anos anteriores e simultaneamente as amortizações acumuladas (Anexo 1).

Quando ocorre a alienação de um bem, ao fazer-se esse abate na aplicação informática, obtém-se automaticamente o cálculo da mais ou menos valia, proveniente dessa ocorrência patrimonial.

o ano de aquisição, os anos de duração do bem e a taxa de<br>
bem está sujeito. Após a introdução destes dados, a aplicaçõ<br>
cômputo e emite um quadro resumo com o imobilizado com<br>
desde dos anos anteriores e simultaneamente a • Subsecção de tratamento de informação, dá apoio ao Departamento de Contabilidade, é nesta subsecção que são efectuados os lançamentos contabilísticos nas aplicações informáticas, após os mesmos serem classificados. Este procedimento tem o intuito de apurar os resultados contabilísticos sob a forma de: Razões, Diários, Balancetes, DR e Balanços.

Nesta secção trata-se dos aspectos relacionados com o cumprimento das obrigações declarativas do IVA, IRC e IRS, por exemplo, de cada cliente, funcionários via Internet.

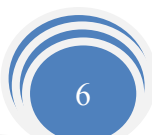

#### 1.3.4 - Departamento de Seguros

A empresa J. Vargas, Lda., exerce igualmente a actividade de Mediação de Seguros, cumprindo e respeitando todas as normas por que se rege essa actividade.

A actividade prestada na área dos Seguros divide-se em duas modalidades nomeadamente:

- 1. Ramo Vida (seguros de vida)
- 2. Ramo não Vida (automóvel, caça, habitação, saúde…)

De referir que durante o estágio apenas exerci dois dias de actividade neste departamento para me inteirar de como são tratadas as fichas e todo o processo de cada cliente, daí ter sido breve a explicação do funcionamento deste departamento.

# Capítulo 2 - Actividades Desenvolvidas

Sido breve a explicação do funcionamento deste departamente explicação do funcionamento deste departamente Capátulo 2 - Actividades Desenvolvida<br>do Relatório de Estágio, como já foi anteriormente refericiones de J. Vargas, Na realização do Relatório de Estágio, como já foi anteriormente referido foi utilizada uma empresa cliente da J. Vargas, Lda., da qual foram deontologicamente ocultados os dados que a identificam bem como os dos seus mais directos colaboradores, na qual foram desenvolvidas entre outras as actividades que constam Plano de Estágio que abaixo passo a citar:

- "Aprendizagem relativa à forma como se organiza a contabilidade no Plano Oficial de Contas (POC), desde a recepção dos documentos até ao seu arquivo, classificação e registo;
- Práticas de controlo interno;
- Apuramento de contribuições, impostos e preenchimento das respectivas declarações;
- Encerramento de contas e preparação das demonstrações financeiras e restantes documentos que compõem o Dossier Fiscal;
- Preparação da informação contabilística"

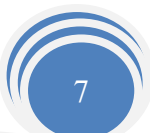

#### 2.1 – Enquadramento

O trabalho desenvolvido no estágio permitiu aplicar e consolidar conhecimentos adquiridos no curso. Neste sentido foi proporcionado o contacto com a realidade das empresas, umas mais complexas e outras mais simples, o que obriga a uma análise pormenorizada e detalhada de cada uma delas.

O estágio ofereceu a oportunidade de proceder às actividades inerentes ao processo contabilístico, nomeadamente:

- Recepção de documentos;
- Organização de documentos;
- Classificação;
- Lançamento de documentos;
- Extracção dos mapas contabilísticos e extra-contabilísticos;
- Arquivo de documentos.

cão;<br>
to de documentos;<br>
dos mapas contabilísticos e extra-contabilísticos;<br>
e documentos.<br>
executar alguns dos procedimentos contabilísticos que s<br>
m os quais qualquer empresa se depara na sua actividade<br>
dêm por base doc De forma a executar alguns dos procedimentos contabilísticos que são necessários realizar, e com os quais qualquer empresa se depara na sua actividade, os exemplos apresentados têm por base documentos resultantes da actividade económica da empresa. No entanto, todas as referências que possam identificar a empresa, colaboradores e cumprindo um dos princípios deontológicos do Sigilo Profissional definido no art.3º do Código Deontológico da CTOC, foram ocultadas, criando-se assim a empresa "EJCM Lda." fictícia.

# 2.2 – Área da Contabilidade

Como defendem Lousã e Lambert (1990):

" Hoje em dia, a contabilidade é uma fonte de informações, na medida em que pode facultar a todo o momento, o conhecimento da situação da empresa e a progressão dos seus negócios, registando todos os factos patrimoniais. A contabilidade pode ser definida como uma técnica de registo dos factos patrimoniais passados, mas constitui, também, uma eficiente técnica de gestão,

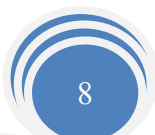

na medida em que permite prever o futuro das empresas, de modo a que estas possam planear e organizar a sua actividade, estabelecendo os seus objectivos e definir as estratégias para os alcançar".

Tendo como objectivo obter uma imagem verdadeira e apropriada da situação económica da empresa, enumeram-se os princípios contabilísticos geralmente aceites, os quais devem ser sempre seguidos:

- Princípio da continuidade considera-se que a empresa opera continuadamente no tempo, com duração ilimitada. Desta forma entende-se que a empresa não tem intenção nem necessidade de entrar em liquidação ou de reduzir significativamente o volume das suas operações;
- nem necessidade de entrar em liquidação ou de reduzir signeres das suas operações;<br> **da consistência** considera-se que a empresa não altera as<br>
cicas de um período para o outro. Se o fízer e a alteraçã<br>
ente relevantes, • Princípio da consistência – considera-se que a empresa não altera as suas politicas contabilísticas de um período para o outro. Se o fizer e a alteração tiver efeitos materialmente relevantes, esta deve ser referida de acordo com a nota um do ABDR, ou seja, devem ser indicadas e justificadas as disposições do POC que, em casos excepcionais, foram derrogadas, e os respectivos efeitos nas demonstrações financeiras, tendo em vista a necessidade de estas darem uma imagem verdadeira e apropriada do activo, do passivo e dos resultados da empresa;
- Principio da especialização (ou acréscimo) os proveitos ou os custos são reconhecidos quando obtidos ou incorridos, independentemente do seu recebimento ou pagamento, devendo incluir-se nas demonstrações financeiras dos períodos a que respeitam;
- Princípio do custo histórico os registos contabilísticos devem basear-se em custos de aquisição ou de produção;
- Princípio da prudência significa que é possível integrar nas contas um grau de preocupação ao fazer as estimativas exigidas em condições de incerteza, sem contudo, permitir a criação de reservas ocultas ou ajustamentos excessivos ou a deliberada quantificação de activos e proveitos por defeito ou de passivo e custos por excesso;
- Princípios da substância sob a forma as operações devem ser contabilizadas atendendo à sua realidade financeira e não apenas à sua forma legal;

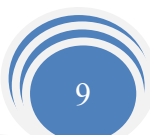

• Princípio da materialidade – as demonstrações financeiras devem evidenciar todos os elementos que sejam relevantes e que possam afectar avaliações ou decisões pelos utentes interessados.

## 2.3 - Identificação da "EJCM, Lda."

Denominação Social: EJCM, Lda.

Pessoa Colectiva (NIPC): 505 000 000

Estrutura Jurídica: Sociedade por Quotas

Classificação de Actividade Económica: 26701 – Fabricação de artigos de mármore e de rochas ornamentais.

Capital Social:  $\epsilon$  5.000,00 correspondendo a soma de duas quotas iguais, no valor nominal de  $\in$  2.500,00 cada.

Sócios:

- Elson José Carvalho Mendes 50%;
- Celsa Fabiana Santos Costa 50%.

rídica: Sociedade por Quotas<br>
de Actividade Económica: 26701 – Fabricação de artigos<br>
amentais.<br>
al:  $\epsilon$  5.000,00 correspondendo a soma de duas quotas ig<br>
2.500,00 cada.<br>
n José Carvalho Mendes - 50%;<br>
a Fabiana Santos C Data Constituição da Sociedade: Empresa constituída no Cartório Notarial da Guarda em 22 de Março de 2002. (Anexo 2)

N.º Trabalhadores: 2

### 2.4 - Recepção e Organização de Documentos

O estágio, iniciou-se pelo conhecimento de como são organizados e classificados os documentos fornecidos pelos clientes, pois os mesmos suportam todo o processo contabilístico.

A recepção dos documentos é a primeira fase do tratamento, e consiste em receber os documentos da actividade económica da empresa cliente.

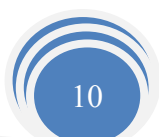

Por vezes alguns documentos chegam pré-seleccionados, no entanto na maioria das vezes são fornecidos de forma desorganizada o que obriga a um esforço extra na sua selecção e organização.

A segunda fase consiste na organização dos documentos. A organização dos documentos consiste na selecção e separação dos documentos de acordo com as especificidades adoptadas pela J.Vargas, Lda., para posterior arquivo.

A organização, inicia-se pela separação por datas, onde serão arquivados na respectiva pasta.

Este arquivo é constituído por três pastas para cada cliente:

- Uma para os documentos contabilísticos de cada mês;
- ominada por "Dossier Fiscal", onde são guardados os docum<br>
cópia da escritura de constituição da sociedade, declaração, cópias de bilhetes de identidade e de contribuintes, declar<br>
2 de IRC, Declaração Anual, Modelo 3 de I • Outra denominada por "Dossier Fiscal", onde são guardados os documentos oficiais, tais como: cópia da escritura de constituição da sociedade, declaração do início de actividade, cópias de bilhetes de identidade e de contribuintes, declarações do IVA, Modelo 22 de IRC, Declaração Anual, Modelo 3 de IRS e seus anexos, entre outros documentos fiscais;
- E na última pasta são guardadas as listas dos balanços, balancetes e DR.

A empresa de contabilidade J.Vargas, Lda. organiza os documentos contabilísticos, da seguinte forma:

- Compras de imobilizado;
- Facturas, vendas a dinheiro e recibos de compras emitidos pelos fornecedores;
- As despesas de: água, energia eléctrica, gás, seguros, refeições, combustíveis, transportes, rendas, documentos bancários;
- Pagamento do IVA
- Retenção na Fonte, Pagamento Especial por Conta (PEC), Pagamento por Conta (PC), Imposto de selo, IRC, IRS;
- Folha de pagamento da Segurança Social;
- Recibos de Vencimento;
- Facturas, vendas a dinheiro e recibos emitidos pela empresa.

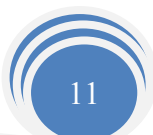

### 2.5 - Classificação de Documentos

Decorrido o processo de separação e organização dos documentos procede-se a sua classificação. A classificação consiste em registar em documento interno, com o nome comprovante, as respectivas contas a debitar e a creditar, sendo este um dos actos mais importantes de todo o processo contabilístico, exige rigor, concentração e sentido de responsabilidade por parte da pessoa que executa esta tarefa.

Os documentos são tratados individualmente, sempre pelos originais, sendo nesta fase que se aplicam os Princípios Contabilísticos e as directrizes contabilísticas.

A empresa tem uma lista de contas próprias para cada cliente, no entanto existem contas utilizadas para a generalidade dos seus clientes.

# 2.6 - Exemplos de Classificação de Documentos

m uma lista de contas próprias para cada cliente, no enfanto<br>a a generalidade dos seus clientes.<br>6 - Exemplos de Classificação de Documen<br>serão apresentados alguns exemplos de classificações de o<br>M, Lda. Importa fazer refe Neste ponto serão apresentados alguns exemplos de classificações de documentos da empresa EJCM, Lda. Importa fazer referência ao facto que, sendo o encerramento de contas que irá ser apresentado adiante relativo ao ano de 2006, alguns dos documentos apresentados em anexo podem apresentar datas diferentes, uma vez que apenas servem como exemplo de classificação e lançamento, não sendo nesta situação a sua data um dado importante. É ainda importante salientar que tendo a sua sede na Guarda, a empresa apresenta várias filiais.

#### Exemplo 1: Compra de Matéria-Prima – Mercado Nacional (Anexo 3

Factura de um fornecedor relativa a uma aquisição de matérias-primas no mercado nacional.

Leva-se a débito a conta de aquisição de matérias-primas, (316112), e a conta de IVA dedutível, (2432112), referente à aquisição, por contrapartida da conta de fornecedores de matérias-primas, (22100017), a crédito.

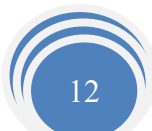

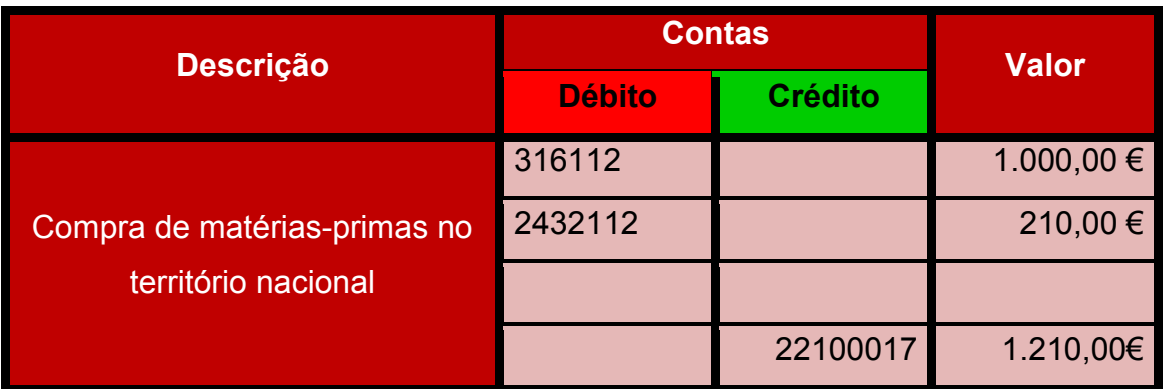

#### Exemplo 2: Aquisição intra-comunitária de imobilizado (anexo4)

Nos termos do artigo 3.º do Regime do IVA das Transacções Intracomunitárias (RITI), sempre que os sujeitos passivos adquiram bens a sujeitos passivos de outros Estados Membros é considerada uma Aquisição Intracomunitária de bens.

#### Assim de acordo com este artigo,

Mauisição intra-comunitária de imobilizado (anexo4)<br>
o artigo 3.º do Regime do IVA das Transacções Intracomun<br>
s sujeitos passivos adquiram bens a sujeitos passivos de<br>
o msiderada uma Aquisição Intracomunitária de bens.<br> "Considera-se, em geral, aquisição intracomunitária a obtenção do poder de dispor, por forma correspondente ao exercício do direito de propriedade, de um bem móvel corpóreo cuja expedição ou transporte para território nacional, pelo vendedor, pelo adquirente ou por conta destes, com destino ao adquirente, tinha tido início noutro Estado Membro".

Os sujeitos passivos do Imposto Sobre o Valor Acrescentado, pela aquisição intracomunitária de bens, são obrigados a proceder à liquidação do imposto que se mostre devido por estas aquisições, conforme o previsto na alínea a), do artigo 23.º do RITI.

Lança-se a débito a conta de aquisição de imobilizado num país comunitário (42611) e a conta do IVA dedutível (2432122) referente à aquisição intracomunitária, por contrapartida da conta de fornecedores (261060) e a conta do IVA liquidado (2433122), a crédito. Na empresa a licença de uso de software está contabilizada na conta 42

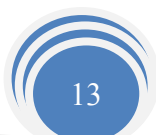

Imobilizado Corpóreo, mais concretamente na sua Rubrica Equipamento administrativo, o que penso não ser o mais correcto uma vez que deveria sim fazer parte da conta 43 Imobilizações Incorpóreas.

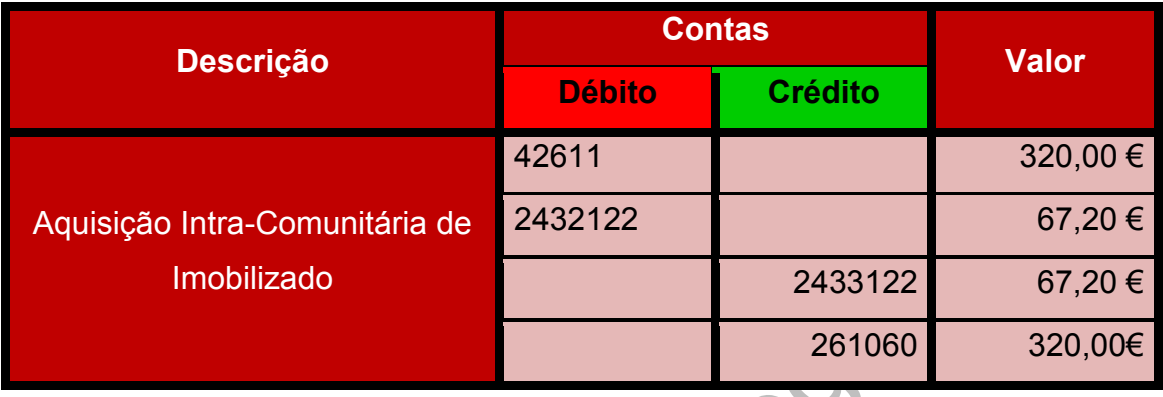

# Exemplo 3: Factura/Recibo de água (anexo5)

actura/Recibo de água (anexo5)<br>
actura/Recibo de água (anexo5)<br>
bito a conta de água (622131), e a respectiva conta de IV.<br>
serviços, adquiridos em território nacional, à taxa reduzid<br>
da o valor fixo da taxa de Resíduos S Lança-se a débito a conta de água (622131), e a respectiva conta de IVA dedutível de outros bens e serviços, adquiridos em território nacional, à taxa reduzida (2432311), a débito vai ainda o valor fixo da taxa de Resíduos Sólidos que é contabilizado na conta (6317) taxas e está isenta de IVA, em contrapartida da conta caixa (121), a crédito.

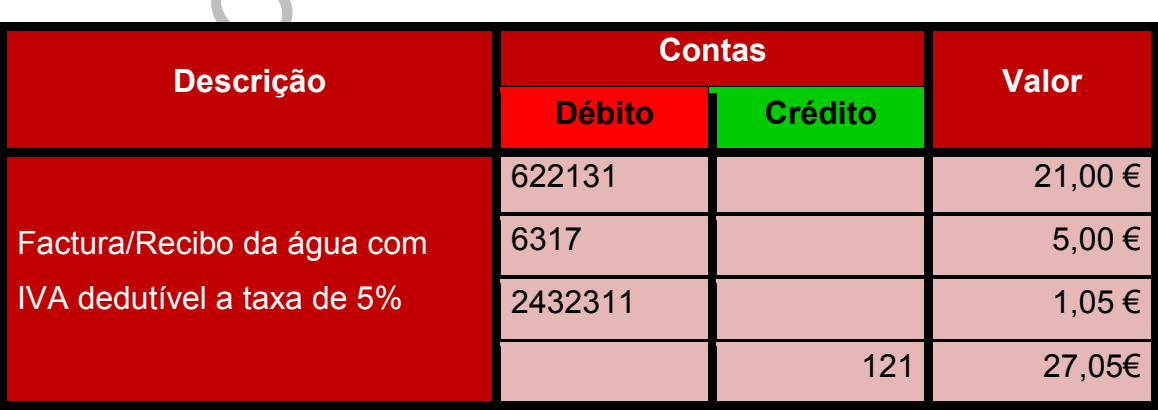

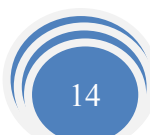

Exemplo 4: Factura/Recibo de gasóleo parcialmente dedutível com IVA à taxa de 21% (Anexo 6)

Relativamente ao fornecimento de combustíveis, existem três situações distintas no que diz respeito ao direito à dedução do IVA.

O IVA pode ser:

- 1. Totalmente dedutível;
- 2. Parcialmente dedutível;
- 3. Ou, sem qualquer direito à dedução.

Na empresa, EJCM, Lda., a conta de combustíveis é subdividida da seguinte forma:

m qualquer dreito à dedução.<br>
EJCM, Lda., a conta de combustíveis é subdividida da seguir<br>
2 – Combustíveis<br>
2.1 – Aquisições no mercado nacional<br>
2.1.1.1 – Gasóleo<br>
2.1.1.1 – Totalmente dedutível<br>
2.1.1.2 – Parcialmente  $62.2.1.2 - Combustiveis$ 62.2.1.2.1 – Aquisições no mercado nacional 62.2.1.2.1.1 – Gasóleo 62.2.1.2.1.1.1 – Totalmente dedutível 62.2.1.2.1.1.2 – Parcialmente dedutível 62.2.1.2.1.1.3 – Não dedutível

Excluem-se do direito à dedução, nos termos da alínea b), do n.º 1 do artigo 21.º do CIVA, as seguintes despesas:

 "Despesas respeitantes a combustíveis normalmente utilizáveis em viaturas automóveis, com excepções das aquisições de gasóleo, de gases de petróleo liquefeito (GPL) e de gás natural, cujo imposto será dedutível na proporção de 50%, a menos que se trate dos bens a seguir indicados, caso em que o imposto será relativo aos consumos de gasóleo, GPL e gás natural é totalmente dedutível:

- I. Veículos pesados de passageiros;
- II. Veículos licenciados para transportes públicos, exceptuando-se os rent-a-car;
- III. Máquinas consumidoras de gasóleo, GPL ou Gás natural, que não sejam matriculados;
- IV. Tractores com emprego exclusivo ou predominante na realização de operações culturais inerentes à actividade agrícola;
- $V.$  Veículo de transportes de mercadorias com peso superior a 3500 kg"

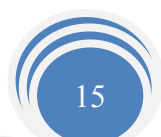

Para dar cumprimento ao estipulado no artigo 21.º. A empresa tem que fornecer à J. Vargas, Lda. a matricula das Viaturas.

Uma vez que o gasóleo foi para uso da actividade da empresa, isto é, para o veículo ligeiro de mercadorias afecto à empresa com a matrícula 25-00-RU. O Imposto sobre o Valor Acrescentado (IVA) pode ser dedutível em 50% nos termos da alínea b), e será classificado da seguinte maneira:

Lança-se a débito a conta de gasóleo parcialmente dedutível (62212112) e a respectiva conta do IVA (2432312), em contrapartida da conta de caixa (111), a crédito.

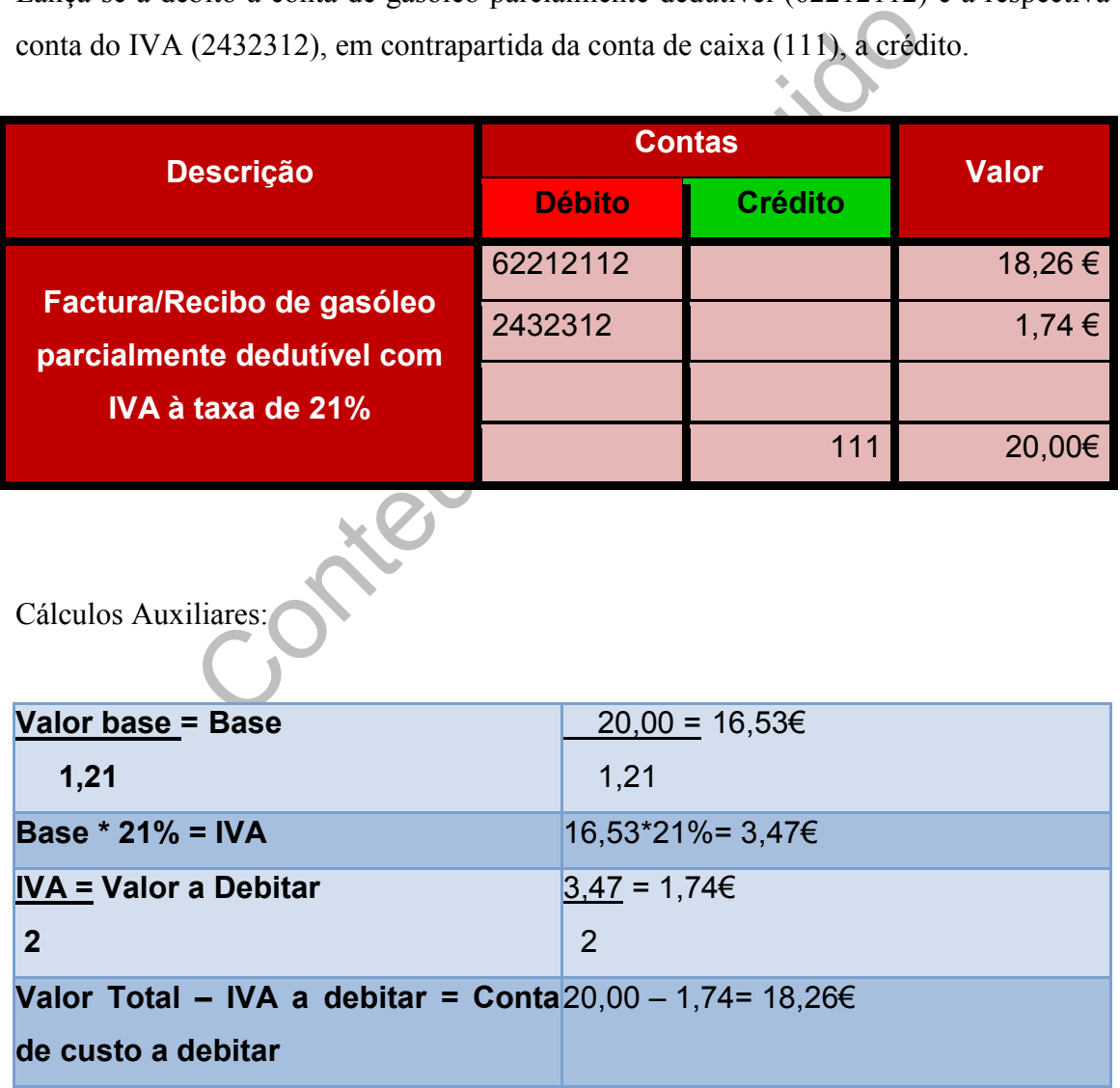

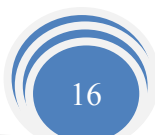

#### Exemplo 5: Factura/Recibo " Caixa leasing" (anexo7)

Este documento refere-se ao pagamento de uma renda, de um bem adquirido sobre a forma de um contrato de Leasing por parte da empresa.

"Por contrato de Leasing entende-se como sendo um contrato pelo qual uma das partes se obriga, mediante pagamento de uma renda, a ceder à outra o gozo temporário de uma coisa, móvel ou imóvel, adquirida ou construída por indicação desta, e que o locatário poderá comprar, decorrido o período acordado, por um preço nele determinado (Valor Residual)."

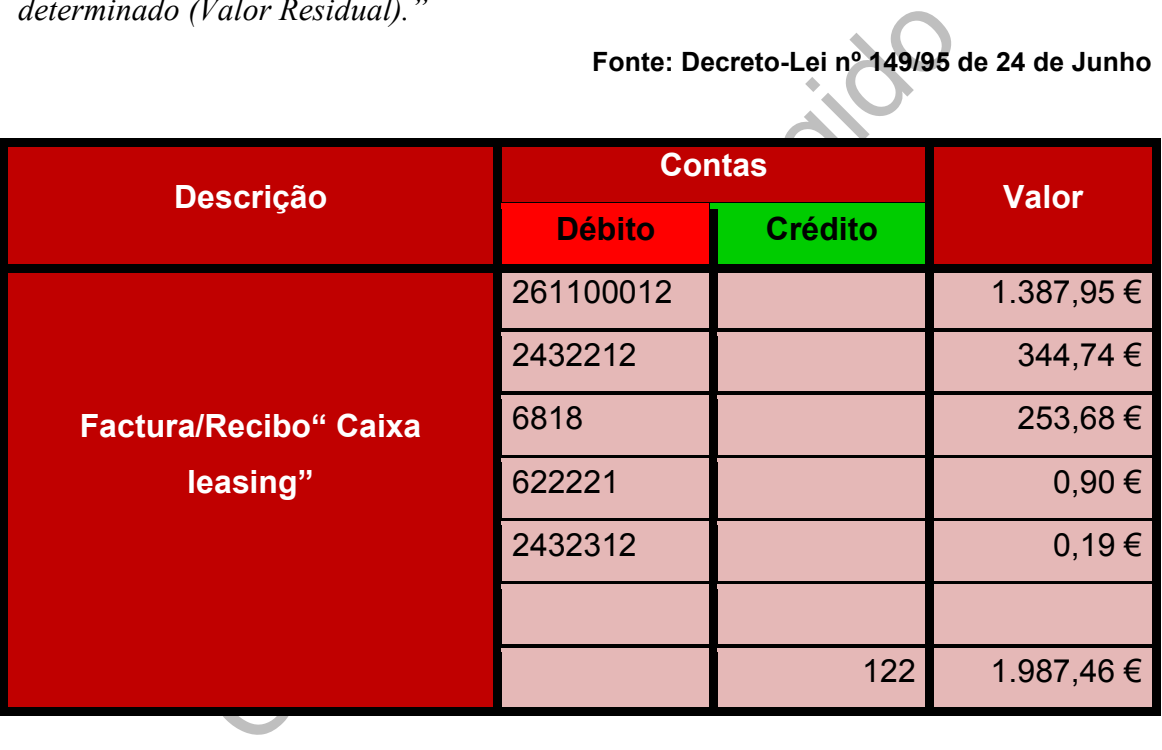

Fonte: Decreto-Lei nº 149/95 de 24 de Junho

#### Exemplo 6: Factura de Trabalhos especializados prestados pela J. Vargas, Lda. (Anexo 8)

Todas as empresas clientes da empresa J. Vargas, Lda. têm uma factura referente ao serviço prestado na área da contabilidade.

Para sua classificação lança-se a débito a conta de serviços especializados (6223611) e a respectiva conta de IVA dedutível à taxa normal (2432312), em contrapartida da conta Devedores e Credores Diversos (268), a crédito.

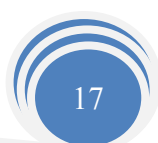

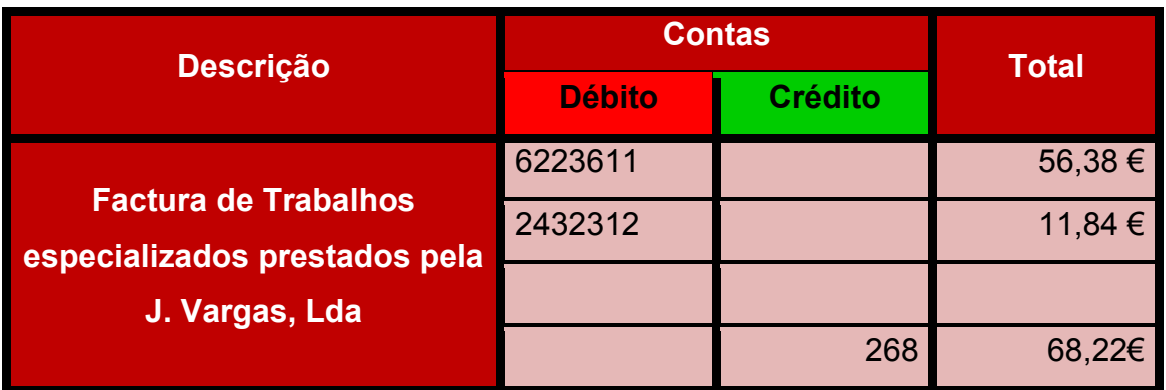

Na perspectiva da empresa J. Vargas, Lda., que emite este documento a todas as empresas às quais realiza serviços na área da contabilidade, a sua classificação é feita do seguinte modo:

 Lança-se a débito a conta clientes (211xxx) e creditam-se as contas de prestação de serviços em território nacional (72112), assim como a respectiva conta do IVA liquidado à taxa normal (2433112).

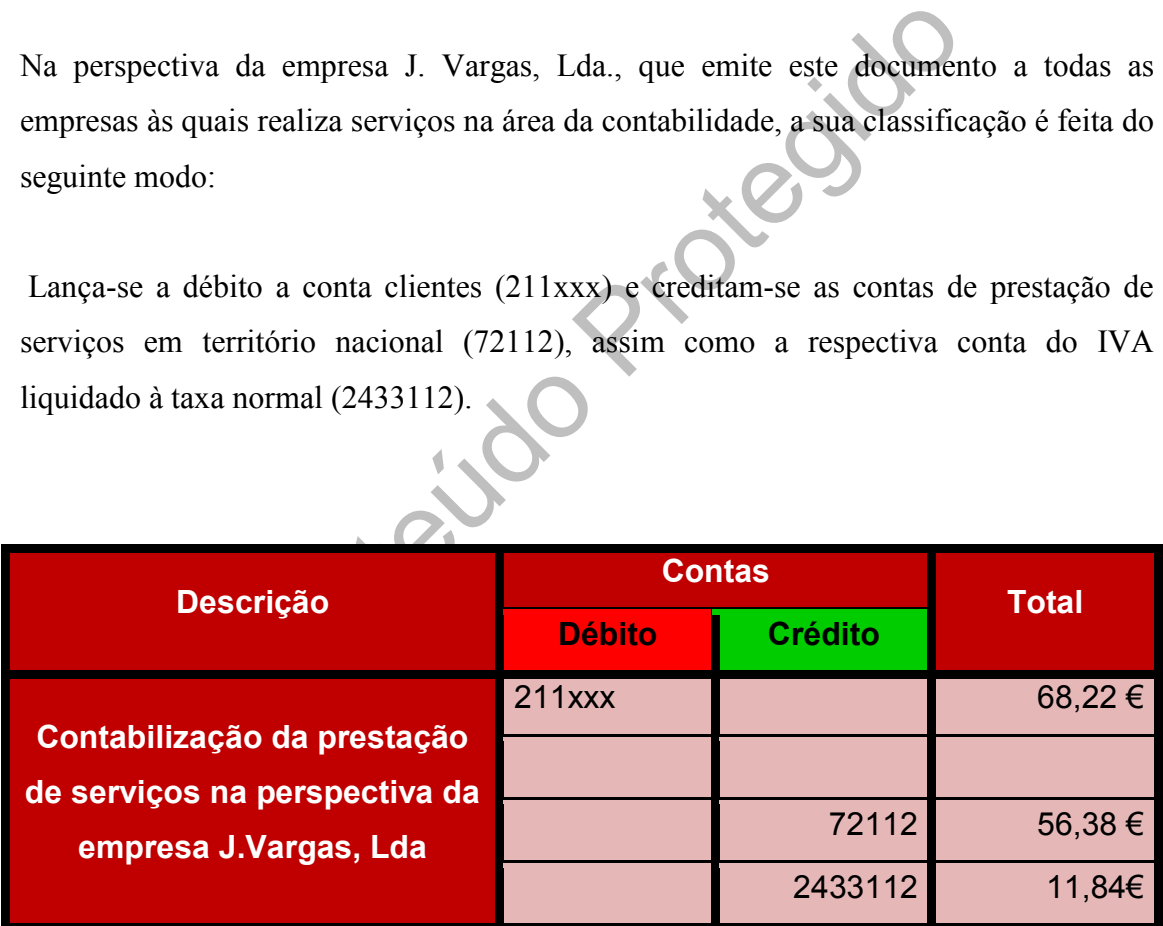

#### Exemplo 7: Factura/Recibo da EDP relativa ao fornecimento de electricidade (anexo9)

Lança-se a débito a conta, (62211) a conta de IVA respectiva, (2432311) e a conta de taxas, (6317), em contrapartida da conta de depósitos à ordem (121).

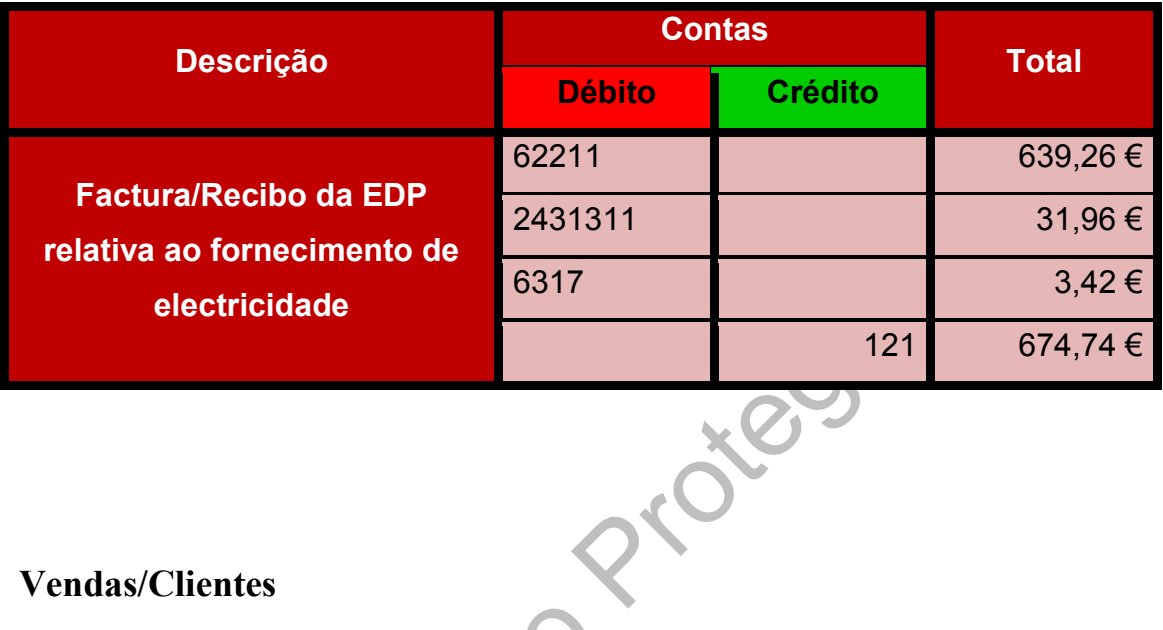

#### Vendas/Clientes

As relações da empresa com os que lhe compram mercadorias, produtos e/ou serviços, independentemente da entidade que efectue essa compra, são registadas na conta de clientes. Todos os lançamentos deverão ir à conta corrente do cliente ou do fornecedor, para um melhor preenchimento do mapa recapitulativo dos clientes e fornecedores. As vendas devem ser todas registas pela ordem de data da emissão das facturas e pelo

seu valor líquido (valor bruto da venda menos descontos e abatimentos de natureza comercial incluídos na factura menos IVA).

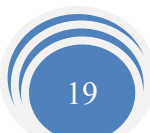

#### Exemplo 8: Factura relativa à venda de mercadorias à taxa de 21% (Anexo10)

Lança-se a conta de clientes a débito (211xxx), em contrapartida da conta de vendas de mercadorias no mercado nacional (711112) e a respectiva conta de IVA liquidado à taxa normal (2433112), a crédito.

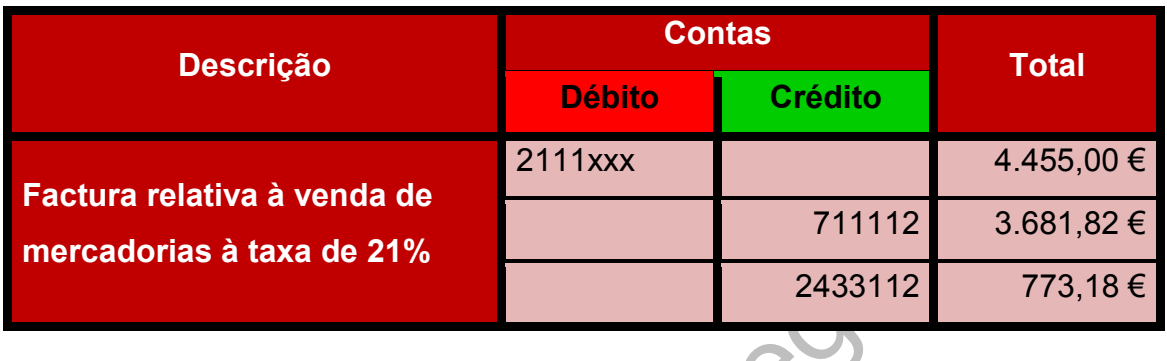

#### Exemplo 9: Pagamento por conta de IRC (anexo11)

riva à venda de<br>
Si à taxa de 21%<br>
2433112<br>
2433112<br>
2433112<br>
2433112<br>
2433112<br>
2433112<br>
2433112<br>
2433112<br>
2433112<br>
2433112<br>
2433112<br>
2433112<br>
2433112<br>
2433112<br>
2433112<br>
2433112<br>
2433112<br>
2433112<br>
2433112<br>
2433112<br>
2433112 Segundo o artigo 97.º do CIRC, os pagamentos por conta são calculados com base no imposto liquidado, nos termos do nº1 do artigo 83 relativamente ao exercício imediatamente anterior àquele em que se devam efectuar esses pagamentos, líquido da dedução a que se refere a alínea f) do n.º 2 do mesmo artigo.

Lança-se a débito a conta, (2411) por contrapartida da conta, (121) a crédito.

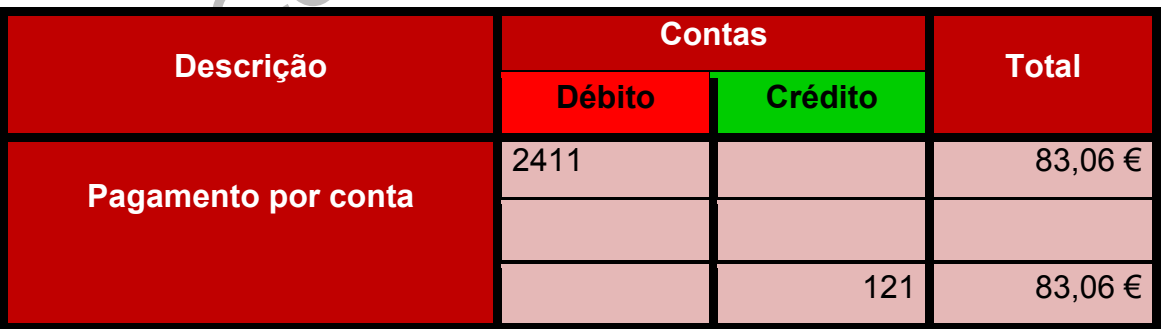

Cálculos auxiliares:  $(75% * 332.23) / 3 = 83.06€$ 

Fonte: Declaração Modelo 22 campo 351

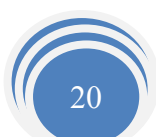

#### Exemplo 10: Pagamento da TSU (anexo12)

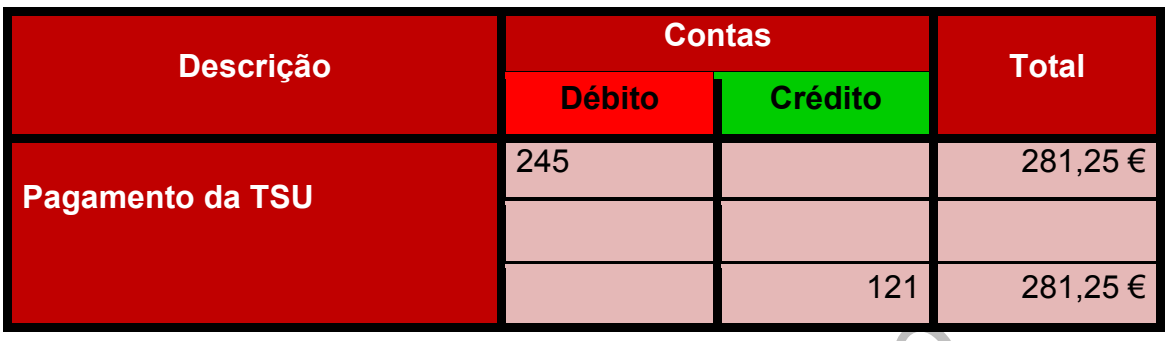

Lança-se a débito a conta, (245) por contrapartida da conta, (121) a crédito.

### 2.7 - Lançamento de Document

Actualmente, utilizam-se processos informáticos e não processos de registo manuais.

2.7 - Lançamento de Documentos<br>utilizam-se processos informáticos e não processos de registecta classificação dos documentos proceder-se-á ao se<br>endo esta a parte mais importante do processo até aqui d<br>al da organização e Após a correcta classificação dos documentos proceder-se-á ao seu lançamento informático, sendo esta a parte mais importante do processo até aqui descrito, pois o objectivo final da organização e separação dos documentos é que os lançamentos contabilísticos sejam efectuados de uma forma correcta.

Um lançamento é o registo de qualquer operação no programa informático de contabilidade. Para além dos lançamentos de abertura, podem verificar-se lançamentos correntes, de estorno, de regularização de contas, de apuramento de resultados e, ainda, de fecho e reabertura.

Assim, é necessário que se utilize um programa específico que permita ao utilizador extrair os mapas e informações necessárias para que haja um desempenho eficaz do utilizador.

O gabinete J. Vargas, Lda. possui um programa de contabilidade chamado "Artsoft", onde se procede ao lançamento dos documentos de natureza contabilística e de onde se extraem todos os mapas necessários, tais como diários, extractos de contas, balancetes,

balanços, demonstrações de resultados, entre outras. O programa "Artsoft" permite, também, fazer a gestão do imobilizado, assim como o processamento de salários.

Com um sistema de Informação adequado, pode-se a qualquer momento informar e sugerir ao cliente qualquer procedimento ou acontecimento, uma vez que é possível obter uma análise sempre actual da situação económica e financeira em que se encontram as empresas clientes.

Uma vez que todos os documentos já se encontrarem classificados, o lançamento é simples, sendo contudo necessário que os mesmos sejam introduzidos, no programa, correctamente e com muita atenção

Num lançamento devem ser tidos em conta vários elementos tais como:

- $\mathcal{L}_{\mathcal{A}}$ Data;
- Código de descrição da operação (figura 2)  $\mathcal{L}_{\mathcal{A}}$
- Contas Movimentadas;  $\mathcal{L}_{\mathcal{A}}$
- $\mathbb{R}^3$ Número de lançamento;
- Conteil Importâncias envolvidas.  $\mathbb{R}^2$

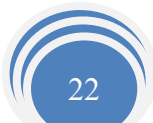

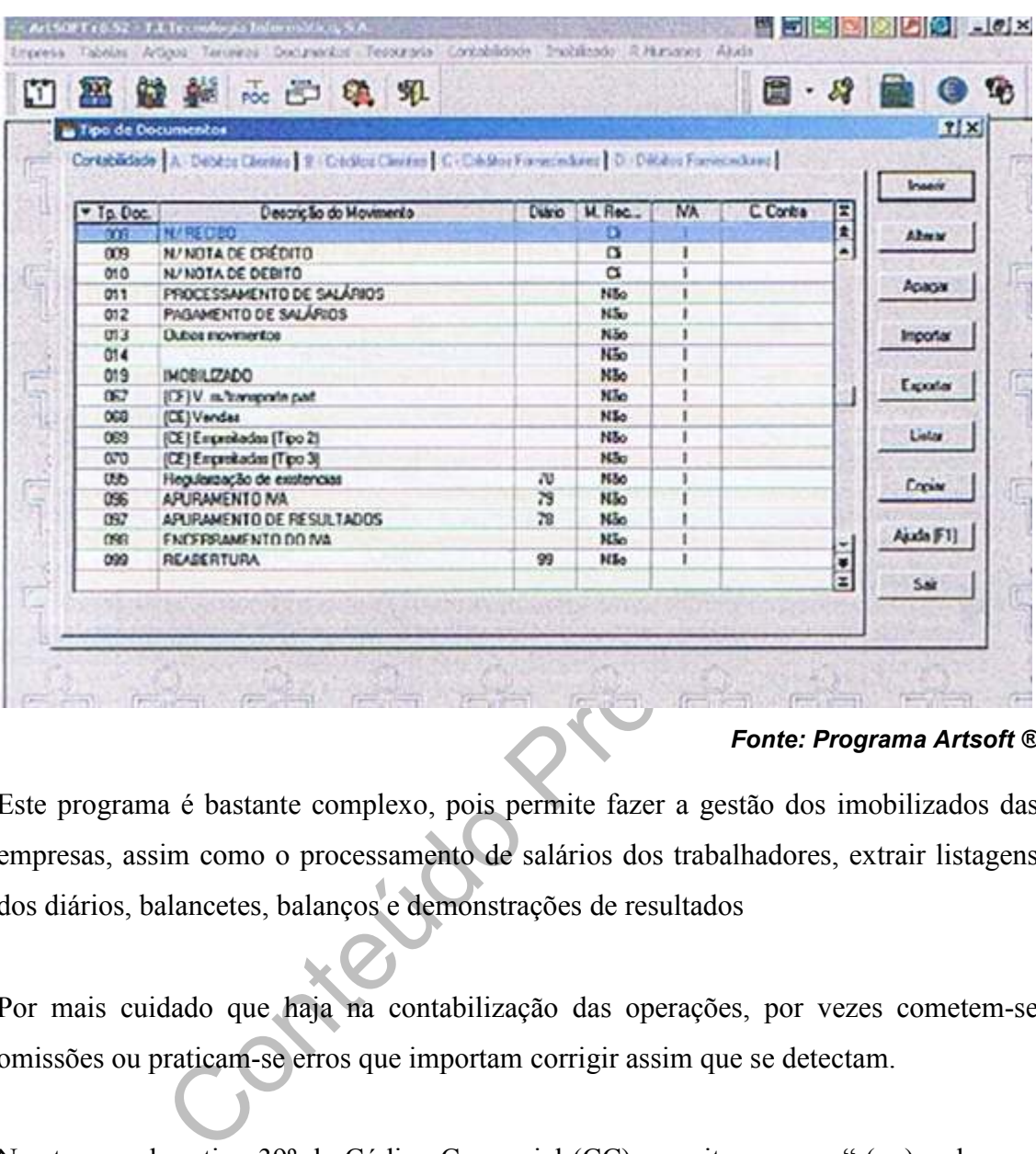

# Figura 2 - Código de Descrição das Operações

#### Fonte: Programa Artsoft ®

Este programa é bastante complexo, pois permite fazer a gestão dos imobilizados das empresas, assim como o processamento de salários dos trabalhadores, extrair listagens dos diários, balancetes, balanços e demonstrações de resultados

Por mais cuidado que haja na contabilização das operações, por vezes cometem-se omissões ou praticam-se erros que importam corrigir assim que se detectam.

Nos termos do artigo 39º do Código Comercial (CC) preceitua-se que " (…) se houver cometido erro ou omissão em qualquer assento (lançamento), será ressalvado por meio de estorno". Assim, os lançamentos de estorno destinam-se a anular e a rectificar os lançamentos incorrectos.

Os estornos podem fazer-se em resultado de:

- Duplicação de lançamentos;  $\mathbb{R}^3$
- Omissão de contas dentro de um lançamento;  $\mathbb{R}^n$
- $\mathcal{L}_{\mathcal{A}}$ Duplicação de contas dentro de um movimento;
- $\mathcal{L}_{\mathcal{A}}$ Inversão de contas;

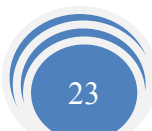

#### Alterações de quantias.

 $\sim$ 

O procedimento geral de corrigir os erros do diário consiste em anular, por um lançamento inverso, o lançamento incorrecto e efectuar, de seguida, o lançamento correcto, de forma a emitir uma imagem verdadeira e apropriada da empresa.

#### 2.8 - Arquivo de Documentos Contabilísticos

Assim como as fases anteriores, o arquivo dos documentos já lançados no programa informático, o arquivo dos referidos documentos é igualmente importante, de modo a facilitar uma pesquisa futura.

Santiana de la recompensaria de la reconsidación de la reconsidación de la reconsidación de período de tributação a que respeita. De acordo de CIVA, estes serão guardados por um período de 10 anos.<br>
CIVA, estes serão guard Os documentos são arquivados num dossier de arquivo respeitante a cada cliente, onde fica indicado o ano e o período de tributação a que respeita. De acordo com o n.º 1 do artigo 52º do CIVA, estes serão guardados por um período de 10 anos.

#### 2.9 - Processamento de Salários

#### 2.9.1 - Considerações Ger

Qualquer organização, para seu funcionamento normal, é necessária que tenha recursos humanos. Uma forma de lhes recompensar o trabalho desenvolvido é atribuir-lhes um salário.

Para o processamento de salários dos órgãos sociais e do pessoal é necessário ter em conta vários factores, como o subsídio de férias, subsídio de alimentação, baixas médicas, ajudas de custo, dias de faltas, bem como outras situações que alteram o montante a receber. Após estes dados estarem introduzidos no programa Artsoft® procede-se à emissão dos recibos de vencimento, a qual é feita em duplicado de modo a que o trabalhador fique com a cópia e o original com a entidade patronal que, posteriormente, o devolve à J. Vargas, Lda. depois de assinado (Anexo 13).

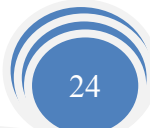

Após estes dados estarem devidamente introduzidos no programa Artsoft, procede-se à emissão dos recibos de vencimento, a qual é feita em duplicado de modo a que o trabalhador fique com a cópia e o original com a entidade patronal que, posteriormente, o devolve à J. Vargas, Lda., depois de assinado, para que seja arquivado na pasta da respectiva empresa.

É através destes recibos que se procede ao preenchimento da folha de remunerações, que é posteriormente enviada à segurança social, que ocorre até ao dia 15 do mês seguinte a que as mesmas se referem.

O cálculo do montante a pagar é feito com base nas taxas do quadro seguinte:

Devido à actividade da EJCM, Lda. as taxas aplicáveis para posterior entrega à Segurança Social (Taxa de Segurança Única), são as mencionadas nas figuras seguintes:

## Figura 3TSU Aplicáveis aos Trabalhadores em Geral

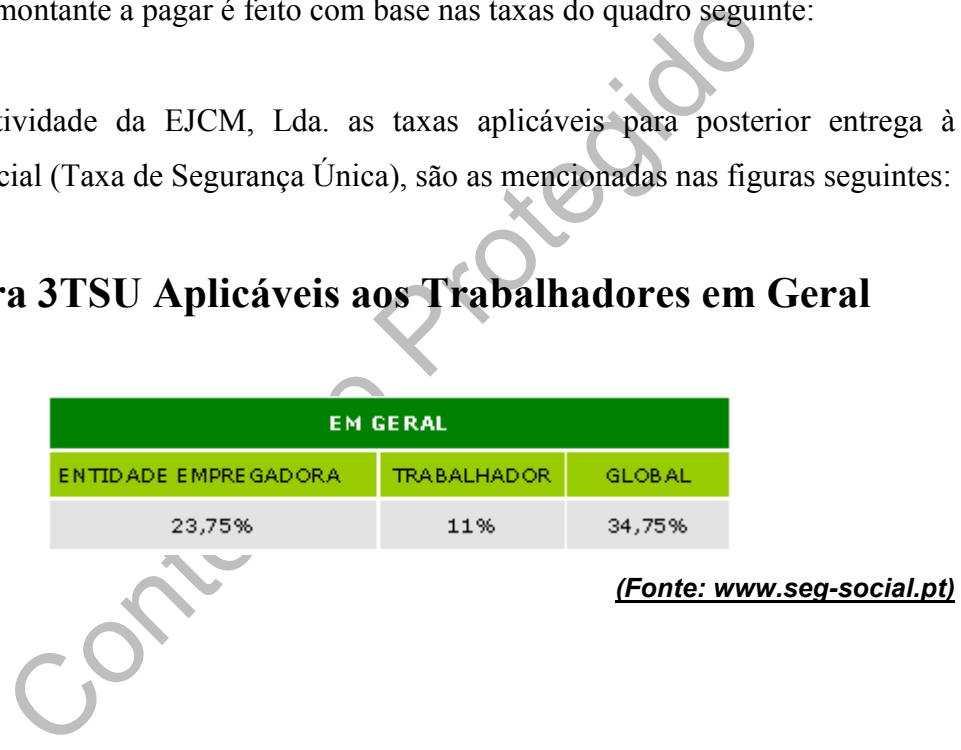

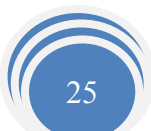
No caso dos Órgãos Sociais, beneficiam de redução de Taxa de Segurança Social, tanto para a entidade empregadora como o trabalhador, como podemos verificar na figura que se segue:

# Figura 4 TSU Aplicáveis aos Órgãos Sociais e Outros Trabalhadores em Particular

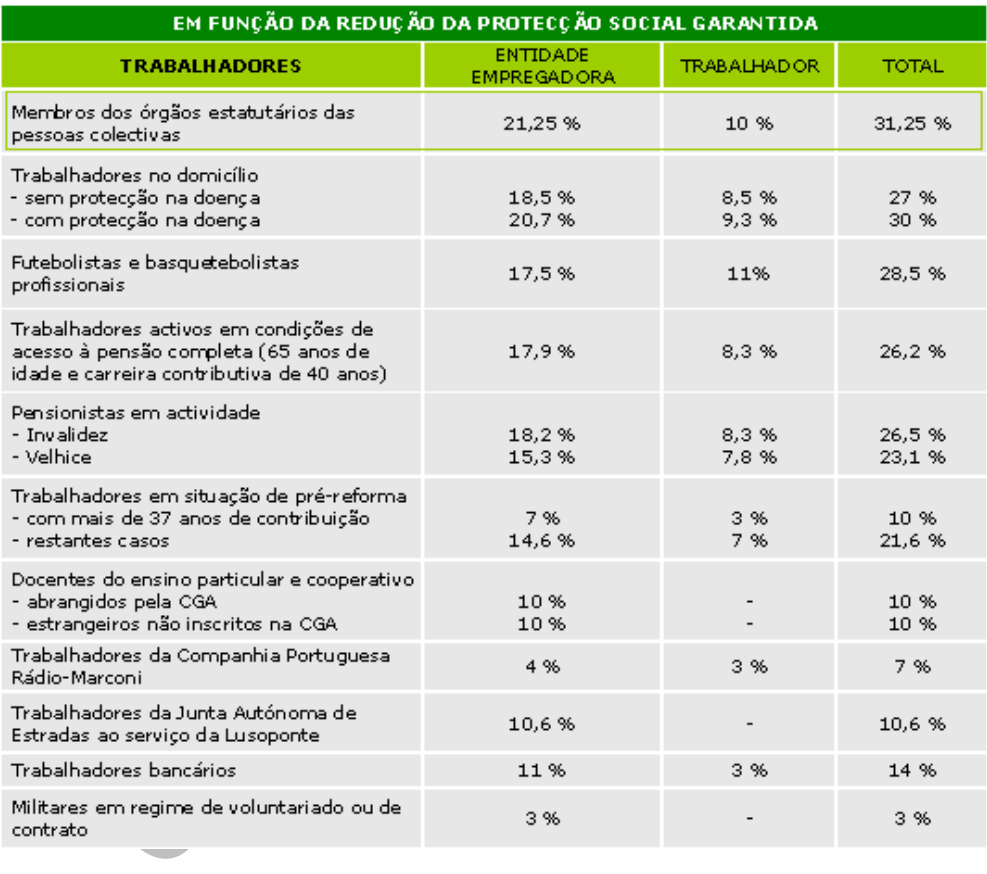

# (Fonte: www.seg-social.pt)

Os contribuintes que têm a seu cargo trabalhadores inscritos como primeiro emprego, não têm encargos com a Taxa de Segurança Única, porque beneficiam de um apoio à criação de novos postos de trabalho.

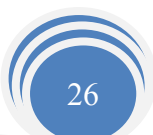

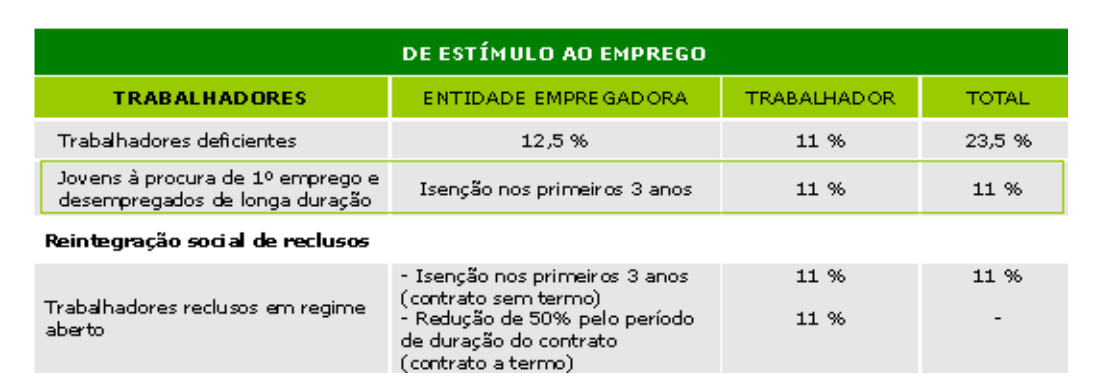

# Figura 5 TSU Aplicáveis ao 1º Emprego

#### (Fonte: www.seg-social.pt)

# 2.9.2 - Processamento Contabilístico

A contabilização dos recibos de vencimento é feita através de um mapa interno de processamento de salários. (Anexo 14

Samento Contabilístico<br>
São dos recibos de vencimento é feita através de um mais de salários. (Anexo 14<br>
1 - Remunerações dos órgãos sociais, são debitadas as<br>
dos os órgãos sociais, entende-se que estes são constituído<br>
G Na conta 641 - Remunerações dos órgãos sociais, são debitadas as remunerações ilíquidas de todos os órgãos sociais, entende-se que estes são constituídos pela Mesa de Assembleia Geral, Administração, Fiscalização ou outros corpos com funções equiparadas.

Esta conta encontra-se subdividida para especificar os diversos tipos de remunerações: subsídio de férias, 6412, subsídio de natal, 6413, subsídio de alimentação, 6414, ajudas de custo, 6416 respectivamente.

A conta 642 - Remunerações do pessoal, é debitada pelos salários ilíquidos, bem como pelas remunerações adicionais, pagas ao pessoal.

Tal como a conta para as remunerações com os órgãos sociais, esta conta também se encontra subdividida para registar os diferentes tipos de remunerações.

A conta 245 - Contribuições para a segurança social, é creditada pelas deduções para a segurança social, retidas na remuneração mensal e as contribuições a segurança social do encargo da empresa empregadora.

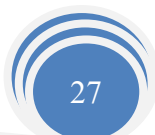

Conta 2421 - Retenção de impostos sobre rendimentos, trabalho dependente, esta conta movimenta a crédito o imposto que tenha sido retido na fonte relativamente a rendimentos pagos de sujeitos passivos de IRS.

Nota: De referir que a "EJCM, Lda." paga aos seus funcionários um subsídio de alimentação diário no valor de €3,00, sendo este valor isento de tributação em sede de IRS, visto não ultrapassar o limite máximo para o ano de 2006 que é de € 5,93

Saliente-se que os funcionários não fazem retenção na fonte, prevista no art. 99º do CIRS, visto a sua remuneração mensal não atingir os mínimos definidos nas tabelas de retenção

Na conta 645 - Encargos sobre remunerações, são registados os encargos suportados obrigatoriamente pela empresa. Esta conta debita-se pelas contribuições da empresa para a segurança social, que incidem sobre as remunerações pagas aos órgãos sociais, 6451, e ao pessoal, 6452.

Na conta 262 - Pessoal, pagamento dos salários, registam-se a débito as remunerações a pagar aos órgãos sociais, 26221, e as remunerações a pagar ao pessoal, 26222, pelos respectivos valores líquidos.

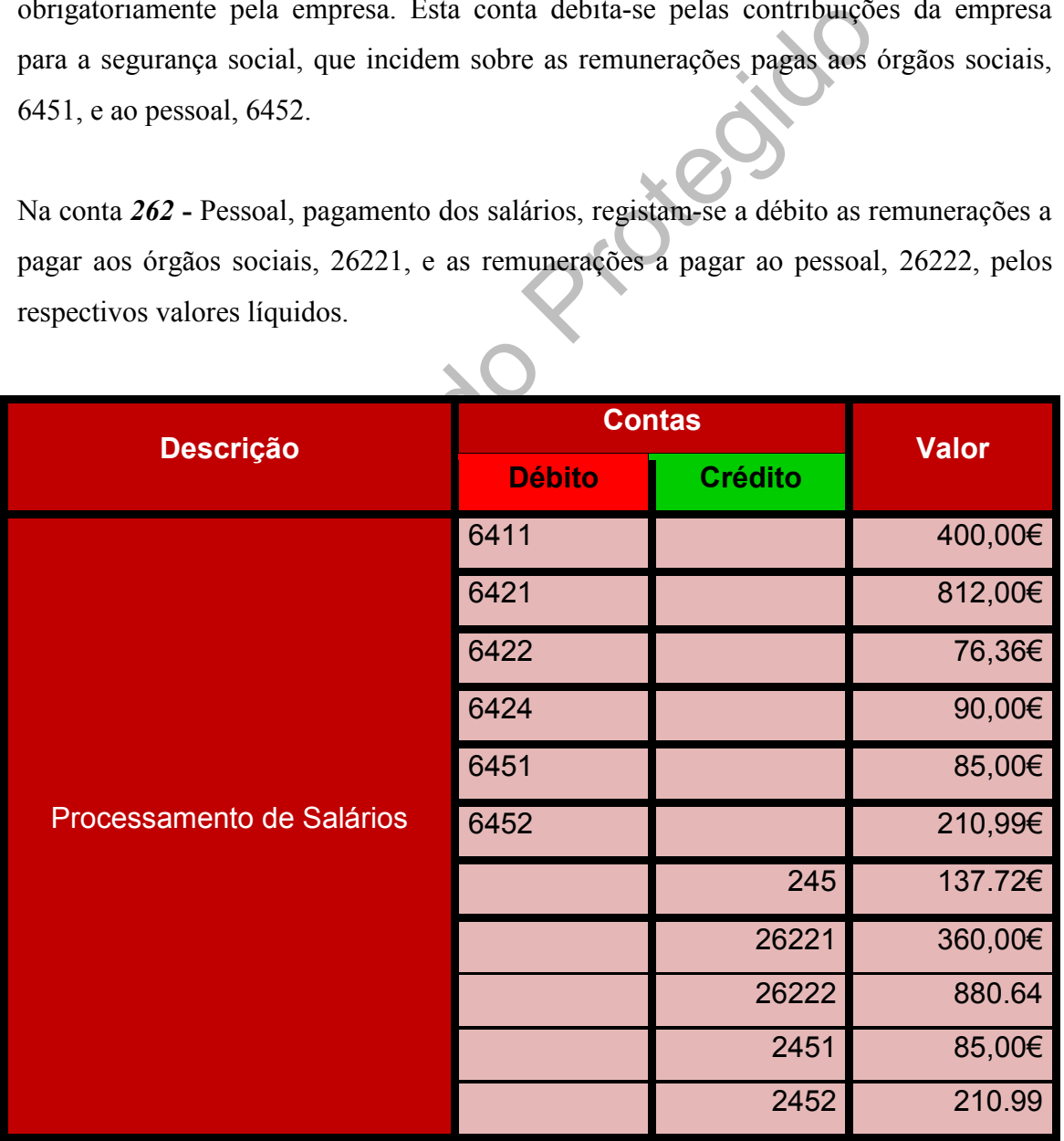

#### Alguns Cálculos Auxiliares:

### ■ Órgãos Sociais:

- 1. Conta 6411 → Remunerações =  $400,00 \in$
- 2. Conta  $6451 \rightarrow$  Encargos sobre Remunerações 400,00\*21.25= 85,00€
- 3. Conta 26221→ Remunerações a Pagar 400,00\*10%=40,00€ 400,00€-40,00€=360,00€

#### **Pessoal:**

Para explicar melhor o processamento de salário de um trabalhador da empresa vou explicar os valores que constam no recibo de vencimento do funcionário X.

Conteúdo Protegido O trabalhador X tem como ordenado base a quantia de 420,00€, no mês de Dezembro, mês ao qual o recibo se refere pode verificar-se que o trabalhador recebe 76,36€ de subsídio de férias, fruto do acordo estabelecido entre o trabalhador e a empresa que visa que o subsídio de férias lhe seja pago faseadamente, recebendo assim todos os meses uma percentagem do mesmo subsídio.

Verifica-se ainda que o trabalhador X apenas recebeu 12 dias de subsídio de refeição, importa referir que a empresa paga aos seus trabalhadores 3,00€ de subsídio de refeição valor esse que não se encontra sujeito a tributação de IRS uma vez que esse valor se encontra abaixo dos limites de Isenção para o ano de 2006, como podemos constatar na tabela abaixo, a explicação por ter recebido apenas esses dias foi o facto de ter faltado 2 dias ao serviço, sendo assim penalizado em 28€, ou seja, 2 dias \*14 euros/dia. E os restantes dias em falta devem-se muito provavelmente ao facto do trabalhador ter tirado alguns dias de férias, uma vez que é o mês do Natal, mês em que muitas pessoas aproveitam alguns dos seus dias de férias.

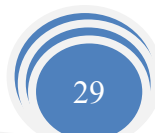

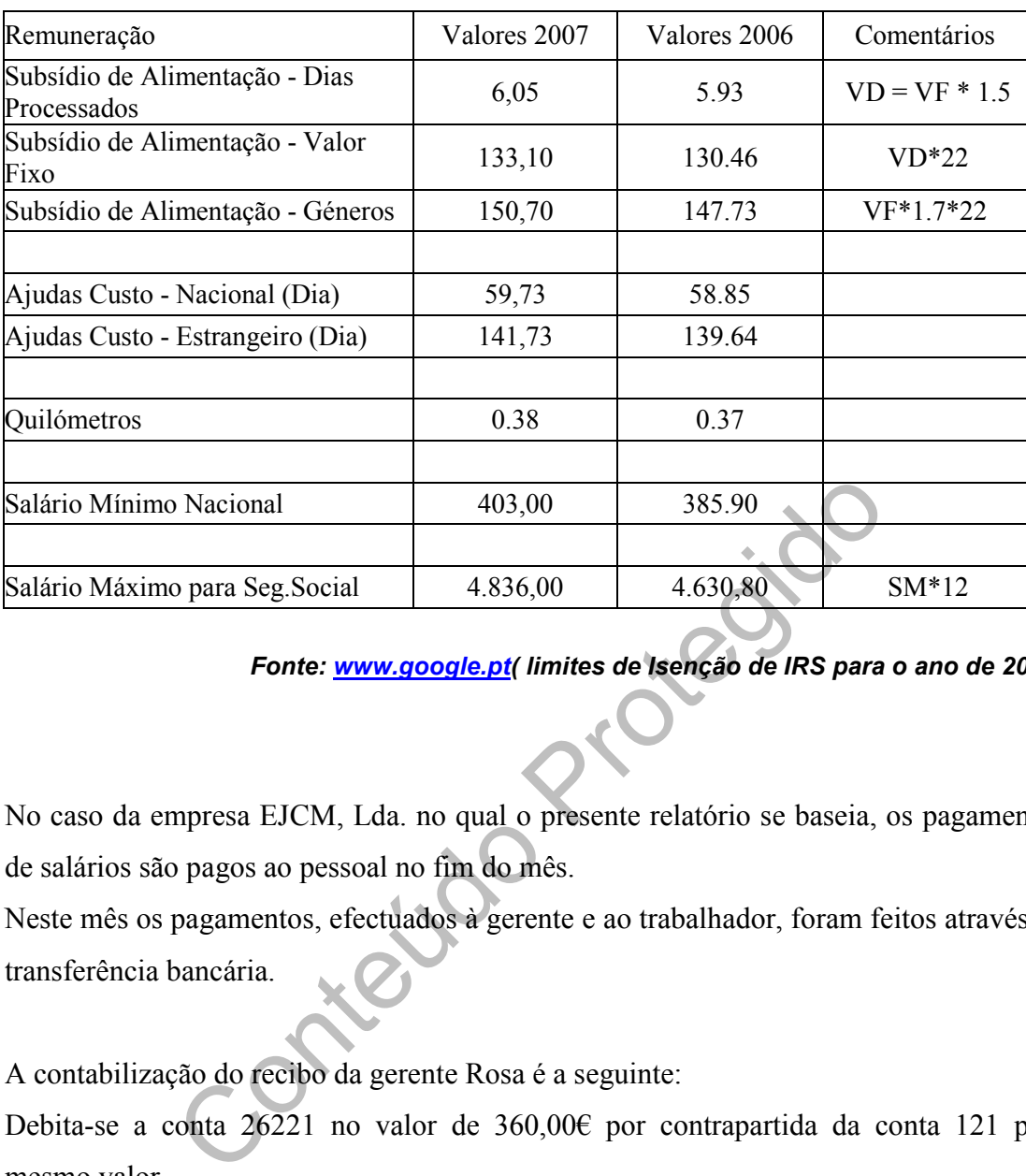

# Limites de Isenção de IRS para o Ano de 2006

Fonte: www.google.pt( limites de Isenção de IRS para o ano de 2006)

No caso da empresa EJCM, Lda. no qual o presente relatório se baseia, os pagamentos de salários são pagos ao pessoal no fim do mês.

Neste mês os pagamentos, efectuados à gerente e ao trabalhador, foram feitos através de transferência bancária.

A contabilização do recibo da gerente Rosa é a seguinte:

Debita-se a conta 26221 no valor de 360,00€ por contrapartida da conta 121 pelo mesmo valor.

A contabilização do recibo dos trabalhadores António e Henrique é a seguinte: Debita-se a conta 26222 pelo valor de 880,64€ e credita-se a conta 121 também ela por 880,64€.

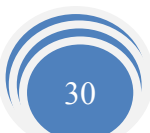

# 2.10 – Apuramento do IVA

O IVA é um imposto indirecto sobre a transmissão de bens e serviços, abrangendo todas as fases do circuito económico, desde a produção ao retalho.

O art. 1º do CIVA faz referência as operações que estão sujeitas a Imposto sobre o Valor Acrescentado, entre elas a transmissão de bens e serviços efectuados no território nacional, as importações de bens e as operações intracomunitárias efectuadas no território nacional tal como são definidos e regulados no Regime do IVA nas Transacções Intracomunitárias.

Para além do Regime Normal de IVA a que a empresa está sujeita, existe ainda o Regime Especial de Isenção art.º 53º do CIVA, Regime Especial de Pequenos Retalhistas, art.º 60º do CIVA e o Regime de Tributação dos Combustíveis Líquidos aplicável aos Revendedores.

ntracomunitárias.<br>
Regime Normal de IVA a que a empresa está sujeita,<br>
cial de Isenção art.<sup>o</sup> 53° do CIVA, Regime Especial<br>
rt.<sup>o</sup> 60° do CIVA e o Regime de Tributação dos Combust<br>
Revendedores.<br>
Especial de Isenção, art. No Regime Especial de Isenção, art.º 53º do CIVA, integram-se todos os sujeitos passivos que, não possuindo nem sendo obrigados a possuir contabilidade organizada, para efeitos de IRS ou IRC nem praticando operações de importação, exportação ou actividades conexas, que não tenham atingido no ano civil anterior um volume de negócios de superior a € 10.000 segundo o nº1 do artigo 53º do CIVA. Podendo ainda ser incluídos neste Regime de Isenção os sujeitos passivos com um volume de negócios Superior a  $\epsilon$  10.000 e inferior  $\epsilon$  12.500 desde que preencham as condições de inclusão no regime de pequenos retalhistas.

Apesar de estarem Isentos de IVA estes sujeitos são obrigados a apresentar na repartição de finanças a declaração de inicio de actividade, art. 30º do CIVA, são obrigados a apresentar também uma declaração de alterações caso exista, art.31º do CIVA, e ainda de Cessação de actividade, art. 32º do CIVA, isto segundo o n.º 1 do art. 58º do CIVA.

No Regime Especial de Pequenos Retalhistas, art.<sup>o</sup> 60<sup>o</sup> do CIVA, são todos os sujeitos passivos que sejam pessoas singulares e que não possuem nem sejam obrigados a

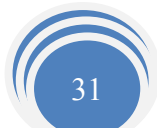

possuir contabilidade organizada para efeitos de IRS, que não tenham tido um volume de compras no ano civil anterior superior a  $\epsilon$  49.879,90. Para apurar o imposto devido ao Estado, para efeitos de IRS aplica-se uma taxa de 25% ao valor do imposto suportado nas aquisições de bens destinados a vendas que não tenham sofrido alterações ou transformações, segundo o n.º1 do art. 60º do CIVA.

Ao imposto que foi calculado para efeitos de IRS, pode-se deduzir o valor do imposto suportado nas aquisições de bens de investimento e outros bens para uso da própria empresa, segundo o n.º 2 do art. 60º do CIVA, excepto aqueles que estão excluídos do direito a dedução referidos no n.º 1 do art. 21º do CIVA.

Regime de Isenção, estes são obrigados a apresentar na<br>claração de inicio de actividade, declaração de alterações c<br>Cessação de actividade, segundo a alínea a) do n.º1 do art. (<br>ssivos deste regime deverão pagar até 20° di Tal como o Regime de Isenção, estes são obrigados a apresentar na repartição de finanças a declaração de inicio de actividade, declaração de alterações caso exista, e a declaração de Cessação de actividade, segundo a alínea a) do n.º1 do art. 67º do CIVA. Os sujeitos passivos deste regime deverão pagar até 20º dia do segundo mês seguinte a cada trimestre na tesouraria da fazenda pública competente o imposto devido ao Estado por meio de Guia - Modelo 1074, caso tenha apurado imposto a pagar, ou apresentar a Declaração Modelo 1074, caso exista imposto a reportar para o período seguinte, segundo a alínea b) do n.º 1 do art. 67º do CIVA.

No Regime de tributação dos combustíveis líquidos aplicável aos revendedores, são beneficiários todos os sujeitos passivos que efectuam transacções de gasolina, gasóleo e petróleo carburante efectuadas por revendedores.

Segundo o art. 68º B do CIVA o valor tributável corresponde à diferença, verificada em cada período de tributação, entre o valor das transmissões de combustíveis realizadas, IVA excluído, e o valor de aquisição dos mesmos combustíveis, IVA excluído. Sobre a diferença obtida deverão os sujeitos passivos fazer incidir o respectivo imposto.

Estes Sujeitos poderão deduzir o imposto segundo os artigos 68º C e 68º D do CIVA.

Como consta do art. 68ºG do CIVA os sujeitos passivos abrangidos por este regime não podem beneficiar em simultâneo do Regime Especial de Isenção (art.53º CIVA) nem do Regime Especial dos Pequenos Retalhistas (art.60º CIVA).

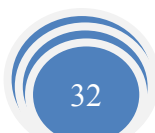

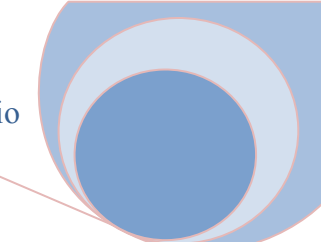

O IVA é calculado através da aplicação de três taxas:

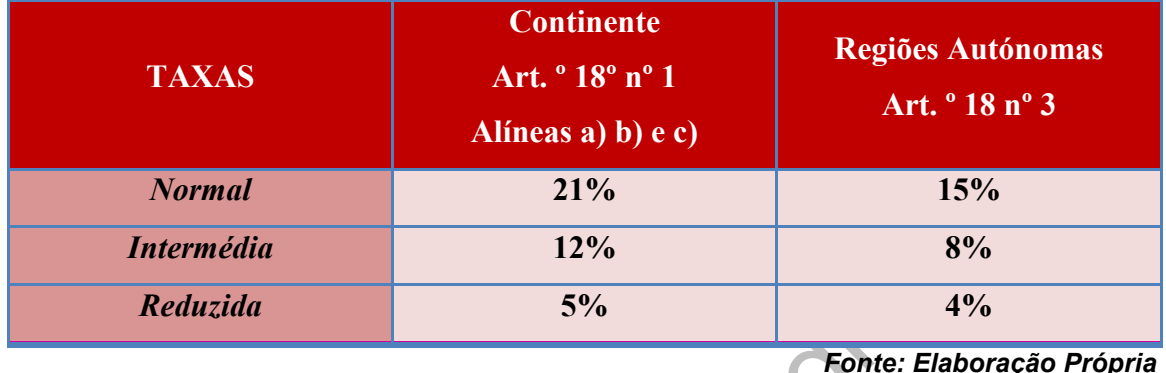

# Figura 6 Taxas de IVA

**nédia** 12% 8<br> **Contecture 12%** 8<br>
EJCM, Lda.", enquadra-se no regime de IVA Normal com<br>
vido ao facto de ter apresentado um volume de negócico<br>
2 ano civil anterior. Assim a "EJCM, Lda.", deve entrega<br>
nestral até ao 15° A empresa "EJCM, Lda.", enquadra-se no regime de IVA Normal com periodicidade trimestral, devido ao facto de ter apresentado um volume de negócios inferior a  $\epsilon$ 498.797,90 no ano civil anterior. Assim a "EJCM, Lda.", deve entregar a declaração periódica trimestral até ao 15º dia do segundo mês seguinte a que a declaração corresponde, conforme o disposto na alínea b)do n.º1 do art. 40º do CIVA.

As empresas com o volume de negócios igual ou superior a  $\epsilon$  498.797.90 no ano civil anterior, têm uma periodicidade mensal, e devem entregar a declaração até ao 10º dia do segundo mês seguinte a que a declaração corresponde, conforme o disposto na alínea a) do nº1 do art. 40º do CIVA.

A declaração, independentemente de a empresa se enquadrar em regime mensal ou trimestral, é entregue obrigatoriamente via internet de acordo com a portaria 375/2003 de 10 de Maio, e é necessário que os sujeitos passivos obtenham previamente uma senha de identificação atribuída pela Direcção Geral dos Impostos, através do endereço electrónico. www.e-financas.gov.pt.

Em suma, o apuramento do IVA, consiste em deduzir o IVA que a empresa suportou de todos os bens, na sua actividade económica, desde que aceites fiscalmente, ao IVA liquidado dos seus clientes aquando da prestação de serviços ou vendas.

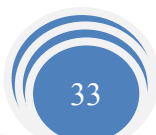

De seguida irá ser apresentado o apuramento do IVA: neste tipo de operações, os movimentos contabilísticos centralizam-se essencialmente na conta 2435 IVA apuramento, provenientes das contas 2432 (IVA dedutível), 2433 (IVA liquidado), 24341 (IVA regularizações a favor da empresa), a conta 24342 (IVA regularizações a favor do Estado) e a conta 2437 (IVA a recuperar) caso haja reporte de IVA do período de tributação anterior.

Faz-se então o apuramento do IVA, seja ele mensal ou trimestral. Saldando as contas 2432, 24341 e 2437 através do débito da conta 2435, estas contas apresentam um saldo devedor. De seguida credita-se a mesma conta em contrapartida das contas 2433 e 24342 devido ao facto destas apresentarem um saldo credor.

Contei Efectuadas estas operações, dever-se-á ter em atenção o saldo da conta do apuramento do IVA, 2435, se esta tiver um saldo credor, significa então que a empresa liquidou mais IVA que deduziu logo tem IVA a pagar ao Estado, como tal este saldo será então transferido para a conta 2436, IVA a pagar, a crédito. Por outro lado se o saldo da conta apuramento do IVA for devedor, significa que o valor de IVA deduzido foi superior ao liquidado logo temos IVA a recuperar, este valor é então transferido para a conta 2437, IVA a recuperar, a débito.

34

O apuramento do IVA é esquematizado a seguir:

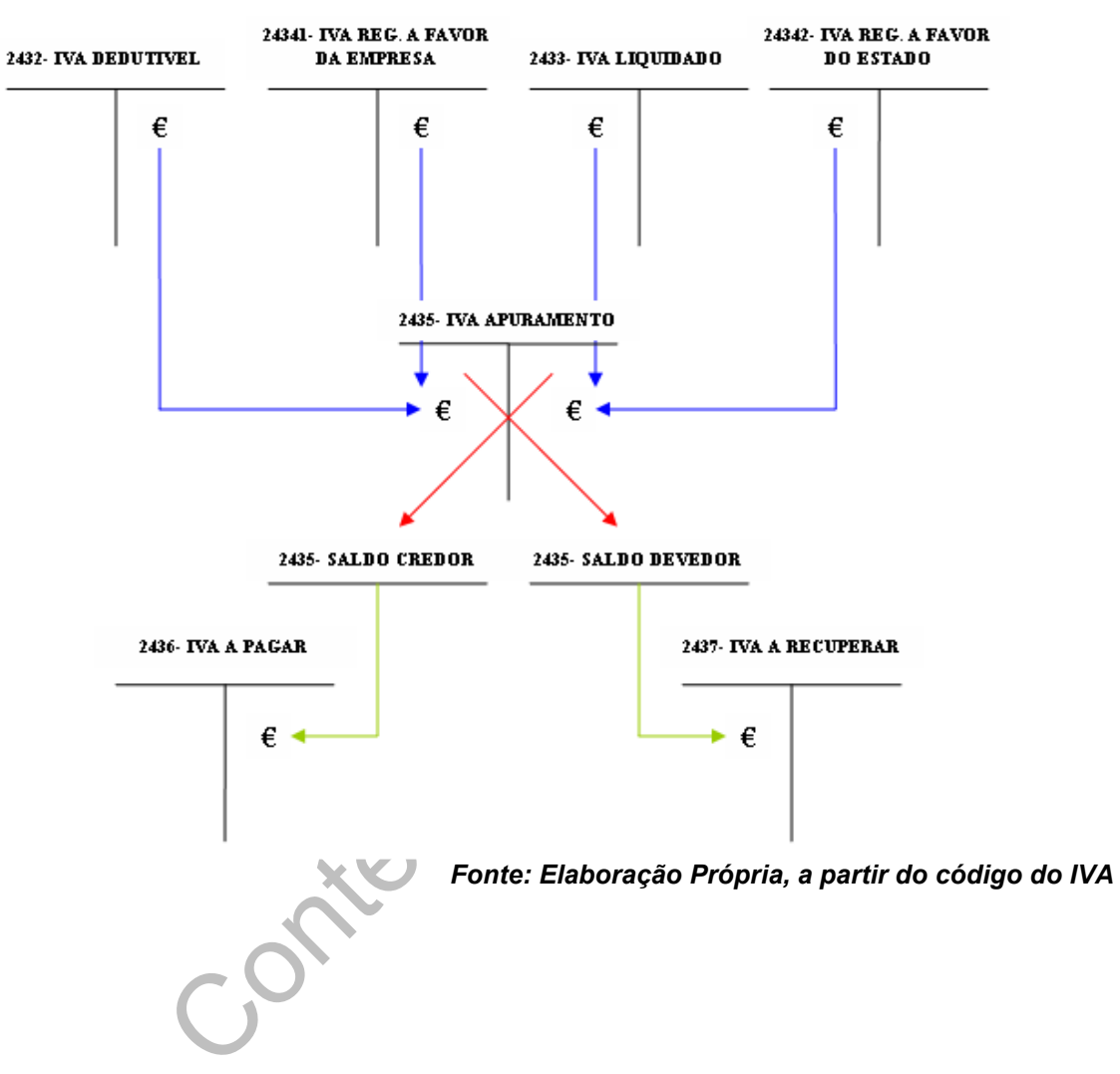

# Figura 7 Esquema da Movimentação do Apuramento do IVA

Para o apuramento do IVA da empresa EJCM, Lda. extrai-se o balancete do IVA referente ao período de Julho, Agosto, Setembro onde constam os valores de três meses (IVA trimestral) (Anexo 15).

 Em seguida, as bases tributáveis do IVA liquidado são conferidas através da consulta dos valores que apresentam as respectivas contas da classe 7 (conta 711 e 712).

Quanto à conferência do IVA dedutível, procede-se à conferência dos saldos das contas de compras (conta 31) e outros bens e serviços (conta 62).

De seguida procede-se à contabilização do IVA da empresa EJCM, Lda.:

2432 – IVA Dedutível

2433 – IVA Liquidado

773,18€(Julho)

48,05€(Agosto)

0,00€(Setembro)

808,43€ (Julho) 925,24€ (Agosto) 473,09€(Setembro)  $(X)$  SD=2206,76€ (Y) SC=821,23€

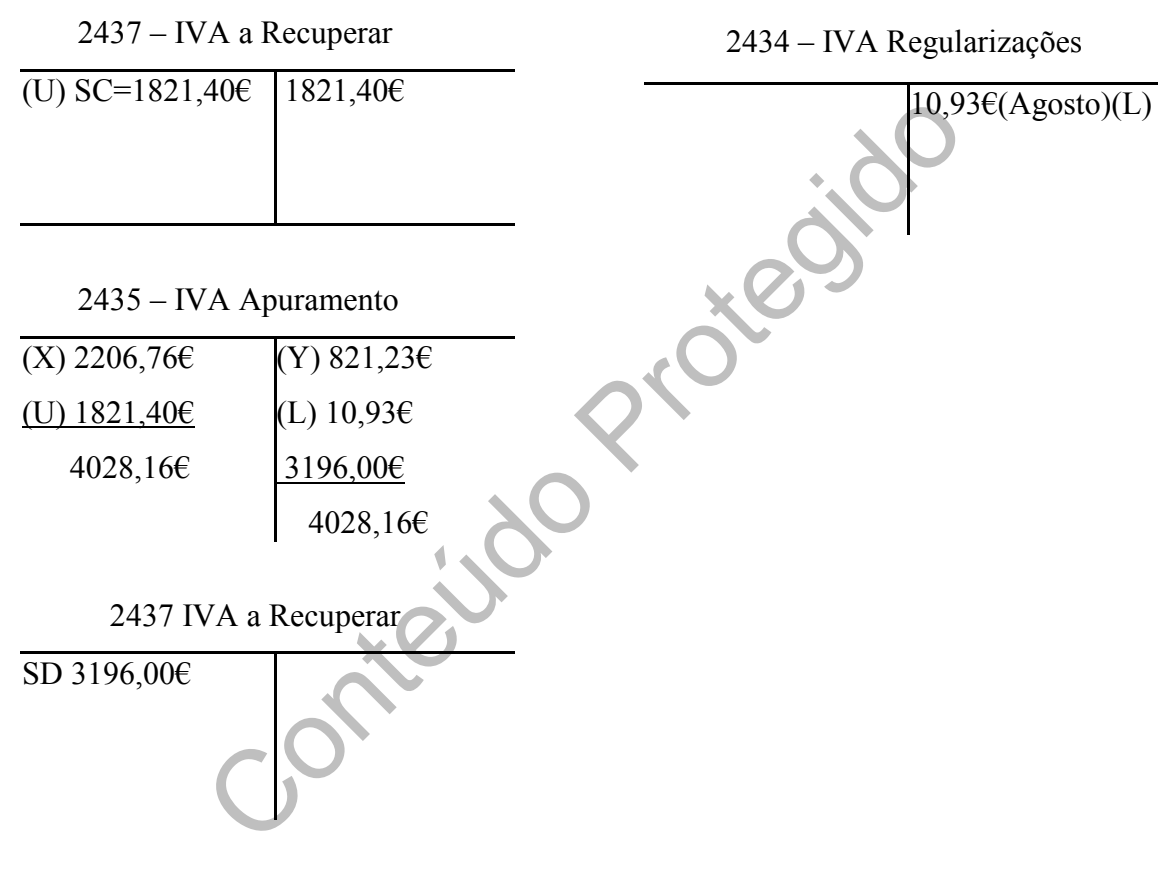

Legenda:

- $X \rightarrow$  Saldo do IVA dedutível
- Y→ Saldo do IVA liquidado
- U→ IVA a recuperar do mês anterior
- SC Saldo Credor
- SD Saldo Devedor

Como poderemos verificar, a empresa teve IVA a recuperar, esta poderá reportar o imposto para os períodos seguintes, sempre que apresente a declaração dentro do prazo legal, de acordo com n.º4 do artigo 22.º do CIVA.

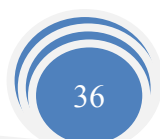

" – Sempre que a dedução de imposto supere o montante devido pelas operações tributárias, no período correspondente, o excesso será deduzido nos períodos de imposto seguintes…"

Ou, então, pode solicitar o seu reembolso se, relativos ao período em que se iniciou o excesso, de acordo com o n.º 5 e 6 do artigo 22.º do CIVA.

 $\ldots$  – Se, passados 12 meses relativos ao período em que se iniciou o excesso, persistir crédito a favor do contribuinte superior a 249,40€, este poderá solicitar o seu reembolso.

 - …, bem como quando o crédito a seu favor exceder 25 vezes o salário mínimo nacional mais elevado, arredondado para a centena euros imediatamente inferior sendo este valor reduzido para metade nas situações a seguir indicada:

- Nos seis primeiros meses após o inicio da actividade;

-Em situações de investimento com recurso ao crédito, devidamente comprovadas…"

A declaração trimestral da empresa EJCM, Lda. foi entregue até ao dia 15 de Novembro de 2007 (Anexo 16).

mo quando o crédito a seu favor exceder 25 vezes o s<br>s elevado, arredondado para a centena euros imediata<br>or reduzido para metade nas situações a seguir indicada:<br>ceis primeiros meses após o inicio da actividade;<br>situações O pagamento do IVA é feito através de cheque, direccionado ao Instituto de Gestão de Tesouraria e do Crédito Público (IGCP), CTT ou procedendo a uma transferência bancária.

Preenchimento da Declaração Trimestral:

- 1) Campo 1,5,3 diz respeito aos valores das transmissões de bens e prestações de serviços à taxa de 5%, 12% e 21%, respectivamente, mas sem IVA. Pelo facto de ser trimestral, é o somatório, dos três meses, das contas 71 e 72.
- 2) Campo 2,6,4 é o imposto das transmissões calculadas nos campos 1,5,3, respectivamente.
- 3) Campo 20 neste campo introduz-se o valor do imposto dedutível respectivamente ao imobilizado (conta 24322).
- 4) Campo 21,23,22 valor do IVA das existências à taxa de 5%,12%,21% (contas 2432111,2432112,2432113).

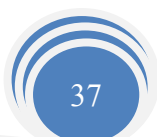

- 5) Campo 24 valor do IVA relativo aos outros bens e serviços (conta 24323).
- 6) Campo 41 valor das regularizações a favor do Estado (conta 24342).
- 7) Campo 61 valor correspondente ao campo 96.
- 8) Campo 90 total da base tributável, ou seja, é o somatório dos valores dos campos 1,5,3,7,8,9 e 10.
- 9) Campo 91 total dos impostos a favor do Sujeito Passivo, ou seja, é o somatório dos campos 20,21,22,23,24 e 61.
- 10) Campo 92 total do imposto a favor do Estado, é o somatório dos campos 2,6,4,11,41,66 e 68.
- 11) Campo 93 imposto a entregar ao estado (92-91) =93
- 12) Campo 94 crédito de imposto a recuperar (91-92) =94.

# Colico Pro 2.10.3 - Pagamentos por Conta de IRC

Nos termos do n.º1 do artigo 96.º do CIRC:

" As entidades que exerçam a título principal, actividade de natureza comercial, industrial ou agrícola e as não residentes com estabelecimento em território português procederão a três pagamentos por conta com vencimento nos meses de Julho, Setembro e de Dezembro do próprio ano a que respeitam o lucro tributável."

O n.º 1 do artigo 97º do CIRC determina que o valor do Pagamentos por Conta (PC) a efectuar no exercício será igual ao IRC liquidado no ano anterior líquido das retenções na fonte.

O n.º2 do mesmo artigo diz-nos que os pagamentos por conta dos contribuintes, cujo volume de negócios do exercício imediatamente anterior aquele em que se devam efectuar esses pagamentos sejam iguais ou inferiores a 498.797,90€, são calculados aplicando-se a seguinte fórmula:

Valor de cada pagamento por conta = 75% [Colecta N-1 – Retenção na Fonte] 3

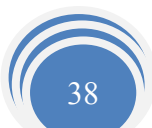

Por seu lado, o n.º 3 do mesmo artigo refere que para o cálculo dos pagamentos por conta dos contribuintes cujo volume de negócios seja superior a 498.197,90€, aplica-se a seguinte fórmula:

Valor de cada pagamento por conta = 85% [Colecta N-1 – Retenção na Fonte]  $\sim$  3

No caso da EJCM, Lda. os valores são os seguintes: Colecta do ano anterior =  $332,236$ 

Pagamento por conta =  $(75\% * 332,23) = 83,066$ 

3

# Fonte: Declaração Modelo 22 campo 351

# 2.10.4 - Pagamentos Especiais por Conta

Fonte: Declaração Modelo<br>
gamentos Especiais por Conta<br>
o n.º1 do artigo 98.º do CIRC os sujeitos passivos ficam<br>
special por Conta (PEC) a efectuar durante o mês de Març<br>
rante os meses de Março e Outubro.<br>
smo artigo, ex Nos termos do n.º1 do artigo 98.º do CIRC os sujeitos passivos ficam sujeitos a um Pagamento Especial por Conta (PEC) a efectuar durante o mês de Março ou, em duas prestações durante os meses de Março e Outubro.

O n.º2, do mesmo artigo, explica como se calcula o PEC.

" O montante do pagamento especial por conta é igual a 1% do volume de negócios relativo ao exercício anterior, com o limite mínimo de 1.250 $\epsilon$ , e, quando superior será igual a este limite acrescido de 20% da parte excedente, com o limite máximo de 70.000€."

Mas nos termos do n.º3 do mesmo artigo:

" Ao montante apurado nos termos do número anterior deduzir-se-ão os pagamentos por conta efectuados no exercício anterior."

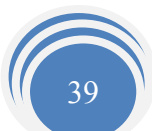

# 2.10.5- Dispensa de efectuar o pagamento especial por conta:

Existe dispensa de efectuar o pagamento especial por conta sempre que:

- 1. Se esteja no exercício em que se inicia a actividade e no seguinte (n.º9 do artigo 98.º do CIRC);
- 2. O resultado de 1% do volume de negócios a considerar (com os limites já descritos), menos os pagamentos por conta do ano anterior, seja zero (0) ou negativo (n.º2 do artigo 98.º do CIRC).

No caso da empresa EJCM, Lda. os valores, são os seguintes:

Colis Col Volume de negócios  $_{\text{exercise anterior}} = 69.723,73 \in$ Pagamento por conta <sub>2006</sub> (PC) =  $0.00 \in$  $PEC_{2007} = 1\% * 69.72373 \in 697,24 \in 1250 \in$ 

Limite mínimo =  $1.250,00 \in$  - PC <sub>2006</sub>  $=1.250,00 \in -0,00 \in$  $=1.250,006$ 

Podemos ver o documento do Pagamento Especial por Conta no (Anexo 17).

O pagamento do PEC pode ser realizado em dois pagamentos: em Março e em Outubro. O PEC que se encontra em anexo é referente à segunda prestação efectuada em Outubro.

# Capitulo 3- Procedimentos de Controlo Interno

Para que a empresa transmita sempre uma informação correcta da sua situação, é necessário realizar procedimentos de controlo interno. Existem vários procedimentos de controlo sendo os mais frequentes e importantes os seguintes:

- O controlo interno dos caixas;
- O controlo interno das contas de depósitos à ordem;
- O controlo interno de fornecedores, devedores e credores diversos;
- O controlo interno das contas de existências;

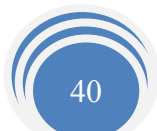

# 3.1 - Controlo Interno dos Caixas

Deve existir, em todas as empresas, uma folha de caixa onde são descritos os pagamentos/recebimentos efectuados. Esta fica a cargo do Tesoureiro da empresa. Periodicamente deve ser feita uma contagem de caixa por pessoa diferente do tesoureiro, mas na sua presença, para se verificar se o valor descrito nas folhas de caixa, corresponde ao valor que efectivamente se encontra em caixa.

As diferenças de caixa podem ser da responsabilidade do tesoureiro, que para isso tem que receber um valor adicional juntamente com o seu ordenado para fazer face a eventuais situações, dependendo também do contrato de trabalho existente entre a empresa e o Tesoureiro. Caso contrário esta diferença deve ser assegurada pela empresa.

Sesoureiro. Caso contrário esta diferença deve ser asseguradante<br>
recebimento de clientes os valores entram em caixa m<br>
repositados, na conta de depósitos à ordem. Em relação aos p<br>
importância devem ser feitos através da Aquando do recebimento de clientes os valores entram em caixa mas devem ser diariamente depositados, na conta de depósitos à ordem. Em relação aos pagamentos, só os de pequena importância devem ser feitos através da caixa, todos os outros devem ser efectuados por meio de cheque.

# 3.2- Controlo Interno das Contas de Depósitos à Ordem

Quanto aos depósitos à ordem:

- Devem ser feitas reconciliações bancárias periodicamente.  $\mathbb{R}^3$
- $\mathcal{C}^{\mathcal{A}}$ Estas reconciliações devem ser feitas por pessoal qualificado.
- $\mathcal{C}^{\mathcal{A}}$ As reconciliações devem ser certificadas por superiores hierárquicos.
- $\mathbb{R}^n$ Os registos dos extractos bancários, devem ser efectuados metodicamente e atempadamente.
- $\mathcal{L}_{\mathcal{A}}$ Os depósitos bancários, devem-se efectuar diariamente e integralmente de qualquer recebimento.
- Especialização dos encargos financeiros. Aplicação do princípio contabilístico  $\sim$ Especialização do exercício.
- $\mathbb{R}^2$ Deve haver um controlo de numeração de cheques. Assim a empresa controla os cheques.

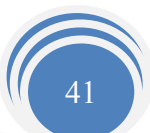

A reconciliação bancária, como prática de controlo interno, é um procedimento que consiste na verificação ou ajustamento dos montantes que se encontram no extracto bancário e que não estão contabilizados na empresa e vice-versa.

As reconciliações bancárias são feitas periodicamente para que haja um maior controlo das contas bancárias. Devem ser efectuadas por alguém que não tenha à sua responsabilidade a contabilização das operações. É um documento importante, uma vez que permite às empresas controlar melhor as contas de Depósitos à Ordem.

As reconciliações bancárias são efectuadas normalmente no final de cada mês seguindo as seguintes fases:

- mentres as operações constantes no extracto bancário (Anontabilizados no extracto da conta 12 do razão da empresentes ao mesmo período;<br>se à sinalização com um visto de todas as operações que se sextractos;<br>m-se e tratam-s 1. São comparadas as operações constantes no extracto bancário (Anexo 18 com os valores contabilizados no extracto da conta 12 do razão da empresa (Anexo 19), pertencentes ao mesmo período;
- 2. Procede-se à sinalização com um visto de todas as operações que se encontrem em ambos os extractos;
- 3. Analisam-se e tratam-se todas as operações que se encontrem apenas num dos extractos;

Nas correcções a realizar tem-se em conta que:

- I. Um crédito no extracto da empresa representa um débito no extracto bancário;
- II. Um débito no razão da empresa equivale a um crédito no extracto do banco;
- III. Se estiverem valores divergentes num lançamento comum a ambos os extractos deve confirmar-se o valor através dos documentos do banco e/ou titular da conta;
- IV. Se estiverem valores apenas num dos extractos deve fazer-se a respectiva correcção no extracto em que falta. No caso do banco, espera-se que este o faça.

A reconciliação bancária deve ser feita por uma pessoa diferente da que contabiliza as operações, e deve ser assinada por quem a faz.

No caso dos saldos dos dois extractos coincidirem, sendo esta uma situação muito rara, não existe qualquer regularização a efectuar.

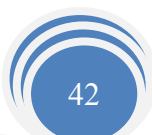

Esta foi uma das tarefas que desempenhei algumas vezes ao longo do período de estágio, tendo apenas efectuado reconciliações de outros clientes do Gabinete.

Em seguida, com base nos anexos 18 e 19, atrás referidos exemplifica-se uma elaboração da Reconciliação Bancária.

Saldo Final no Razão

(-) Débitos na razão da empresa sem correspondência no extracto bancário

(+) Créditos na razão da empresa sem correspondência no extracto bancário

(-) Débitos no extracto sem correspondência na razão empresa

 (+) Créditos no extracto sem correspondência na razão da empresa Saldo final na Instituição Bancária

Contractors Recited

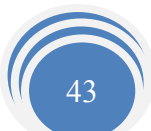

# Figura 8 Reconciliação Bancária

Banco Montepio Geral

Conta 278-11.0009888.0

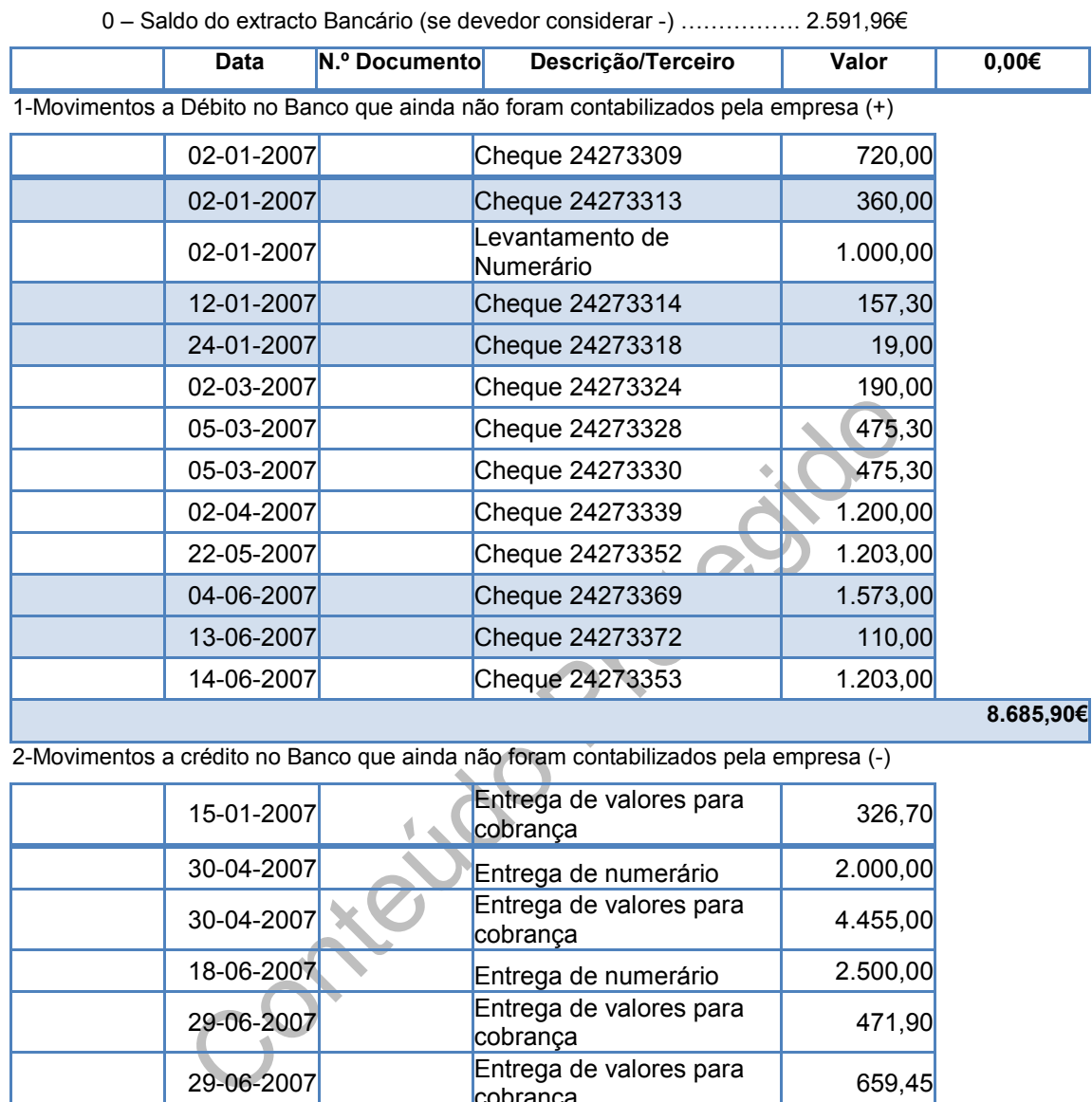

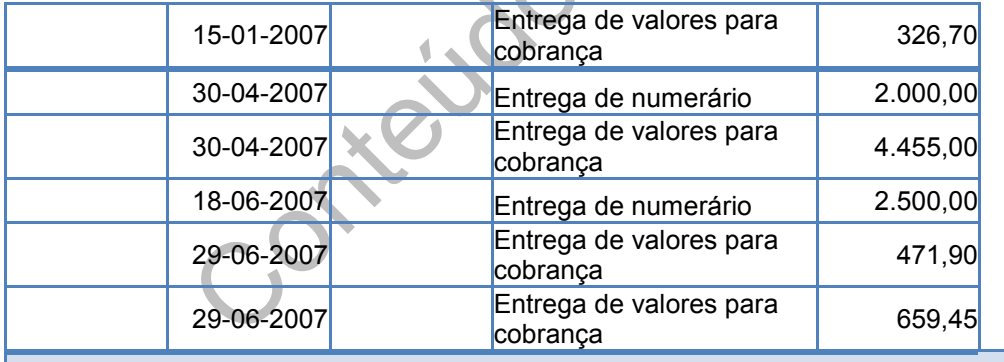

10.413,05€

3-Movimentos a Débito na empresa que ainda não foram contabilizados pelo Banco (+)

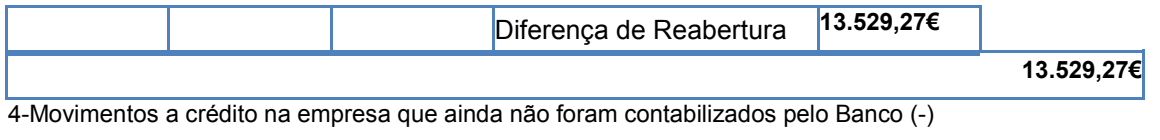

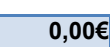

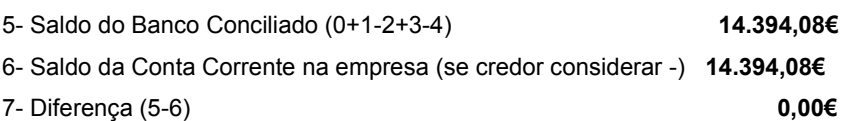

Fonte: Elaboração própria

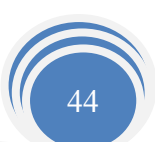

# 3.3 - Controlo interno de fornecedores, devedores e credores diversos

Quanto ao controlo interno destas rubricas, é efectuado mensalmente pelos respectivos movimentos e confirmados os saldos, e sempre que apareçam saldos a débito com montantes "estranhos", são adoptados imediatamente diversos procedimentos de forma a apurar a validade/veracidade dos respectivos saldos e lançamentos que deram origem ao mesmo, detectando assim possíveis erros.

# 3.4 - Controlo interno das contas de existências

A empresa não ultrapassa os limites fixados no art. 262º do Código das Sociedades Comerciais (CSC), e por esse facto não está sujeita ao Sistema de Inventario Permanente (SIP), utilizando deste modo o Sistema de Inventário Intermitente (SII), cujo inventario é elaborado anualmente a quando do encerramento de contas.

Quanto à valorização das existências, é valorizado ao custo de aquisição. A valorização da saída de existências, é pelo custo médio ponderado.

Sendo efectuado o respectivo mapa recapitulativo das contagens físicas das existências em armazém à data de 31 de Dezembro aquando do encerramento de contas.

Contei

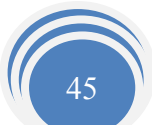

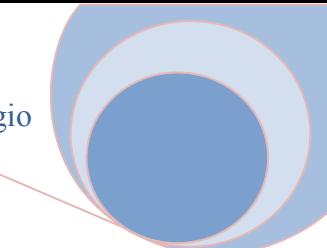

# Capítulo 4 - Encerramento de Contas

# 4.1- Considerações Gerais

Após serem feitos os lançamentos informáticos no final do exercício económico, faz-se o apuramento dos resultados do exercício.

e resultados, a elaboração da Demonstração de Resultado<br>
outras demonstrações financeiras, para o preenchimento d<br>
ei.<br>
m conhecido por trabalho de fim de exercício, o encerram<br>
s contas, com o objectivo de apurar o Result No fim de cada exercício económico é efectuado um conjunto de tarefas que visam o apuramento de resultados, a elaboração da Demonstração de Resultados, do Balanço, bem como de outras demonstrações financeiras, para o preenchimento das declarações exigidas por lei.

Assim, também conhecido por trabalho de fim de exercício, o encerramento de contas visa regular as contas, com o objectivo de apurar o Resultado Líquido do Exercício (RLE).

A informação financeira apresentada pelas empresas deve ser relevante, fiável e comparável de forma a se poder ter uma imagem verdadeira e apropriada da situação económico-financeira das mesmas a cada momento, como refere o POC no capítulo 3.

De acordo com o artigo 62.º do Código Comercial, todas as empresas devem apurar o Resultado Líquido do Exercício nos três primeiros meses do ano seguinte àquele a que o resultado respeita.

Ou seja:

"As operações de fim de exercício deverão ser abordadas segundo duas ópticas distintas: uma primeira respeitante à sequência das operações e registos a efectuar; e a segunda relativa aos mapas a elaborar: demonstrações de resultados, bancos e anexos."

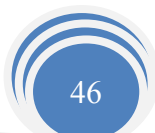

Para proceder ao apuramento do Resultado Líquido do Exercício, é necessário antes de mais fazer o inventário anual, calcular provisões e amortizações, regularizar contas e finalmente elaborar os documentos contabilísticos fundamentais, tudo isto de acordo com os princípios contabilísticos.

No presente relatório vão efectuar-se as operações de fim de exercício relativas ao ano de 2006, uma vez que o estágio terminou em Dezembro de 2007.

# Figura 9 Esquema da sequência das operações de Fim de Exercício

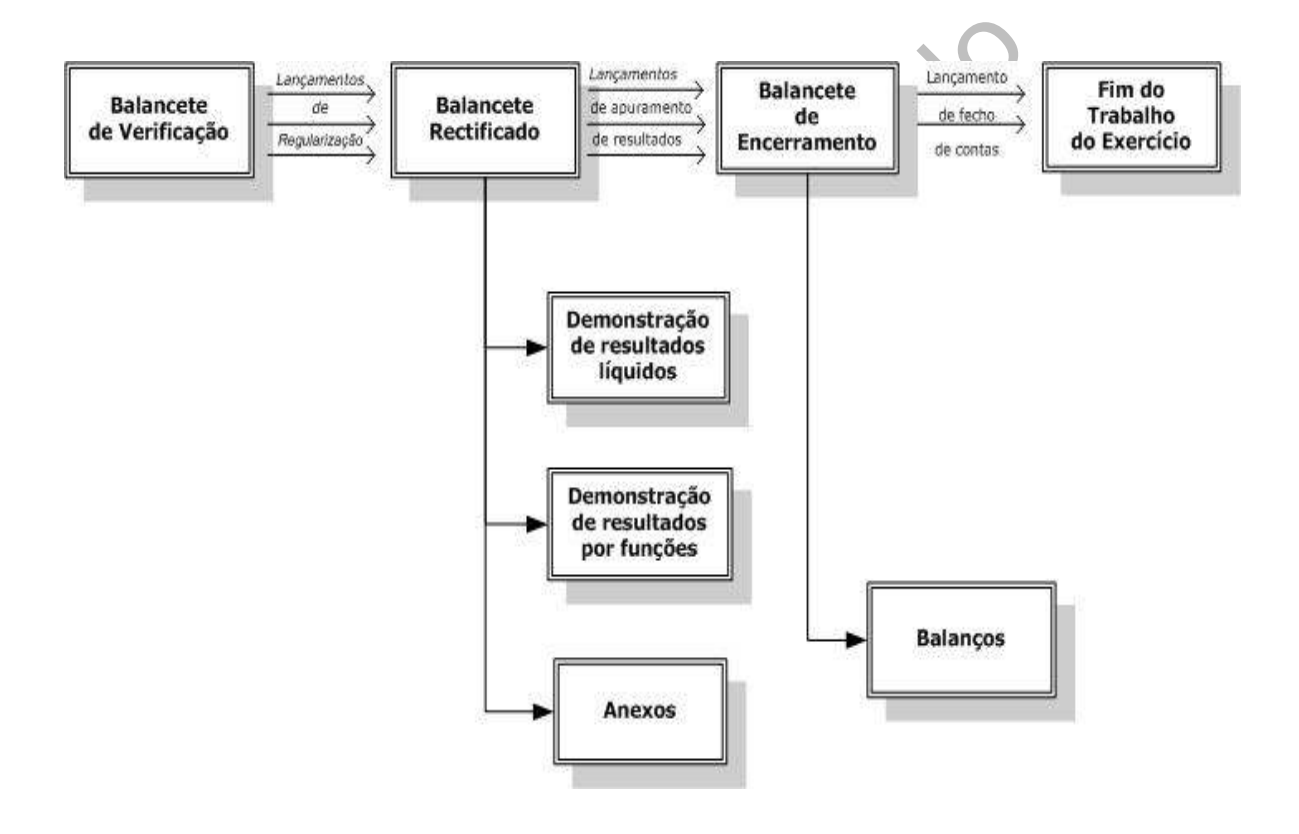

Fonte: Elaboração própria, adaptado do livro " Elementos de Contabilidade Geral"

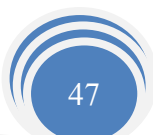

# 4.2 - Lançamentos de Regularização e Rectificação das Contas

# 4.2.1 - Considerações Gerais

Os lançamentos de regularização têm por objectivo a rectificação dos saldos das contas, tendo como referência os elementos fornecidos pelo Balancete de Verificação de 31 de Dezembro de cada exercício (Anexo 20).

O Balancete de Verificação necessita de ser complementado com operações referentes à regularização das contas. Esta fase envolve a análise das contas e dos documentos de suporte, com vista a determinar se são necessários lançamentos de regularizações, ajustando os saldos das contas para efeitos de divulgação nos documentos de prestação de contas.

das comas. Esta fase chivorica a analise das comas e dos exista a determinar se são necessários lançamentos de<br>aldos das contas para efeitos de divulgação nos documentos<br>de encerramento de contas é necessário ter em atençã No processo de encerramento de contas é necessário ter em atenção um conjunto de considerações contabilísticas, de modo a permitir que as demonstrações financeiras daí resultantes sejam um reflexo da realidade económico-financeira da empresa na data de encerramento de contas.

# 4.2.2- Classe 1- Disponibilidades

A classe 1 – Disponibilidades – incluiu as disponibilidades imediatas e as aplicações de tesouraria de curto prazo.

No final do exercício, deve-se efectuar um inventário de caixa e a contagem física.

# 11 – Caixa

Não devem ser incluídos nos saldos de caixa, entre outros, os seguintes documentos:

- Selos fiscais e postais;  $\mathcal{L}_{\mathcal{A}}$
- $\mathcal{L}_{\mathcal{A}}$ Senhas de almoço e combustível;
- $\mathcal{L}_{\mathcal{A}}$ Vales de empregados, membros dos órgãos sociais ou de sócios;
- $\mathcal{C}^{\mathcal{A}}$ Cheques emitidos ou recebidos posteriormente à data de balanço;
- Documentos justificativos de despesas efectuadas.

Deve ser efectuada a reconciliação bancária de todos os saldos das contas de depósitos à ordem.

#### 12 – Depósitos à ordem

Por aqui devem passar todos os valores relativos a vendas/prestações de serviços, é também através da conta de depósitos à ordem que se efectuam a maior parte dos pagamentos de despesas.

Devem-se efectuar as reconciliações bancárias entre o saldo das contas de depósito à ordem e os saldos dos extractos que são enviados pelo banco no final do exercício. As diferenças que forem detectadas têm de ser regularizadas na contabilidade.

# 4.2.3 - Classe 2 – Terceiros

#### Conta 21 – Clientes

ldos dos extractos que são enviados pelo banco no final de<br>
E forem detectadas têm de ser regularizadas na contabilidade<br>
se 2 – Terceiros<br>
lientes<br>
conta de clientes, é necessário, em primeiro lugar, separar contra repres Em relação à conta de clientes, é necessário, em primeiro lugar, separar os clientes cuja dívida se encontra representada pela factura – Clientes C/Corrente – daqueles cuja dívida se encontra representada por letras a receber – Clientes Títulos a receber. Cada cliente será representado na contabilidade por uma conta onde se registam as operações com ele realizadas.

Se num dado momento quisermos saber, por exemplo, "Quanto deve o cliente A?", ou "Qual foi o último pagamento do cliente B?", obtemos facilmente a resposta por simples consulta das respectivas fichas ou extractos de conta.

No que respeita a esta conta devem pedir-se extractos aos clientes mais significativos para se conferirem as contas, verificar a necessidade de constituir ou não ajustamentos sobre esses clientes (pois, nos termos do Decreto-Lei 35/2005, de 17 de Fevereiro, o termo de provisão foi substituído por ajustamento), obedecendo ao disposto no artigo 35º do Código do IRC, uma vez que apenas o montante assim calculado é aceite como custo fiscal. Apesar de, para efeitos de gestão, ser conveniente constituir o ajustamento pelo montante necessário a dar cumprimento ao princípio da prudência.

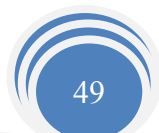

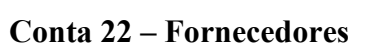

O desenvolvimento da conta de Fornecedores é semelhante ao do Clientes.

Começa-se por se separar os Fornecedores C/Corrente dos Fornecedores Títulos a pagar.

Devem conferir-se as respectivas contas correntes, procedendo, para o efeito e se necessário, à circulação dos principais fornecedores com ou sem saldo à data do balanço.

### Conta 23 – Empréstimos Obtidos

Registam-se nesta conta todos os empréstimos obtidos com excepção dos empréstimos de sócios, os quais deverão ser classificados na conta 25 – Sócios.

No que diz respeito aos empréstimos deve-se atender à sua natureza, ou seja, se é correntes ou de financiamento e, também, se deve ter em atenção o prazo do empréstimo, isto é, se são de curto prazo ou de médio e longo prazo, tendo em atenção os respectivos juros.

mpréstimos Obtidos<br>
esta conta todos os empréstimos obtidos com excepção dos<br>
quais deverão ser classificados na conta 25 - Sócios.<br>
espeito aos empréstimos deve-se atender à sua natureza,<br>
de financiamento e, também, se d Quem recorre normalmente a este tipo de empréstimo são as grandes empresas e o Estado, com o objectivo de obterem grande volume de capitais. As obrigações são títulos de crédito que, conferem ao seu portador um juro fixo que fica sujeito a imposto sobre o rendimento. Este imposto é retido na fonte e entregue ao Estado pela entidade beneficiadora do empréstimo.

# Conta 24 – Estado e Outros Entes Públicos

Nesta conta registam-se as relações com o Estado, autarquias locais e outros entes públicos que tenham características de imposto e taxas.

Temos de proceder à conferência dos saldos de cada uma das subcontas que existe no balancete de verificação, averiguar a veracidade dos seus saldos confrontado com os montantes que efectivamente foram retidos e entregues ao Estado.

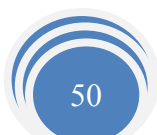

### Conta 241 – Imposto sobre o Rendimento

Esta conta é debitada pelos pagamentos efectuados e pelas retenções na fonte que alguns dos rendimentos da empresa estiverem sujeitos.

No fim do exercício será calculada, com base na matéria colectável estimada, a quantia do respectivo imposto, a qual será registada a crédito desta conta por débito da conta 86 – Imposto sobre o Rendimento do exercício.

Para colmatar a insuficiência ou excesso da estimativa do IRC existem no POC as contas 6981 – Insuficiência da Estimativa para Impostos e 7981 – Excesso da Estimativa para Impostos, contas estas que são utilizadas pelas diferenças entre a estimativa feita em 31 de Dezembro e o IRC e a derrama liquidados no mês de apresentação da declaração Modelo 22 do IRC.

### Conta 242 – Retenções na Fonte

Ira Impostos, contas estas que são utilizadas pelas difeita em 31 de Dezembro e o IRC e a derrama liquidad<br>
da declaração Modelo 22 do IRC.<br> **Retenções na Fonte**<br>
ve ter como saldo a retenção efectuada no mês de Dezembrame Esta conta deve ter como saldo a retenção efectuada no mês de Dezembro que tem de ser obrigatoriamente entregue até ao dia 20 do mês de Janeiro do exercício seguinte, caso isso não se verifique teremos de proceder à devida regularização.

# Conta 243 – IVA

O saldo em 31/12/2006 deve ser no caso de IVA a pagar referente ao mês de Dezembro (IVA Mensal), no caso de IVA Trimestral, deve conter o saldo do último trimestre. Devem ser devidamente conferidas todas as subcontas relacionadas com o IVA.

# Conta 245 – Contribuições para a Segurança Social

O saldo desta conta deve corresponder aos descontos (patronal e pessoal) efectuados em relação aos ordenados e subsídios pagos ou colocados à disposição no mês de Dezembro. Estes valores têm de ser pagos até ao dia 15 do mês de Janeiro do exercício seguinte.

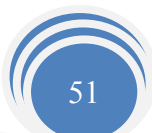

#### Conta 27 – Acréscimos e Diferimentos

A conta de acréscimos e deferimentos reflecte a aplicação do princípio contabilístico da especialização (ou do acréscimo) que:

" Os proveitos e os custos são reconhecidos quando obtidos ou incorridos, independentemente do seu reconhecimento ou pagamento, devendo incluir-se nas demonstrações financeiras dos períodos a que respeitam." (Borges e tal., 2002:393).

A conta 27 subdivide-se em:

 $\checkmark$  Conta 271 – Acréscimos de Proveitos: regista os proveitos imputáveis ao exercício económico em curso, mas cuja receita apenas ocorrerá no exercício seguinte, ou seja, o seu recebimento só tem lugar no exercício seguinte. No entanto, o proveito deve ser efectuado no exercício a que respeita. Quando se der lugar ao recebimento, a conta de acréscimos e diferimentos será creditada.

Entre de la protectura de la protectura de la protectura de la protectura de la protectura de la protectura de<br>
Entre debimento só tem lugar no exercício seguinte. No entantidado no exercício a que respeita. Quando se der Regista, por exemplo: devolução de compras efectuadas no exercício cuja nota de crédito do fornecedor só seja emitida no exercício seguinte, encargos ou serviços prestados no exercício em curso, mas facturados apenas no exercício económico seguinte, isto é, temos um serviço que é prestado em n mas só será facturado em n+1. Tendo em atenção o artigo 35º do CIVA, pois a factura ou documento equivalente devem ser emitidos o mais tardar no quinto dia útil seguinte ao do momento em que o imposto é devido.

 Conta 272 – Custos Diferidos: regista as despesas ocorridas no exercício económico anterior e cujo custo deve ser considerado no exercício seguinte, pois o consumo ou utilização só terá lugar em exercícios seguintes.

Compreende os custos que devem ser reconhecidos nos exercícios seguintes, devemos verificar as rendas pagas adiantadamente, as campanhas publicitárias com projecção plurianual, prémio de seguros antecipados, despesas com emissão de obrigações, diferenças de câmbio desfavoráveis relacionadas com o imobilizado e correspondentes ao período anterior à sua entrada em funcionamento.

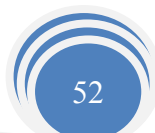

A empresa em relação a esta rubrica, não procede ao registo contabilístico conforme o estipulado no POC.

 $\checkmark$  Conta 273 – Acréscimos de Custos: serve de contrapartida aos custos reconhecer no próprio exercício, ainda que não tenham documentação vinculativa, cuja despesa só venha incorrer-se em exercício ou exercícios seguintes. Nesta conta devemos registar as remunerações a liquidar, o cálculo do montante das férias, do subsídio de férias e correspondentes encargos sociais a pagar no exercício seguinte (com base na folha de ordenados), juros a liquidar referentes a créditos bancários, electricidade água e comunicação a liquidar. A empresa em relação a esta rubrica, não procede ao registo contabilístico conforme o estipulado no POC.

conforme o estipulado no POC.<br>
274 – Proveitos Diferidos: compreende os proveitos c<br>
nos exercícios seguintes. Como exemplo temos os s<br>
associados a activos amortizáveis, rendas recebidas ani<br>
sisão de obrigações, diferenç  $\checkmark$  Conta 274 – Proveitos Diferidos: compreende os proveitos que devam ser reconhecidos nos exercícios seguintes. Como exemplo temos os subsídios para investimentos associados a activos amortizáveis, rendas recebidas antecipadamente, prémios de emissão de obrigações, diferenças de câmbio das dívidas a receber/pagar de médio e longo prazo, quando exista expectativa de reversibilidade do resultado da mesma.

# Conta 28 – Ajustamentos para Cobrança Duvidosas

Esta conta destina-se a fazer face aos riscos de cobrança das dívidas a terceiros.

O Ajustamento será constituído ou reforçado através da correspondente conta de custos, sendo debitada quando se reduzam ou cessem os riscos que visa cobrir.

De acordo com o nº 1 do artigo 35º do CIRC, as provisões para créditos de cobrança duvidosa são aquelas em que o risco de incobrabilidade se considera devidamente justificado, o qual se verifica quando:

 "a) O devedor tenha pendente processo especial de recuperação de empresa e protecção de credores ou processo de execução, falência ou insolvência;

b) Os créditos tenham sido reclamados judicialmente;

 c) Os créditos estejam em mora há mais de 6 meses e existam provas de terem sido efectuadas diligências para o seu recebimento."

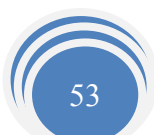

O montante anual acumulado da provisão para ser aceite como custo fiscal não pode ser superior, de acordo com o nº 2 do artigo 35º do CIRC, a:

- "a) 25% Para créditos em mora há mais de 6 meses e até 12 meses;
- b) 50% Para créditos em mora há mais de 12 meses e até 18 meses;
- c) 75% Para créditos em mora há mais de 18 meses e até 24 meses;
- d) 100% Para créditos em mora há mais de 24 meses."

O nº 3 deste mesmo artigo diz-nos quais os créditos que não são considerados cobranças duvidosas.

Assim devem-se efectuar os lançamentos de constituição, reforço, anulação e reversão de ajustamento.

-se efectuar os lançamentos de constituição, reforço, anula<br>
o.<br>
cessário efectuar qualquer ajustamento pois não havencidas e de diversado na conta 218 - Clientes de Cobra<br>
acontece o mesmo que as rubricas de Acréscimos de Não foi necessário efectuar qualquer ajustamento pois não havia riscos de incobrabilidade, daí não haver saldo na conta 218 – Clientes de Cobrança Duvidosa. Nesta rubrica acontece o mesmo que as rubricas de Acréscimos de Custos e os Custos Diferidos, não procede a nenhum registo contabilístico conforme o estipulado no POC.

Para melhor se compreender o conceito vejamos um pequeno exemplo caso ocorresse determinado risco de incobrabilidade:

Identificaram-se saldos de Clientes conta corrente, com processo em contencioso, no valor de 480.000€. Por informação obtida dos advogados da empresa estima-se como provável o recebimento de 50% do valor referido. Não há qualquer registo de situações de cobrança duvidosa.

Resolução:

480.000€\*50%= 240.000€

Em primeiro lugar faz-se a transferência da conta de clientes conta corrente para a conta clientes de cobrança duvidosa. Ficando assim a conta 218 clientes cobrança duvidosa com 480.000€ a débito e a conta 211 clientes conta corrente com um crédito do mesmo valor.

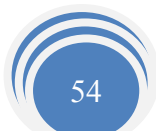

Em seguida constitui-se o ajustamento para cobranças duvidosas debitando a conta 666 Ajustamentos de dívidas a receber em 240.000€ e creditando a conta 281 pelo mesmo valor.

### Conta 29 – Provisões para Riscos e Encargos

Esta conta regista as provisões que são constituídas com o objectivo de cobrir riscos e encargos de acontecimentos que possam surgir ou já existentes, cuja realização e montante são incertos.

Como é o caso:

- Pensões;
- Impostos;
- Processos judiciais em curso.

s;<br>s;<br>s;<br>s;<br>s;<br>s;<br>s;<br>s;<br>s;<br>s;<br>s;<br>diciais em curso.<br>exercitors e é necessário criar, reforçar ou anular as<br>entro da classe 2 deve-se:<br>r os saldos de clientes e fornecedores, bem como os respectiva<br>a a actualização de câmbio Também aqui se deve verificar se é necessário criar, reforçar ou anular as provisões.

Em resumo, dentro da classe 2 deve-se:

- 1. Verificar os saldos de clientes e fornecedores, bem como os respectivos prazos;
- 2. Efectuar a actualização de câmbios;
- 3. Averiguar a necessidade ou não de provisões/ajustamentos;
- 4. Verificar os saldos da conta 27 ou a sua inexistência.

# 4.2.4- Classe 3 – Existências

De acordo com a Norma Internacional de Contabilidade (NIC) n.º2 a classe das existências engloba a classe dos artigos tangíveis que:

"a) Sejam detidos para venda no decurso regular das operações empresariais;

b)Estejam no processo de produção para vendas; ou

c) Se destinarem a ser consumidos na produção de bens e serviços para venda."

Como aspectos a considerar devem atender-se:

1. As quantidades devem resultar da aplicação de procedimentos que permitam a sua determinação com segurança (mediante registos de inventário permanente, complementados com um sistema de contagens periódicas e/ou através de uma

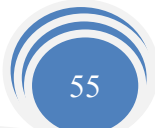

contagem anual). Estes procedimentos permitirão assegurar que as existências reflectidas no balanço representem quantidades físicas existentes à data deste, que se encontrem em poder da empresa, em trânsito ou à consignação, e de que esta é legítima proprietária.

2. Os elementos classificados como existências devem encontrar-se em condições razoáveis de utilização na produção ou venda. As existências em condições deficientes não devem ser excluídas, mas reflectidas a um valor adequado em função do se valor líquido de realização.

As existências devem ser valorizadas à data do balanço ao mais baixo valor, entre o custo de aquisição (ou de produção) e o preço de mercado, aplicando-se o princípio da prudência, sendo a diferença entre eles expressa pelo ajustamento para depreciação de existências. Importa referir que os custos de distribuição, de administração geral e os financeiros não são incorporáveis no custo de produção.

- 3. Quando, à data do balanço, haja obsolescência, deterioração física parcial, quebra de preços, bem como outros factores análogos, deverá ser utilizado o critério de valorização definido no ponto anterior, sendo a diferença expressa pela provisão para depreciação de existências.
- Sição (ou de produção) e o preço de mercado, aplicando-se<br>ndo a diferença entre eles expressa pelo ajustamento para e<br>mporta referir que os custos de distribuição, de administra<br>o são incorporáveis no custo de produção.<br>o, 4. No caso de utilização do sistema de inventário periódico ou intermitente, o inventário físico é imprescindível para determinar a existência final, e consequentemente, o Custo das Mercadorias Vendidas e das Matérias Consumidas (CMVMC).

No Sistema de Inventário Intermitente (SII), a contagem é obrigatório no final do ano, sejas nos últimos dias do ano, ou nos primeiros dias do ano seguinte.

No Sistema de Inventário Permanente (SIP), não necessita de efectuar a contagem física das existências em 31/12, uma vez que tal sistema lhe permite conhecer em qualquer momento as quantidades em armazém.

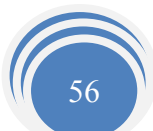

Assim, o apuramento do CMVMC, no SII, resulta da seguinte fórmula:

 $\text{CMVMC}$  = Existências Iniciais + Compras  $\pm$ Regularizações de Existências Existências Finais

Nos movimentos de regularizações (mês 13), temos de proceder à transferência dos saldos das compras para as respectivas contas de stocks.

O valor correspondente à Existência Final Inventariada, por contagem física e directa, foi de 1.000,00€.

Assim:

Mercadorias:

 $CMVMC = 685,00+6.631,70+0-1.000,00$ 

 $CMVMC = 6.316,70 $\epsilon$$ 

Demonstração da Variação da Produção (Existências Finais+Regularizações de

# Existências – Existências Iniciais)

Variação da Produção = 18.000,00+0,00 – 11.850,00

Conteña Variação da Produção = 6.150,00€

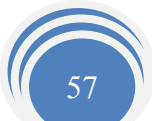

# Contabilização do CMVMC

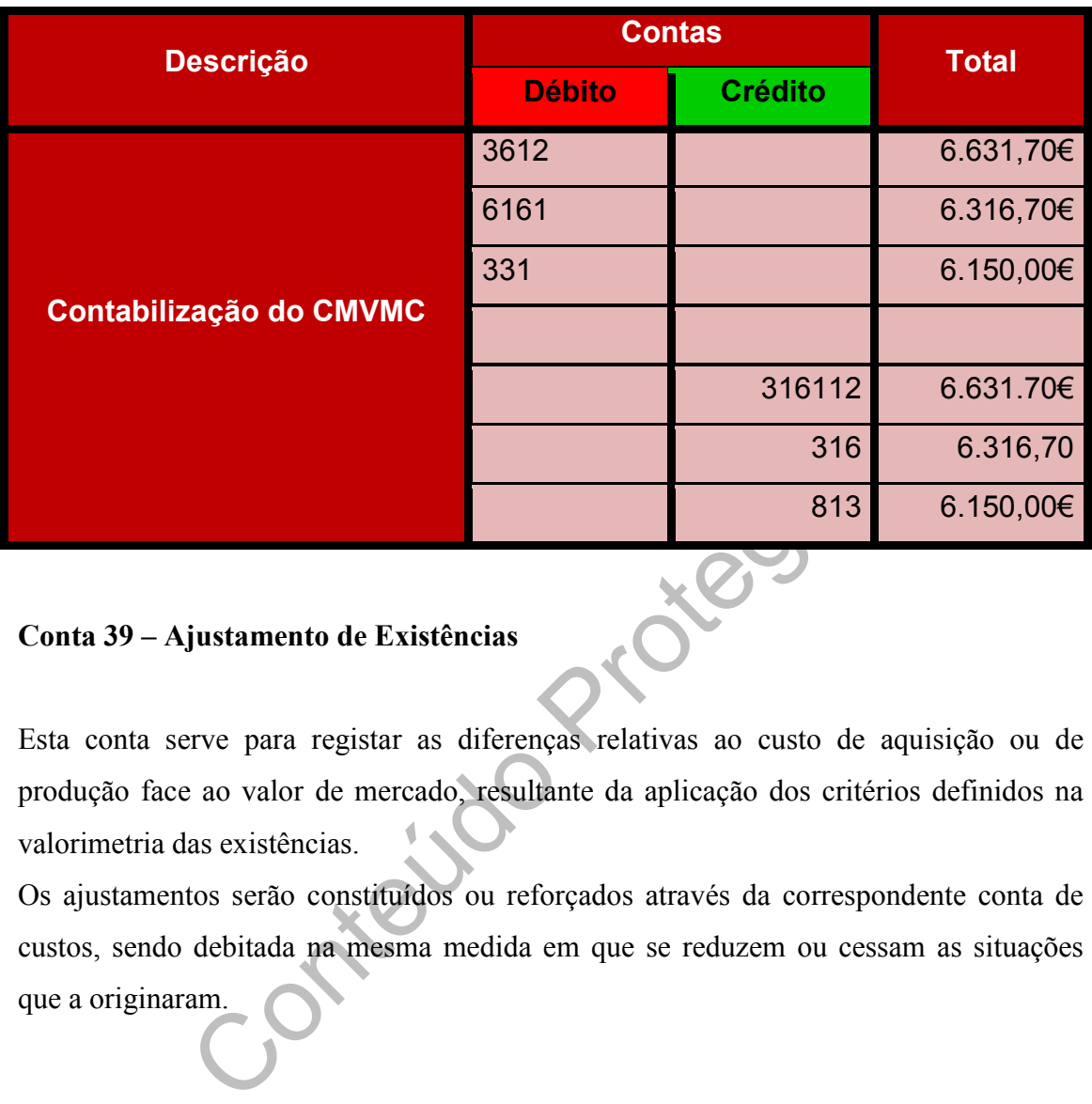

### Conta 39 – Ajustamento de Existências

Esta conta serve para registar as diferenças relativas ao custo de aquisição ou de produção face ao valor de mercado, resultante da aplicação dos critérios definidos na valorimetria das existências.

Os ajustamentos serão constituídos ou reforçados através da correspondente conta de custos, sendo debitada na mesma medida em que se reduzem ou cessam as situações que a originaram.

# 4.2.5 - Classe 4 - Imobilizações

"Esta classe de activos incluí os bens detidos em continuidade ou em permanência e que não se destinem a ser vendidos ou transformados no decurso normal das operações da empresa, quer sejam de sua propriedade quer estejam em regime de locação financeira. Incluí igualmente as benfeitorias e as grandes reparações que sejam de acrescer ao custo daqueles imobilizados." (Caiado e Madeira, 2004; 125)

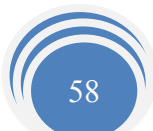

As amortizações desempenham um papel estratégico em termos de política económica e de gestão empresarial. Estas devem ser encaradas numa perspectiva dinâmica enquanto factores decisivos para o crescimento e expansão das empresas.

A vida útil de um activo imobilizado corresponde ao período ao longo do qual se espera que a empresa use tal activo.

Em relação ao imobilizado importa ter em consideração:

- O custo dos bens adquiridos, incluem além do valor da factura, outros custos tais  $\mathbb{R}^n$ como transporte, direitos de importação e despesas de instalação;
- Só devem constar nas contas de imobilizado os bens que ainda se encontrem em  $\sim$ serviço. O valor residual dos elementos fora de uso deve ser eliminado por venda ou por débito de resultados;
- Os trespasses devem ser amortizados no prazo máximo de cinco anos, podendo,  $\sim$ no entanto, este período ser dilatado, desde que tal se justifique e não exceda o uso útil;
- O valor residual dos elementos fora de uso deve ser elementes<br>
lébito de resultados;<br>
asses devem ser amortizados no prazo máximo de cinco a<br>
tato, este período ser dilatado, desde que tal se justifique e<br>
mos do disposto Nos termos do disposto no n.º2 do artigo 1.º do Decreto Regulamentar (DR)  $\sim 10$ n.º2/90, de 12 de Janeiro, salvo razões devidamente justificadas e aceites pela Direcção Geral de Contribuições e Impostos (DGCI), as amortizações ou reintegrações só podem praticar-se:

- Relativamente aos elementos do activo imobilizado corpóreo, a partir da sua entrada em funcionamento;

- Relativamente aos elementos do activo imobilizado incorpóreo, a partir da sua aquisição ou do início de actividade, se for posterior, ou ainda, tratando-se de elementos especificamente associados à obtenção de proveitos ou ganhos, a partir da sua utilização com esse fim.

Por outro lado, conforme disposto no respectivo n.º3 do mesmo DR, as reintegrações ou amortizações só são aceites para efeitos fiscais quando contabilizados como custos ou perdas do exercício a que respeitam.

Efectua-se o cálculo das amortizações utilizando um dos métodos, previstos no artigo 4.º do DR n.º2/90, de 12 de Janeiro. Assim, dos métodos de cálculo das reintegrações e amortizações que é possível utilizar destacam-se dois que são mais usuais:

- 1. Método das Quotas Constantes;
- 2. Método das Quotas Degressivas.

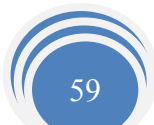

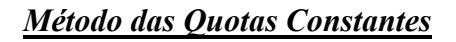

O cálculo das amortizações do exercício faz-se, em regra, pelo método das quotas constantes. Este método está regulamentado pelo artigo 5.º do DR anteriormente mencionado.

Neste artigo diz-se que:

caso de utilização do método das quotas constantes, a q<br>e amortização que pode ser aceite como custo ao exercício<br>valores mencionados no n.º1 do artigo 2.º as taxas fixad<br>sente diploma, aplicando-se as taxas genéricas menc " No caso de utilização do método das quotas constantes, a quota anual de reintegração e amortização que pode ser aceite como custo ao exercício determina-se aplicando aos valores mencionados no n.º1 do artigo 2.º as taxas fixadas nas tabelas anexas ao presente diploma, aplicando-se as taxas genéricas mencionadas na tabela II apenas quando, para os elementos do activo imobilizado dos ramos de actividade de que se trate, não estejam fixadas taxas específicas na tabela I."

Este método pressupõe que o desgaste do bem é directamente proporcional à sua vida útil. Este método reparte por partes iguais as amortizações ao longo do período de vida útil do bem. A amortização é feita de acordo com o número de anos de vida útil previsto.

Em síntese, no método das quotas constantes:

- A quota de amortização anual é igual para todos os anos e resulta da **I** consideração da taxa prevista no Decreto Regulamentar 2/90, de 12 de Janeiro.
- Neste método pode-se também utilizar o regime dos duodécimos;  $\mathcal{L}_{\mathcal{A}}$
- Apresenta como principal vantagem a sua simplicidade;  $\mathbb{R}^3$
- Apresenta como principal desvantagem o facto de considerar todos os anos o  $\sim$ mesmo valor de amortização quando na realidade a desvalorização do bem pode ser diferente de ano para ano.

### Reintegrações e Amortizações por Duodécimos

O regime de amortizações por duodécimos encontra-se regulado no artigo 7º do Decreto Regulamentar 2/90, de 12 de Janeiro. Este artigo diz-nos que:

"No ano de início de utilização dos elementos patrimoniais poderá ser praticada a quota anual de reintegração em conformidade com o disposto nos artigos anteriores ou uma quota de reintegração ou amortização, deduzida dessa quota anual, correspondente ao número de meses contados desde o mês da entrada em funcionamento desses elementos".

Neste método a amortização é calculada tendo em atenção o mês de aquisição do bem. A quota de amortização que poderá ser aceite como custo do exercício é determinada tendo em conta o número de meses em que os elementos estiveram em funcionamento. Podemos dizer que a amortização do exercício é o valor da quota anual a dividir pelos meses de utilização.

da o número de meses em que os elementos estiveram em f<br>
r que a amortização do exercício é o valor da quota anual<br>
zação.<br>
essário saber o período de vida útil do activo imobiliza<br>
tabelas constantes no Decreto Regulamen Torna-se necessário saber o período de vida útil do activo imobilizado bem como consultar as tabelas constantes no Decreto Regulamentar anteriormente referido, de modo a se saber a percentagem máxima de amortização que é permitida para cada ano.

Se a empresa optar pela taxa mínima, esta será obtida pela taxa máxima, utilizando a seguinte fórmula:

$$
Taxa \text{ minima} = \frac{Taxa \text{ Máxima}}{2}
$$

# Método das Quotas Degressivas

Neste método a quota de amortização é superior nos primeiros anos, e vai decrescendo à medida que se avança para o fim do período de vida útil Assim, este mesmo artigo diz-nos que:

 "1- No caso de utilização do método das quotas degressivas, a quota anual de reintegração que pode ser aceite como custo do exercício determina-se aplicando aos valores mencionados nas alíneas a) e b) do nº 1 do artigo  $2^{\circ}$  que, em cada exercício, ainda não tenham sido reintegradas as taxas aplicáveis segundo o disposto nos nºs 1 e 3 do artigo anterior, corrigidos pelos seguintes coeficientes:

1,5, se o período de vida útil do elemento é inferior a cinco anos,

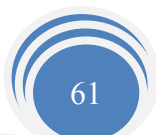
2, se o período de vida útil do elemento é de cinco ou seis anos,

2,5, se o período de vida útil do elemento é superior a seis anos."  $\sim$ 

No processo de cálculo da quota de amortização, através deste método, as quotas de amortização são superiores nos primeiros anos. À medida que se avança para o fim do período de vida útil as quotas de amortização vão sendo inferiores.

Assim, em síntese, as características do método das quotas degressivas:

- 1. É aceite fiscalmente;
- 2. Apresenta como principal vantagem o facto de permitir uma amortização mais elevada nos primeiros anos de vida útil;
- 3. Exige mais cálculos que o método das quotas constantes.

Relativamente ao cálculo das amortizações, na EJCM, Lda., foi efectuado da seguinte forma:

Valor das Aquisições do Activo Imobilizado \* Taxa = Valor da Amortização

nos primeiros anos de vida útil;<br>
ais cálculos que o método das quotas constantes.<br>
e ao cálculo das amortizações, na EJCM, Lda, foi efectua<br>
isições do Activo Imobilizado \* Taxa = Valor da Amortiza<br>
se amortiza um bem deb Sempre que se amortiza um bem debita-se uma conta de custo (conta 66), em contrapartida da conta Amortizações Acumuladas (conta 48), que visa diminuir o activo bruto.

Na empresa EJCM, Lda. é utilizado o método das quotas constantes e para o respectivo cálculo foi necessário ter em conta as taxas de reintegrações e amortizações fixadas nas tabelas anexas ao mesmo DR, sendo estas divididas em tabela I – taxas específicas e a tabela II – taxas genéricas.

Assim podemos analisar o mapa de reintegrações e amortizações da empresa em análise no (Anexo 21).

De seguida, procede-se ao lançamento contabilístico das amortizações para o ano de 2006, recorrendo assim ao mapa de amortizações do ano que eu próprio elaborei para o efeito. Lança-se a débito as contas da classe 6 ou melhor a conta imobilizações corpóreas (66XX) e a crédito a conta amortizações acumuladas (48XX).

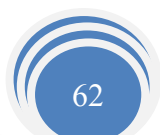

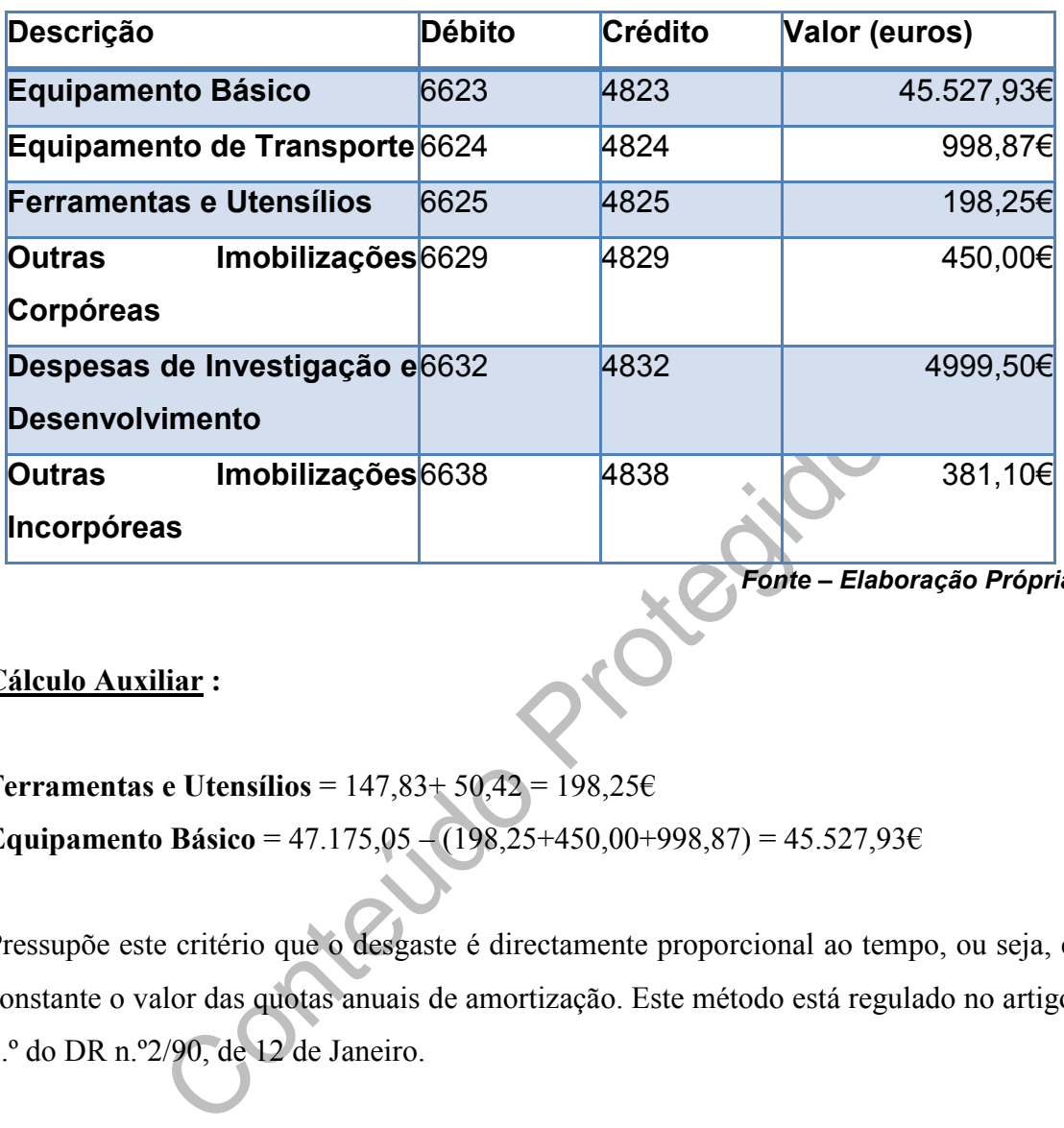

Fonte – Elaboração Própria

#### Cálculo Auxiliar :

Ferramentas e Utensílios =  $147,83+50,42 = 198,256$ Equipamento Básico = 47.175,05 – (198,25+450,00+998,87) = 45.527,93 $\epsilon$ 

Pressupõe este critério que o desgaste é directamente proporcional ao tempo, ou seja, é constante o valor das quotas anuais de amortização. Este método está regulado no artigo 5.º do DR n.º2/90, de 12 de Janeiro.

## 4.3- Balancete Rectificado

Depois de efectuados os lançamentos de rectificação e de regularização é elaborado um novo balancete, o Balancete Rectificado, o qual representa os saldos das contas ajustadas. O Balancete Rectificado encontra-se no (Anexo 22). Com a elaboração deste balancete ficam criadas as condições para proceder ao apuramento de resultados.

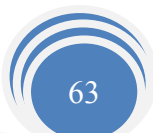

## 4.4 - Apuramento de Resultados

Os lançamentos de apuramento de resultados têm por finalidade transferir os saldos, das contas de custos e proveitos para as contas de resultados, com o objectivo de atingir os resultados líquidos da empresa. Tais lançamentos são efectuados após a elaboração do balancete rectificado.

As contas de custos pertencem à classe 6 do POC e as contas de Proveitos pertencem à classe 7 do POC.

Os lançamentos de apuramento de resultados permitem atingir simultaneamente dois objectivos:

- 1. O primeiro, agrupar nas contas principais os factores positivos e negativos, resultando daí o seu valor;
- 2. O segundo, fechar as contas de custos e proveitos sabendo que ficarão com saldo nulo após as transferências dos seus valores para a conta principal.

#### Contas de Resultados

eiro, agrupar nas contas principais os factores positivos<br>do daí o seu valor;<br>do, fechar as contas de custos e proveitos sabendo que fica<br>is as transferências dos seus valores para a conta principal.<br>**sultados**<br>de-se à tra Assim, procede-se à transferência dos saldos das contas de Custos e de Proveitos para as contas de Resultados, com o objectivo de calcular o Resultado Liquido Exercício (RLE).

O apuramento de resultados é feito da seguinte forma:

## Figura 10 Apuramento de

### Resultados

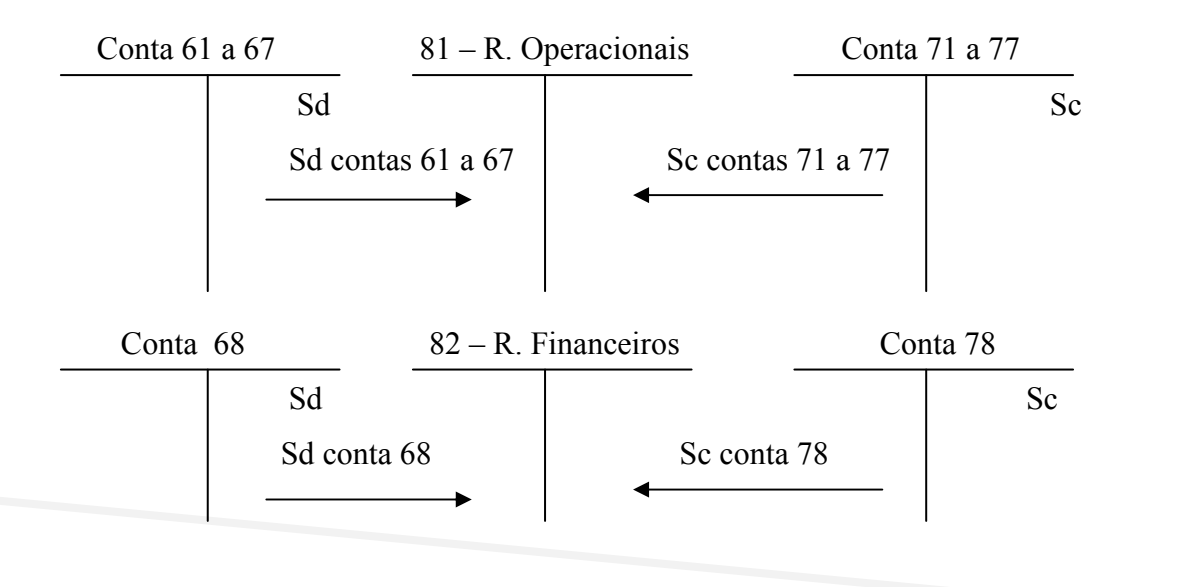

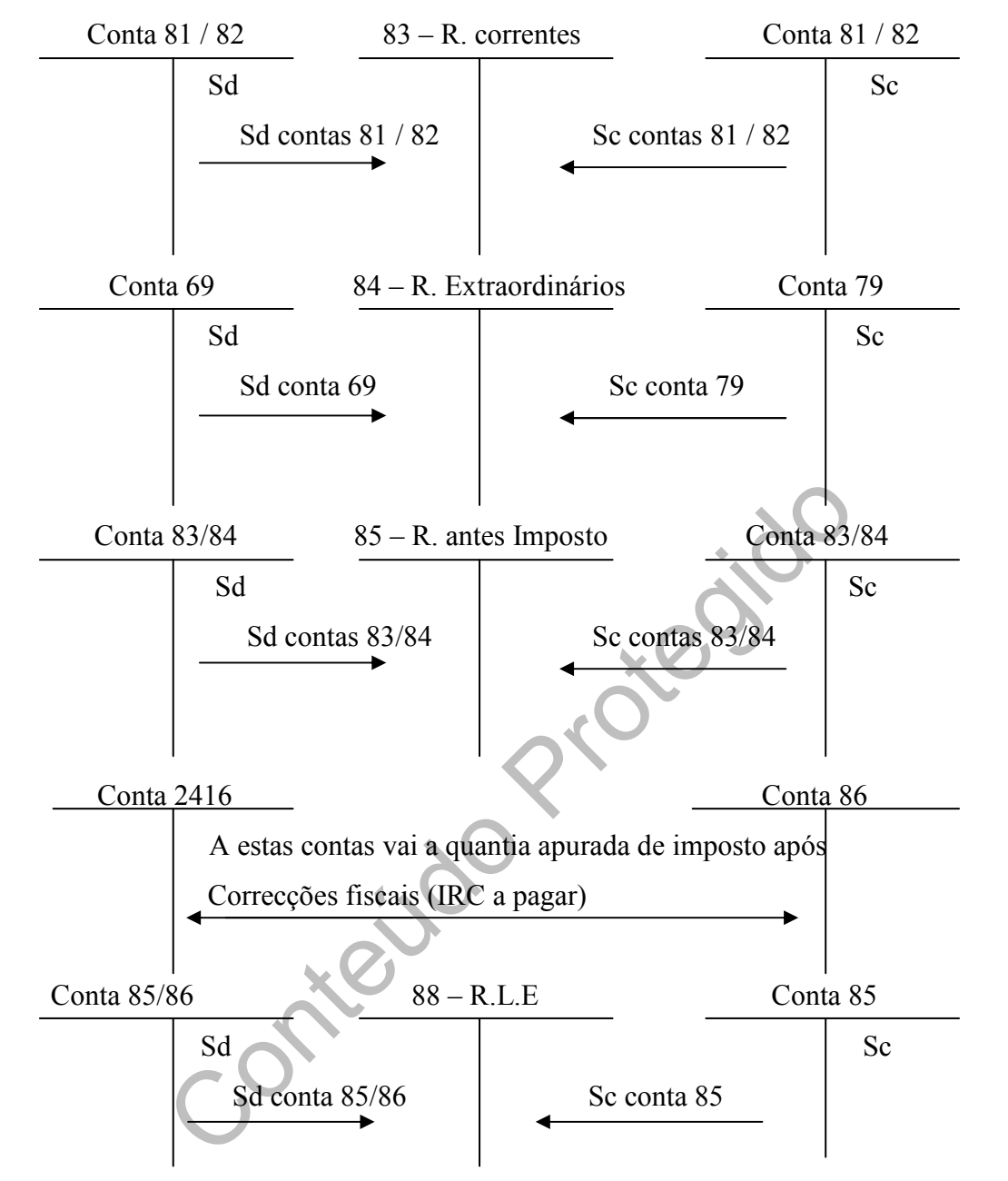

Fonte: Elaborado com base nos apontamentos da disciplina de Contabilidade Financeira  $II.$ 

A partir do exemplo que se tem vindo a utilizar neste trabalho procede-se ao apuramento dos resultados da empresa EJCM, Lda. com os valores obtidos do Balancete Rectificado.

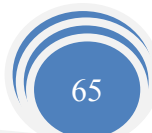

### 4.4.1- Apuramento dos Resultados Operacionais (Conta 81)

A conta 81 destina-se a concentrar, no final do exercício, os custos e proveitos registados, respectivamente, nas contas 61 à 67 e 71 à 77, assim como a variação da produção. Esta conta referencia os ganhos ou perdas das decisões operacionais, tais como compras, produção, etc., resultantes da actividade principal.

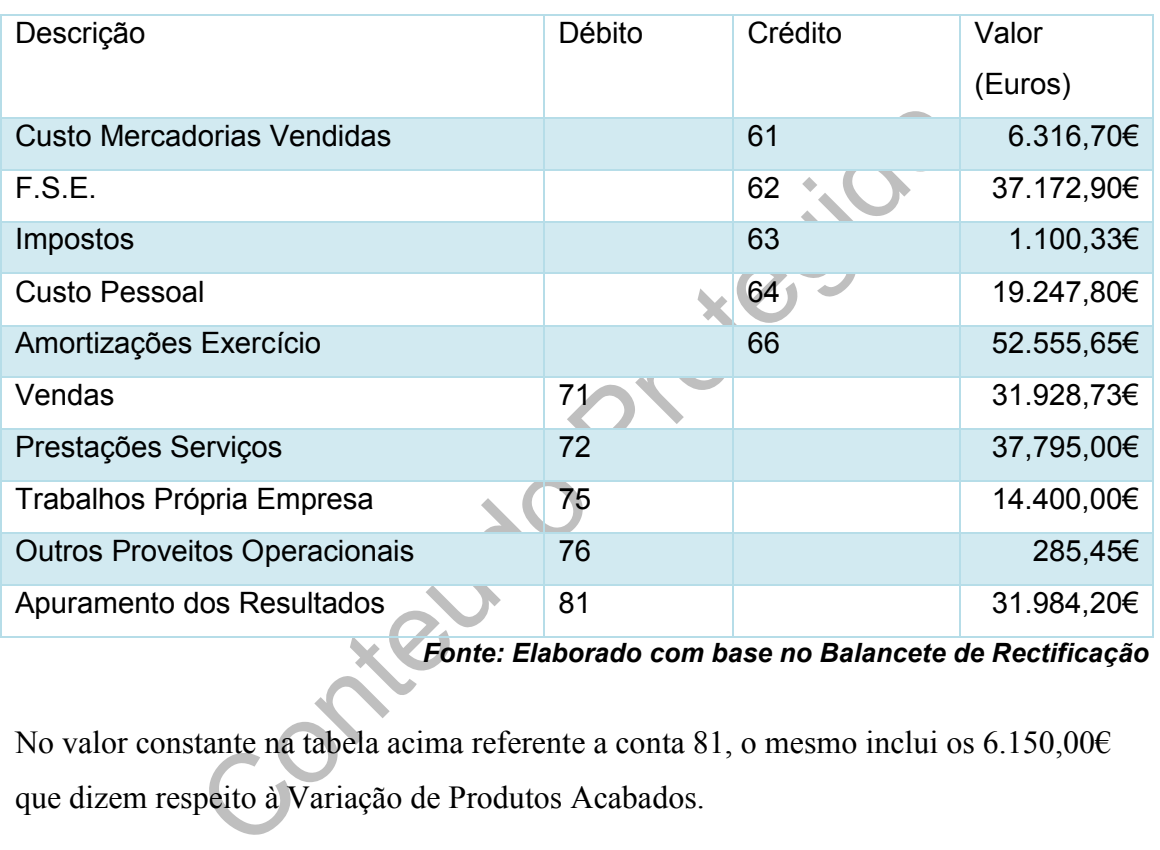

## Quadro 1 Apuramento do Resultado Operacional

Fonte: Elaborado com base no Balancete de Rectificação

No valor constante na tabela acima referente a conta 81, o mesmo inclui os 6.150,00€ que dizem respeito à Variação de Produtos Acabados.

### 4.4.2 - Apuramento dos Resultados Financeiros (Conta 82)

Esta conta tem como finalidade apurar ganhos ou perdas resultantes das decisões Financeiras da Empresa, debitando-se a conta 78 e creditando-se a conta 68, em contrapartida da conta 82.

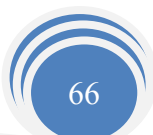

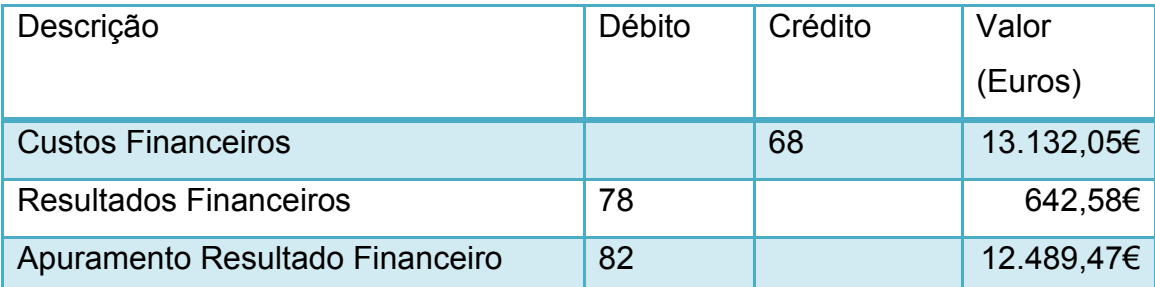

## Quadro 2 Apuramento do Resultado Financeiro

Fonte: Elaborado com base no Balancete de Rectificação

## 4.4.3 - Apuramento dos Resultados Correntes (Conta 83)

Framento dos Resultados Correntes (Conta 83)<br>
sultados correntes é de utilização facultativa que concentra<br>
2. Consideram-se resultados correntes os resultados da activa<br>
de referido resultado vai ser o seguinte:<br> **Conside** A conta de resultados correntes é de utilização facultativa que concentra os saldos das contas 81 e 82. Consideram-se resultados correntes os resultados da actividade normal da empresa, ou seja, das decisões relacionadas com a exploração corrente. Assim sendo, o apuramento do referido resultado vai ser o seguinte:

# Quadro 3 Apuramento do Resultado Corrente

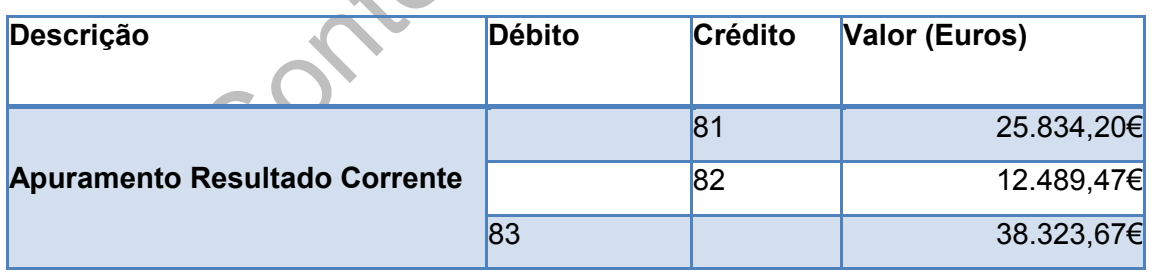

Fonte: Elaborado com base no Balancete de Rectificação

O Saldo da conta 83 - Resultado Corrente é de € 38.323,67 com um saldo devedor, o que significa que a empresa teve um prejuízo corrente.

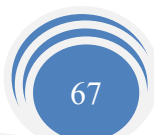

### 4.4.4 - Apuramento dos Resultados Extraordinários (Conta 84)

A presente conta mostra-nos os factos ocasionais ou acidentais, que se verifiquem na empresa. Assim debita-se a conta 79 e credita-se a conta 69, em contrapartida da conta 84.

## Quadro 4 Apuramento do Resultado Extraordinário

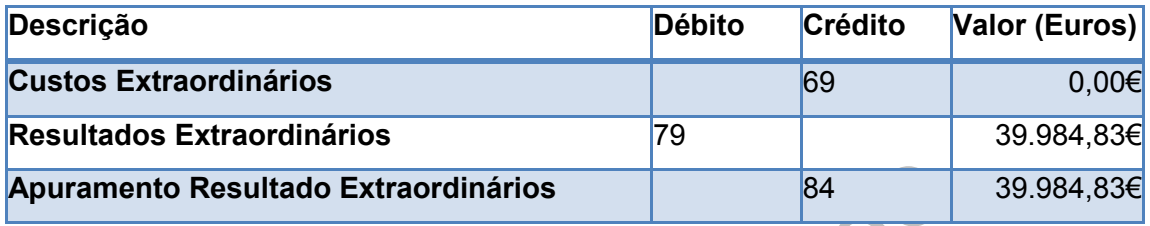

Fonte: Elaborado com base no Balancete de Rectificação

**Resultado Extraordinários** 684<br>
Fonte: Elaborado com base no Balancete de Contenente da Contenenta do Credor de Contenentes aos e os cursos e os cursos e contenentes do Resultado Antes de Imposto (Conta embém de uso facu A EJCM, Lda., obteve um saldo credor de € 39.984,83 no resultado extraordinário, o que significa que os proveitos e ganhos são superiores aos e os custos e perdas extraordinários.

## 4.4.5 - Apuramento do Resultado Antes de Imposto (Conta 85)

É uma conta também de uso facultativo e serve para evidenciar os resultados globais, antes de deduzida a estimativa para IRC. Esta conta resulta os saldos das contas 83 e 84 ou os saldos das contas 81, 82 e 84.

## Quadro 5 Apuramento do Resultado Antes de Imposto

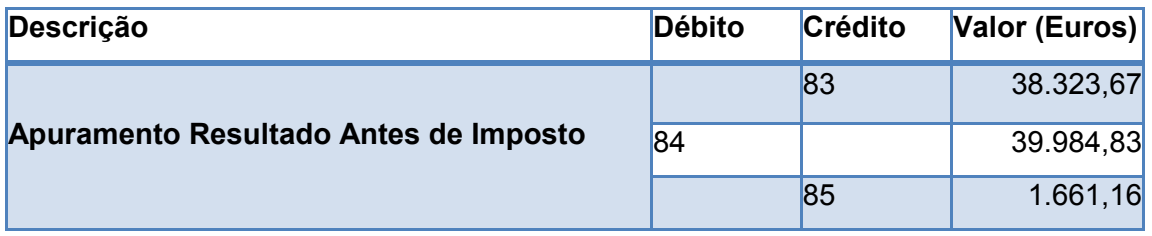

Fonte: Elaborado com base no Balancete de Rectificação

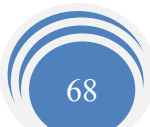

### 4.4.6 - Apuramento do Imposto sobre o Rendimento (Conta 86)

Considera-se nesta conta a quantia estimada para o imposto. O cálculo faz-se tomando o Resultado Antes do Imposto e a este se lhe acresce e deduz o valor das correcções fiscais. Depois, é aplicada a taxa de imposto ao resultado obtido e ao qual também acresce a taxa de derrama.

## Quadro 6 Apuramento do Imposto sobre o Rendimento

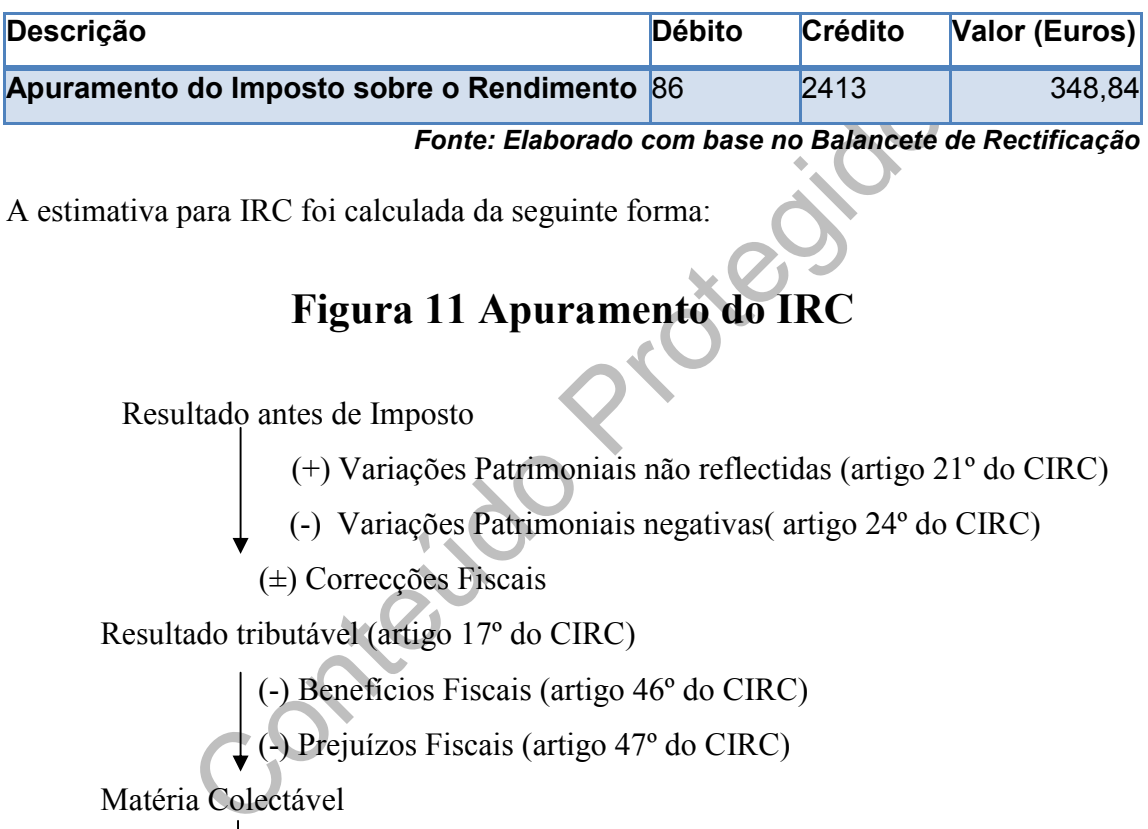

A estimativa para IRC foi calculada da seguinte forma:

## Figura 11 Apuramento do IRC

Resultado antes de Imposto

(+) Variações Patrimoniais não reflectidas (artigo 21º do CIRC)

(-) Variações Patrimoniais negativas( artigo 24º do CIRC)

(±) Correcções Fiscais

Resultado tributável (artigo 17º do CIRC)

(-) Benefícios Fiscais (artigo 46º do CIRC)

(-) Prejuízos Fiscais (artigo 47º do CIRC)

Matéria Colectável

(\*) Taxa de IRC, (resultante do artigo 81º do CIRC)

Colecta

(-) Dedução colecta (nº 2 artigo 83º do CIRC

(+) IRC anos anteriores

(-) Benefícios Fiscais (Estatuto dos Benefícios Fiscais)

(+) Derrama (artigo 18º da Lei 42/98)

(+) Tributações Autónomas (artigo 81º do CIRC)

IRC

Fonte: Elaboração própria, de acordo com as disposições do CIRC

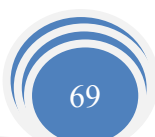

A empresa EJCM, Lda., apurou um RAI de 1.661,16€.

Nos termos da alínea a) do n.º1 do artigo 42.º do CIRC, o IRC e quaisquer outros impostos que directa ou indirectamente incidam sobre os lucros não são dedutíveis para efeito da determinação de lucro tributável.

Logo:

Matéria Colectável =  $RAI +$  correcções fiscais Matéria Colectável =  $1.661, 16 + 0$ Matéria Colectável =  $1.661,166$ 

matéria colectável a multiplicar pela taxa, que de acordo<br>
IRC:<br>
= 20%<br>
iéria Colectável \* Taxa IRC<br>
51,16\*0,20 = 332,236<br>
lecta \* Taxa da Derrama no Município da Guarda<br>
2,23\*0,05 = 16,61€<br>
1+ Derrama<br>
+ 16,61 = 348,84€ A colecta é a matéria colectável a multiplicar pela taxa, que de acordo com o n.º1 do artigo 80.º do IRC:

Taxa de IRC =  $20\%$ 

Colecta = Matéria Colectável \* Taxa IRC

Colecta =  $1.661,16*0,20 = 332,23 \in$ 

Derrama = Colecta \* Taxa da Derrama no Município da Guarda Derrama =  $332,23*0,05 = 16,616$ 

IRC = Colecta + Derrama  $IRC = 332,23 + 16,61 = 348,84 \in$ 

### 4.4.7 - Apuramento do Resultado Líquido do Exercício (RLE) (Conta 88)

Resulta os saldos das contas anteriores e tem duas fases distintas de movimentos, são elas:

- 1) Fase Transferência dos saldos das contas anteriores para apuramento do Resultado Líquido de cada exercício Económico;
- 2) Fase Transferência, no exercício económico seguinte, do saldo desta conta para a conta 59 – Resultados Transitados.

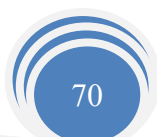

 Após serem efectuadas as transferências, todas as contas irão ficar saldadas, excepto a conta 88 – Resultado Líquido do Exercício.

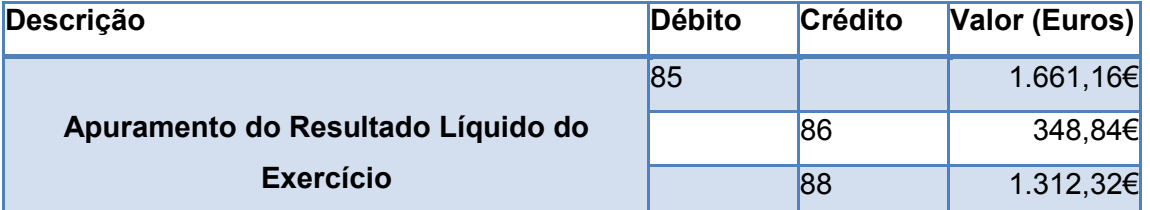

## Quadro 7 Apuramento do Resultado Líquido

Fonte: Elaborado com base no Balancete de Rectificação

Como a conta do resultado líquido do exercício obteve um saldo credor, significa que houve um lucro líquido no valor de  $\epsilon$  1.312,32.

## 4.5- Reabertura de Contas e Aplicação de Resultados

Este ponto não faz parte das operações de fim de exercício, já que são operações referentes ao ano seguinte.

Para se iniciarem os registos de um exercício económico novo é necessário proceder a operações como:

Reabertura de Contas e Aplicação de Resultado no valor de  $\epsilon$  1.312,32.<br>
Reabertura de Contas e Aplicação de Resultão da Resultão fiz parte das operações de fim de exercício, já que ano seguinte.<br>
rem os registos de um e • Reabertura de Contas - A operação de reabrir as contas, de cada exercício económico consiste em debitar todas as contas que no fim do exercício económico anterior, apresentem saldo devedor e creditar as de saldo credor, pelo respectivo valor. As contas de gestão (contas de custos e de proveitos), não são propriamente reabertas, devido a sua duração coincidir com a do exercício económico a que dizem respeito.

• Aplicação dos resultados - A aplicação de resultados é deliberada em assembleiageral de sócios (no caso de Sociedades) e tem lugar até ao dia 31 de Março de cada exercício económico após apurados os resultados e elaborado o balanço final.

A fracção de resultados líquidos não distribuída ou aplicada durante o exercício económico seguinte, permanecerá na conta 59 (Resultados Transitados).

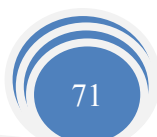

Na aplicação de resultados o destino deste, sendo lucro (valor positivo), reporta-se essencialmente por três rubricas:

1) Constituição e / ou reforço de reservas (Sociedades) ou de capital individual (empresas individuais), sendo obrigatória a constituição de uma reserva legal, de acordo com o n.º1do artigo 218º do CSC o n.º2 deste mesmo artigo menciona o seguinte:

" É aplicável o disposto nos artigos 295 $^{\circ}$  e.296 $^{\circ}$ , salvo quanto ao limite mínimo de reserva legal, que nunca será inferior a 2500.00€ ".

- 2) Distribuição pelos sócios (Sociedades) ou para a conta particular (empresas individuais);
- 3) Distribuição ao pessoal (quando tenham comparticipação).

## 4.6- Balancete de Apuramento ou Encerramento

de la particidad de la particidad de la particidad de la particidad de la particidad de la particidad de la particidad de la particidad de la particidad de la particidad de la particidad de la particidad de la particidad d O Balancete Encerramento (Anexo 23) é elaborado após terem sido efectuados os lançamentos de apuramento do resultado líquido do exercício, onde as contas de custos e perdas, de proveitos e ganhos e resultados (com excepção do resultado líquido do exercício) apresentam saldo nulo.

No Balancete Rectificado as contas da classe 6 (custos), classe 7 (Proveitos), apresentam saldo (devedor ou credor). E no Balancete Final as contas da classe 6, 7 e 8 (excepto do RLE), apresentam saldo nulo.

## 4.7- Demonstrações Financeiras

É a partir do Balancete Rectificado e do Balancete de Encerramento que se procede à elaboração das peças finais, nomeadamente as de publicação obrigatória.

O POC apresenta as três demonstrações financeiras obrigatórias para as entidades que são obrigadas a aplicar das normas dispostas no POC.

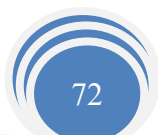

São elas:

- $\checkmark$  O Balanço;
- A Demonstração de Resultados por Natureza;
- O Anexo ao Balanço e à Demonstração de Resultados (ABDR).

A empresa utiliza os modelos simplificados, nos termos do capítulo IV do POC, uma vez que não ultrapassa os limites referidos no artigo 262º do CSC, como refere o nº 1 do artigo 3º do Decreto-Lei nº 410/89, de 21 de Novembro.

### 4.7.1- Balanço

alancete de Encerramento elabora-se o Balanço, o qual agrupedas, em ordem de grau crescente de liquidez e decrescente do Capital Próprio e Passivo.<br>
um documento fundamental no estudo da estrutura financeironaial da empres A partir do Balancete de Encerramento elabora-se o Balanço, o qual agrupa as contas do Activo ordenadas, em ordem de grau crescente de liquidez e decrescente do prazo de exigibilidade no Capital Próprio e Passivo.

O Balanço é um documento fundamental no estudo da estrutura financeira, evidencia a situação patrimonial da empresa, ou seja, o conjunto de bens, direitos e obrigações.

Existem dois modelos possíveis de balanço:

a) Modelo analítico, é mais discriminado, é utilizado por imposição legal, quando são ultrapassados dois dos três limites definidos no artigo 262º do Código das Sociedades Comerciais (CSC), ou facultativamente;

b) Modelo Sintético, que se aplica às empresas descritas no artigo 3º da introdução do DL 410/89 de 21 de Novembro.

A empresa EJCM, Lda., opta pelo Balanço Analítico (Anexo 24).

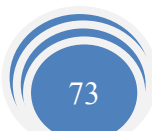

### 4.7.2- Demonstração de Resultados

Existem dois tipos de demonstrações:

a) Demonstração de Resultados por natureza: relata a evolução entre 2 balanços, indicando a forma como se desempenhou a actividade, que proveitos se geraram e com que custos.

b) Demonstração de Resultados por funções: este modelo, além da melhoria da comparabilidade da informação financeira e dos instrumentos de análise, é de evidente utilidade para a gestão das empresas, sendo este também o modelo de maior divulgação internacional.

A EJCM, Lda., elaborou a Demonstração de Resultados por Natureza (Anexo 25).

### 47.3- Anexo ao Balanço e a Demonstração de Resultados

Sesante das empresas, senais este almente mediante de la<br>
esta das empresas, senais este almente mediante de la<br> **Contex de la Demonstração de Resultados**<br>
Balanço e à Demonstração de Resultados abrange un<br>
que se destinam O Anexo ao Balanço e à Demonstração de Resultados abrange um conjunto de informações que se destinam a justificar as rubricas incluídas no Balanço e na Demonstração de Resultados ou a divulgar factos ou situações que podem influenciar a posição financeira da empresa. O ABDR é mencionado mais adiante no subponto da IES/DA.

## 4.7.4- Relatório de Gestão

Nos termos do n.º 1 do artigo 65.ºdo (CSC), os membros da Administração devem elaborar e submeter aos órgãos competentes da sociedade, o Relatório de Gestão, as contas do Exercício e os demais documentos de prestação de contas previstas na lei, relativos a cada exercício.

O artigo 66.º do mesmo Código, vem referir:

"1- O relatório de gestão deve conter, pelo menos, uma exposição fiel e clara sobre a evolução dos negócios e a situação da sociedade;

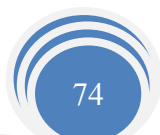

2-A exposição prevista no número anterior deve consistir numa análise equilibrada e global da evolução dos negócios, dos resultados e da posição da sociedade, em conformidade com a dimensão e complexidade da sua actividade.

3-Na medida do necessário à compreensão da evolução dos negócios, do desempenho ou da posição da sociedade, a análise prevista no número anterior deve abranger tanto os aspectos financeiros como, quando adequado, referências de desempenho não financeiras relevantes para as actividades especificas da sociedade, incluindo informações sobre questões ambientais e questões relativas aos trabalhadores.

4-Na apresentação da análise prevista no n.º 2 o relatório da gestão deve, quando adequado, incluir uma referência aos montantes inscritos nas contas do exercício e explicações adicionais relativas a esses montantes.

5-O relatório de gestão deve indicar, em especial:

- 1. A evolução de gestão nos diferentes sectores em que a sociedade exerceu a sua actividade, designadamente no que respeita a condições de mercado, investimentos, custos, proveitos e actividades de investigação e desenvolvimento;
- 2. Os factos ocorridos após o termo do exercício;
- 3. A evolução previsível da sociedade;
- dicionais relativas a esses montantes.<br>
de gestão deve indicar, em especial:<br>
cão de gestão nos diferentes sectores em que a sociedade<br>
de, designadamente no que respeita a condições<br>
entos, custos, proveitos e actividades 4. O número e o valor nominal de quotas ou acções próprias adquiridas ou alienadas durante o exercício, os motivos desses actos e o respectivo preço, bem como o número e valor nominal de todas as quotas e acções próprias detidas no fim de exercício;
- 5. As autoridades concedidas a negócios entre a sociedade e os seus administradores nos termos do artigo 397.º do CSC;
- 6. Uma proposta de aplicação de resultados devidamente fundamentada;
- 7. A existência de sucursais da sociedade;
- 8. Os objectivos e as políticas da sociedade em matéria de gestão dos riscos financeiros, incluindo as políticas de cobertura de cada uma das principais categorias de transacções previstas para as quais seja utilizada a contabilização de cobertura, e a exposição por parte do sociedade aos riscos de preço, de crédito, de liquidez e de fluxos de caixa, quando materialmente relevantes para a avaliação dos elementos do activo e do passivo, da posição financeira e dos resultados, em relação com a utilização dos instrumentos financeiros."

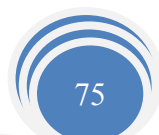

A elaboração do mesmo deve obedecer ao disposto na lei, devidamente assinado pelo gerente ou administrador da empresa e recusa da assinatura deve ser justificada perante o órgão competente para aprovação, de acordo com o artigo 65.º n.º3 do CSC:

 $\lq\lq (...)$ 

3-O relatório de gestão e as contas do exercício devem ser assinados por todos os membros da administração; a recusa de assinatura por qualquer deles ser justificado o documento a que respeita e explica pelo próprio perante o órgão competente para aprovação, ainda já tenha cessado as suas funções.  $(...).$ "

Socialistão, que depende do tipo de sociedade.<br>
Sociedade.<br>
Sociedade.<br>
Conterá conter aspectos relevantes:<br>
Conteíne aspectos relevantes:<br>
Conteíne as extinctos;<br>
Sociedade.<br>
Conteíne as extinctos;<br>
Sociedade.<br>
Conteíne a A dimensão, o volume de vendas e as actividades desenvolvidas, são pormenores de um relatório de gestão, que depende do tipo de sociedade.

Um relatório poderá conter aspectos relevantes:

- 41 Evolução da gestão no sector da actividade;
- 4. Condições de mercado;
- ۰. Investimentos;
- 4 Custos, proveitos;
- ÷ Número e valor nominal de quotas próprias detidas no fim de exercício.

# 4.8- Análise Económica e Financeira da Empresa em Estudo

A empresa é uma organização que tem em vista determinados objectivos económicos, sociais, políticos, entre outros. De um ponto de vista meramente económico, o objectivo principal de uma empresa é a obtenção da máxima rendibilidade, pelo que tem de se estruturar da forma mais adequada, de modo a conseguir tirar o máximo rendimento dos seus recursos materiais e humanos. Analisar a rendibilidade da empresa e os factores que a condicionam é fazer aquilo que se chama uma análise económica.

Por outro lado, para a empresa dispor dos necessários recursos materiais e humanos, precisa de meios financeiros (próprios ou alheios, a curto, médio e longo prazos).

Quando se examina até que ponto os meios financeiros utilizados pela empresa são adequados para manter o seu desenvolvimento estável Esta visa ainda avaliar futuras necessidades financeiras da empresa, efectuar previsões, elaborar estimativas para

elementos patrimoniais dos próximos Balanços e Demonstração dos Resultados, estudar os meios a utilizar para se conseguirem estruturas financeiras equilibradas e controlar as acções e os resultados.

### 4.8.1- Diagnóstico Económico-financeiro da EJCM, Lda.

Com o objectivo de realizar o diagnóstico económico-financeiro da empresa EJCM, Lda., no período 2004 a 2006 e, tendo em consideração as distintas Demonstrações Financeiras, indicadores e rácios, válidos na análise financeira, importa analisar o quadro resumo seguinte, relativamente à actividade da empresa: Para realizar este relatório de gestão utilizei a informação financeira da Declaração Anual de 2004 que se encontra no Anexo 26 e a Informação Empresarial Simplificada (IES/DA) do ano 2006 que contem informações do ano 2005.

Para melhor entendimento dos valores apresentados nos quadros que se seguem, vou demonstrar como cheguei a tais resultados, explicando alguns desses mesmos valores.

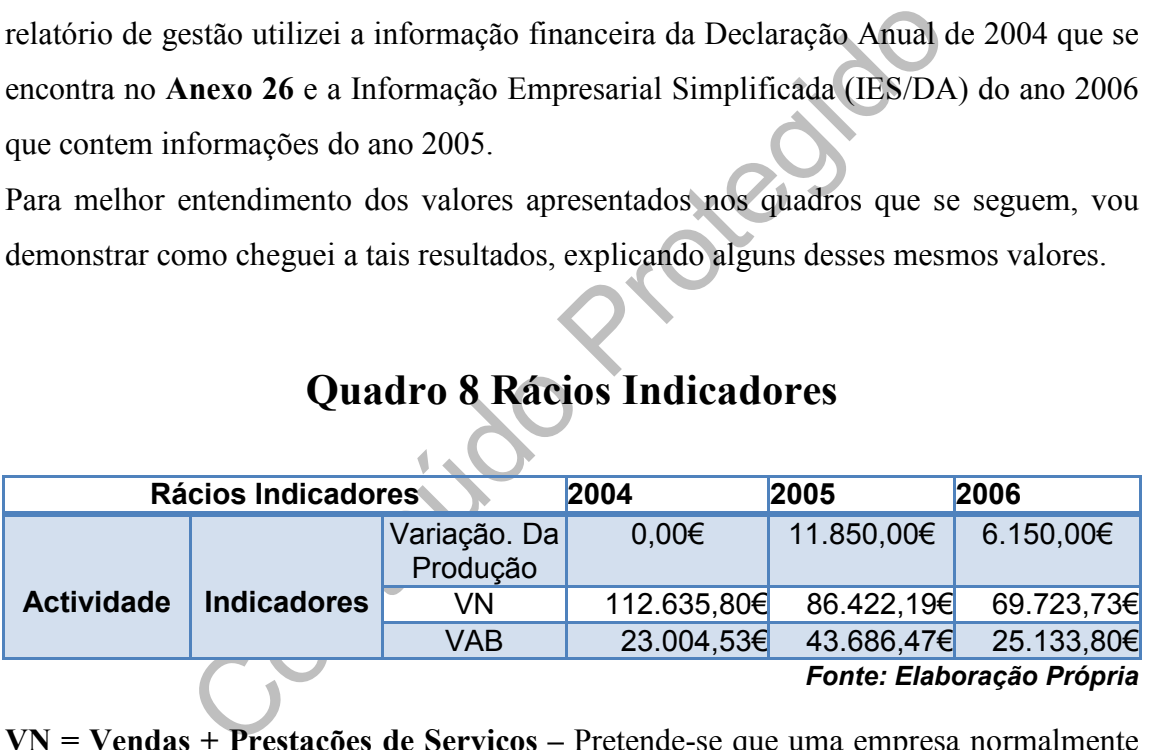

# Quadro 8 Rácios Indicadores

VN = Vendas + Prestações de Serviços – Pretende-se que uma empresa normalmente constituída e bem gerida deve registar ano após ano uma certa progressão das suas vendas com vista ao seu desenvolvimento sustentado.

#### VAB = Proveitos obtidos do exterior – Custos Suportados no exterior

- 1. Proveitos obtidos do exterior Trabalhos para a própria empresa, variação da produção (retiram-se aos proveitos);
- 2. Custos Suportados no exterior Custos com o pessoal, ajustamentos do exercício, provisões do exercício, (retiram-se aos custos).

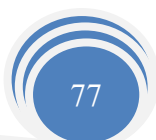

Face aos resultados obtidos pode afirmar-se que a variação da produção tem alternado nos três anos, verificando-se um aumento de 2004 para 2005, que ocorreu devido ao aumento da produção em stock. Já no ano de 2006 verificou-se uma diminuição.

Por outro lado, o VN de 2006 foi inferior ao realizado nos anos anteriores, por outro lado o stock em armazém também diminuiu nesse ano, pelo que a empresa em 2006 produziu menos que nos anos anteriores.

Em relação ao VAB constata-se que a capacidade da empresa em criar riqueza, no período de 2005 foi maior, o que não se verifica com o de 2004 e 2006. Esta diminuição resulta dos custos suportados do exterior terem aumentado ao longo desse período em análise em relação aos proveitos obtidos do exterior.

É precisamente o VN realizado que influencia os rácios de produtividade conforme o quadro seguinte:

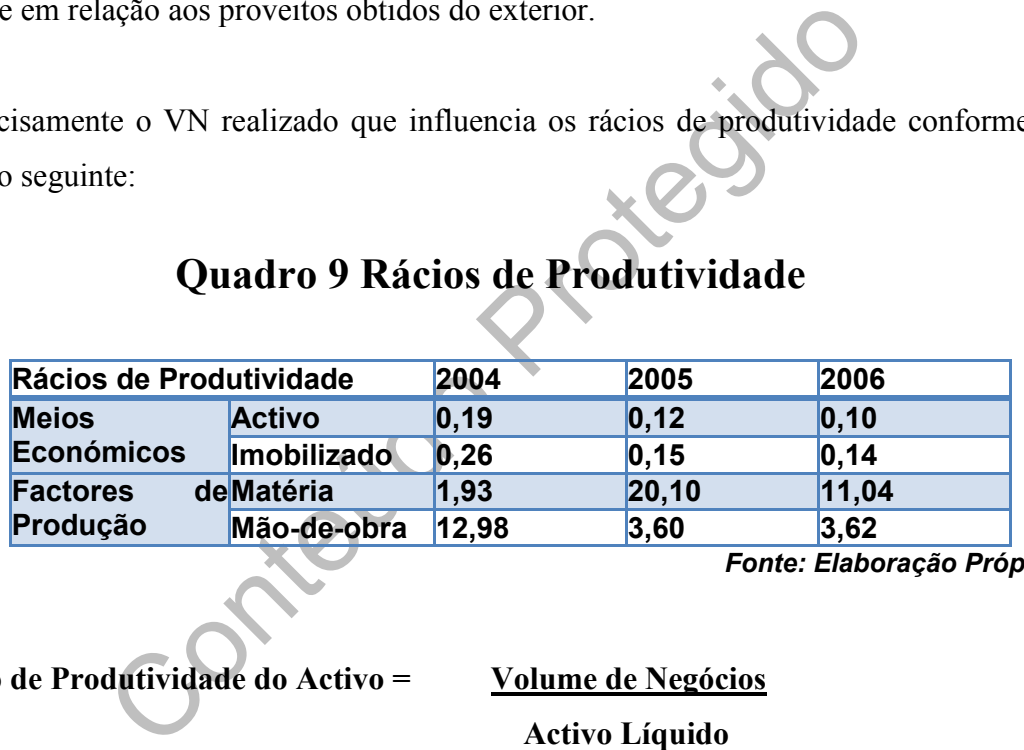

## Quadro 9 Rácios de Produtividade

Fonte: Elaboração Própria

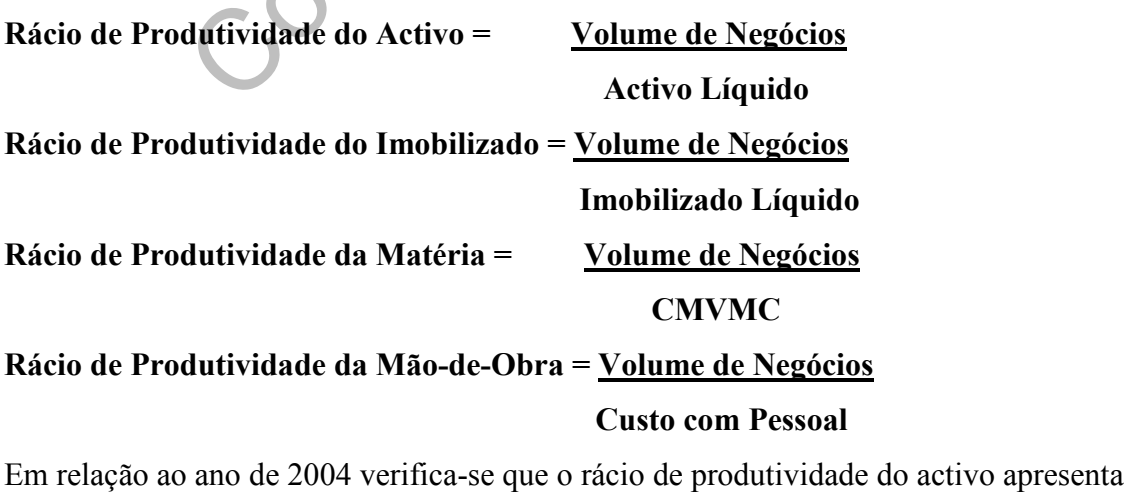

um valor de 0,19, valor esse que surge do seguinte cálculo:  $112.635,80 \in 0.19$ 

580.685,26€

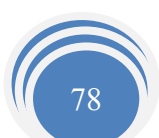

Quanto a produtividade do Imobilizado a mesma calcula-se da seguinte forma:

 $112.635,80 \in \square$  = 0,26 (15.796,73€+412.677,55€)

No que se refere à produtividade das Mercadorias e Matérias este rácio apresenta no ano de 2005 um valor de 20,10. Este valor deriva da divisão do volume de negócios pelo CMVMC, ou seja,  $86422,19€ = 20,10$ 

#### 4299,89€

Quanto à produtividade da Mão de obra o seu valor é o seguinte:  $112.635,80 \epsilon = 12,98$ 8.677,63€

de dos factores de produção, medida através da ponderação<br>
ade da empresa reflecte oscilações ao nível das matérias e<br>
ão de produtividade da mão-de-obra. Ao nível da produtividade<br>
1 sua diminuição, nomeadamente da produt A produtividade dos factores de produção, medida através da ponderação dos consumos face à actividade da empresa reflecte oscilações ao nível das matérias e mercadorias e uma diminuição de produtividade da mão-de-obra. Ao nível da produtividade dos meios económicos, a sua diminuição, nomeadamente da produtividade do imobilizado, resulta do aumento do valor do imobilizado.

Continuando a análise económico-financeira desta empresa, pela análise da sua liquidez constata-se:

## Quadro 10 Rácios de Liquidez

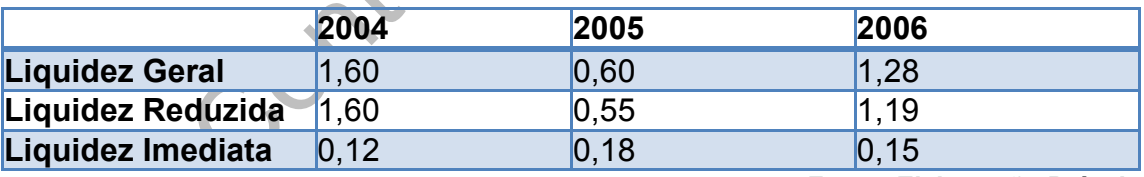

Fonte: Elaboração Própria

#### Rácio Liquidez Geral = Dívidas de 3.º curto prazo+Existências+Disponibilidades Dívidas a 3.º curto prazo

Rácio de Liquidez Reduzida = Dívida de 3.º curto prazo+Disponibilidades Dívidas a 3.º curto prazo

Rácio de Liquidez Imediata = Disponibilidades Dívidas a 3.º curto prazo

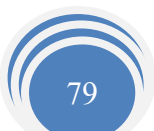

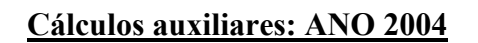

Liquidez Geral: 141.289,45€+10.921,53€ = 1,60 95.191,95€

Liquidez Reduzida: 141.289,45€+10.921,53€ = 1,60 95.191,95€

Liquidez Imediata:  $10.921,53 \in 0.12$ 95.191,95€

eceber, pelo que a capacidade da empresa em satis<br>
s de curto prazo é cada vez menor. O mesmo não se verific<br>
z que se regista um melhoramento a esse nível, a empres<br>
eus compromissos de curto prazo.<br>
a liquidez imediata a Da análise do quadro anterior, conclui-se que a redução da liquidez geral, bem como da liquidez reduzida têm como principal justificação em 2005 do montante de dívidas de terceiros a receber, pelo que a capacidade da empresa em satisfazer os seus compromissos de curto prazo é cada vez menor. O mesmo não se verifica de 2005 para 2006, uma vez que se regista um melhoramento a esse nível, a empresa já começa a satisfazer os seus compromissos de curto prazo.

Por seu lado a liquidez imediata apresenta um aumento em 2005 como resultado do aumento das disponibilidades, não se verificando em relação a 2006.

# Quadro 11 Rácios de Rendibilidade

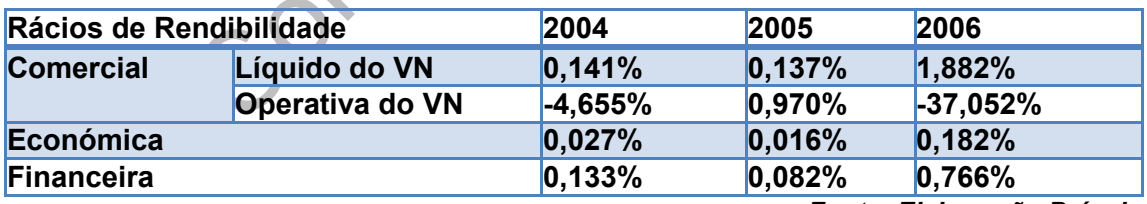

Fonte: Elaboração Própria

Rácio de Rendibilidade Comercial Líquido VN = RL \* 100%

VN

Rácio de Rendibilidade Comercial Operativa VN = Resultado Operacional \* 100%

VN

Rácio de Rendibilidade Económica = RL \*100%

Activo

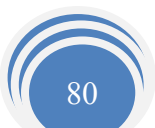

#### Rácio de Rendibilidade Financeira =  $RL$  \*100% Capital Próprio

Cálculos auxiliares: ANO 2004

Rendibilidade Comercial Liquida do VN:  $\underline{\hspace{1cm}} 159.756$   $\times$  100=0,141% 112.635,80€

Rendibilidade Comercial Operativa VN:  $-5.243,11 \in \times 100 = -4,655\%$ 112.635,80€

Rendibilidade Económica: \_\_\_159,75€\_\_× 100= 0,027% 580.685,26€

Rendibilidade Financeira:  $\underline{\qquad 159,756}$  × 100= 0,133%  $119.785,766$ 

 $580.685,266$ <br>Financeira:  $\frac{159,756}{119.785,766}$   $\times$  100= 0,133%<br>rentabilidade comercial, a diminuição da aptidão da emprovés do seu volume de negócios, isto é, da sua actividade p<br>/erifica-se uma redução do Resultado Ao nível da rentabilidade comercial, a diminuição da aptidão da empresa para gerar resultados através do seu volume de negócios, isto é, da sua actividade principal é cada vez menor. Verifica-se uma redução do Resultado Operacional que faz com que a rentabilidade operativa do VN tenha reduzido de 2005 para 2006, ou seja, a capacidade da empresa para gerar resultados através da sua actividade operacional diminuiu no último ano.

Já com base na totalidade da actividade realizada, a empresa consegue gerar um pouco mais de resultados, pois a Rentabilidade Líquida do VN aumentou significativamente de 2004 para 2006.

Esta última tendência é acompanhada pela rentabilidade económica e pela rentabilidade financeiro, uma vez que a empresa EJCM, Lda., depende dos proveitos extraordinários para melhorar a sua capacidade de remunerar os capitais investidos pelos seus accionistas.

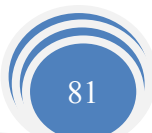

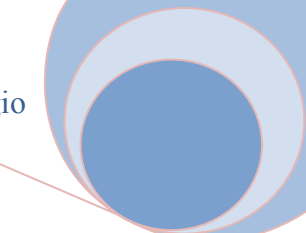

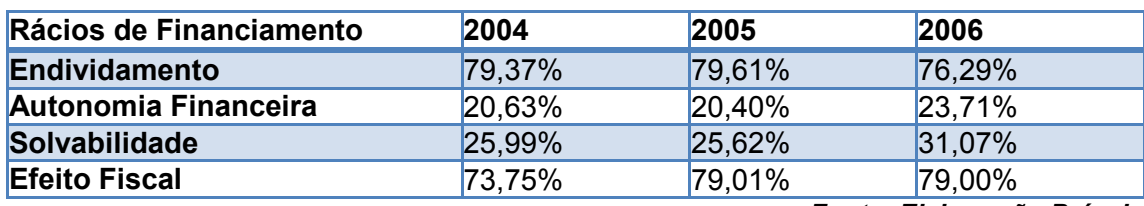

## Quadro 12 Rácios de Financiamento

Fonte: Elaboração Própria

Passivo<br>
ito Fiscal = <u>RL</u> \* 100%<br>
RAI<br>
iliares: ANO 2004<br>
vidamento:  $\frac{460.899,50 \epsilon \times 100}{580.685,26\epsilon} \times 100 = 79,37\%$ <br>
promina Financeira:  $\frac{119.785,76\epsilon \times 100}{580.685,26\epsilon} \times 100 = 20,63\%$ <br>
abilidade:  $\frac{119.785,$ Rácios de Endividamento = Passivo \* 100% Activo Rácios de Autonomia Financeira = Capital Próprio \* 100% Activo Rácios de Solvabilidade = Capital Próprio \* 100% Passivo Rácios de Efeito Fiscal =  $RL * 100\%$ RAI

Cálculos Auxiliares: ANO 2004

Rácio de Endividamento:  $460.899,50 \in \times 100 = 79,37\%$ 580.685,26€

Rácio de Autonomia Financeira: 119.785,76 $\epsilon \times 100 = 20,63\%$ 580.685,26€

Rácio de Solvabilidade: 119.785,76 $\varepsilon \times 100 = 25,99\%$ 460.899,50€

Rácio de Efeito Fiscal: 159,75 $\epsilon \times 100 = 73,75\%$ 216,61€

A taxa de endividamento global que decresceu de 2005 para 2006 tem como principal justificação a redução das dívidas a pagar a curto prazo.

Por seu lado, a autonomia financeira da empresa apesar da sua oscilação, traduz uma tendência crescente ao longo do período, pelo que a empresa em termos globais depende cada vez menos dos capitais alheios para realizar aplicações.

Como ponto negativo importa salientar o aumento do efeito fiscal, possivelmente com consequência do aumento da taxa de IRC, uma vez que o Rácio de Efeito Fiscal traduz a taxa de IRC efectivamente aplicada.

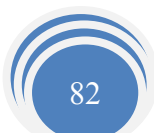

Em conclusão a EJCM, Lda., revela uma forte incapacidade de gerar resultados e meios provocado principalmente pela diminuição do VN no período em análise.

Assim os níveis de rentabilidade não são suficientes para assegurar sustentavelmente a remuneração dos capitais próprios.

Por conseguinte recomenda-se que a empresa realize investimentos de forma a impulsionar a sua actividade, como por exemplo investir na qualificação da mão de obra por parte dos seus trabalhadores, investir em novas tecnologias e equipamentos, etc…

Conteúdo Protegido

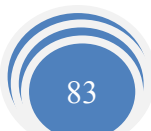

# Capítulo 5 – Obrigações Declarativas e Fiscais

## 5.1- Considerações Gerais

#### Nos termos do nº 1 do artigo 121º do CIRC:

"os sujeitos passivos de IRC, com excepção dos isentos nos termos do artigo 9º, são obrigados a manter em boa ordem, durante o prazo de 10 anos, um processo de documentação fiscal relativo a cada exercício, que deve estar constituído até ao termo do prazo para entrega da declaração a que se refere a alínea c) do nº 1 do artigo 109º, com os elementos contabilísticos e fiscais a definir por portaria do Ministro das Finanças."

# 5.2- Obrigações Declarati

entos contabilísticos e fiscais a definir por portaria do<br>
5.2- Obrigações Declarativas<br>
do CIRC traduz as obrigações declarativas que os sujeitivados a apresentar:<br>
ação de inscrição, de alterações ou de cessação;<br>
ação p O artigo 109º do CIRC traduz as obrigações declarativas que os sujeitos passivos de IRC estão obrigados a apresentar:

- 1. Declaração de inscrição, de alterações ou de cessação;
- 2. Declaração periódica de rendimentos;
- 3. Informação Empresarial Simplificada (IES/DA).

## 5.2.1- Declaração de Inscrição

Sempre que um sujeito passivo pretenda exercer uma actividade sujeita a IVA deverá, anteriormente apresentar uma declaração de inscrição no serviço de Finanças competente. A referida declaração serve, em simultâneo, para o registo dos sujeitos passivos em IVA, segundo o artigo 30.º do Código do IVA e em IRS pelo artigo112.º n.º 1 ou IRC artigo 109. n.º 1 alínea a), consoante os casos. De salientar que é com a entrega desta declaração que o TOC toma conhecimento oficial da empresa - cliente.

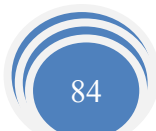

#### 5.2.2- Declaração de Alterações

A Declaração de Alteração entregue no prazo de 15 dias contados desde a data de alteração, sempre que se verifiquem alterações de qualquer dos elementos constantes na declaração de inicio de actividade. A referida declaração serve, em simultâneo, para o registo dos sujeitos passivos em IVA, segundo o artigo 31.º do Código do IVA e em IRS pelo artigo112.º n.º 2 ou IRC artigo 109.º n.º 1 alínea a), consoante os casos (Anexo 27.

#### 5.2.3- Declaração de Cessação

ração serve, em simultâneo, para o registo dos sujeitos pas<br>ração serve, em simultâneo, para o registo dos sujeitos pas<br>igo 32.º do Código do IVA e em IRS pelo artigo 112.º n.º 3<br>rea a), consoante os casos.<br>5.3- Obrigações Deve ser entregue no prazo de 30 dias a contar da data de cessação da actividade. A referida declaração serve, em simultâneo, para o registo dos sujeitos passivos em IVA, segundo o artigo 32.º do Código do IVA e em IRS pelo artigo112.º n.º 3 ou IRC artigo 109.º n.º 1 alínea a), consoante os casos.

5.3- Obrigações Fiscais

### 5.3.1- Declaração Periódica de Rendimentos – Modelo 22

A declaração de rendimentos Modelo 22, deve ser entregue pelos seguintes sujeitos passivos (nos termos do artigo 2.º do CIRC):

- 1. Entidade não residentes mas que possuam estabelecimento estável em território português;
- 2. Entidades que não tenham sede nem direcção efectiva em território português e neste obtenham rendimentos não imputáveis a estabelecimento estável aí situado, desde que, relativamente aos mesmos, não haja lugar a retenção na fonte a título definitivo;

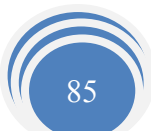

Também de acordo com os n.º6 e 7 artigo 109.º do CIRC:

- 1) Entidades residentes, que exerçam ou não a título principal uma actividade de natureza comercial, industrial ou agrícola, sem prejuízo do disposto no n.º6 do artigo mencionado;
- 2) Entidades sujeitas ao regime de transparência fiscal, nos termos do n.º7 do mesmo artigo.

Nos termos do n.º1 do artigo 112.<sup>o</sup>:

"…ser apresentada anualmente, em qualquer serviço de finanças, em suporte de papel ou magnético, ou enviada via Internet até ao último dia útil do mês de Maio".

14/2001, de 23 de Outubro, tornou obrigatória a entrega<br>
avés da Internet.<br>
da e validada, a declaração (sem erros) é remetida por via<br>
eito passivo, um comprovativo de entrega.<br>
erem detectados erros (quando submetida e v A portaria 1214/2001, de 23 de Outubro, tornou obrigatória a entrega da Declaração Modelo 22 através da Internet.

Após submetida e validada, a declaração (sem erros) é remetida por via postal para a morada do sujeito passivo, um comprovativo de entrega.

No caso de serem detectados erros (quando submetida e validada), o sujeito passivo dispõe de 30 dias para proceder à sua rectificação.

O apuramento do imposto já foi calculado anteriormente.

### 5.3.1.1- Preenchimento da modelo 22

O preenchimento da Declaração Modelo 22 (Anexo 28), resulta da obrigatoriedade imposta pela alínea b) do n.º1 do artigo 109.º do CIRC, que tem por fim a determinação da matéria colectável e o cálculo do IRC.

A Modelo 22 é constituída por três quadros principais que representam as três fases do apuramento do Imposto sobre o Rendimento das Pessoas Colectivas.

Assim, as três fases de apuramento do IRC são:

- 1) Fase I Apuramento do Lucro Tributável: obtém-se através do Quadro 07 da Modelo 22;
- 2) Fase II Apuramento da Matéria Colectável: obtém-se através do Quadro 09 da mesma declaração;

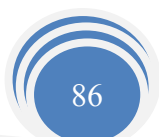

3) Fase III – Cálculo do Imposto: realiza-se no Quadro 10 da Modelo 22.

#### 1. Quadro 01 a Quadro 05

São preenchidos os dados relativos à empresa, bem como os dados do TOC e dados referentes à Administração Fiscal.

#### 2. Quadro 07 – Apuramento do Lucro Tributável

Ao chegar ao resultado fiscal, tendo como base de partida o resultado líquido do exercício apurado na contabilidade na conta 88. Este pode ter duas formas:

- 1. Prejuízo fiscal, surgindo na linha 239 deste quadro;
- 2. Lucro tributável, surgindo na linha 240.

Ao RLE vamos somar as variações patrimoniais, positivas ou negativas, do exercício e não reflectidas.

No caso desta empresa não houve variações patrimoniais.

No campo 201 inscreve-se o valor do Resultado Líquido do exercício, calculado no capítulo 3.4.2., no campo 204 vai aparecer o valor do RLE visto que não houve variações patrimoniais, cujo valor é de 1.312,32€.

tributável, surgindo na linha 240.<br>
Sos somar as variações patrimoniais, positivas ou negativas,<br>
S.<br>
S.<br>
empresa não houve variações patrimoniais.<br>
Pl inscreve-se o valor do Resultado Líquido do exercício<br>
2., no campo 20 Do campo 205 ao campo 225 inscrevem-se os custos não aceites fiscalmente. No caso desta empresa, preenche-se o campo 211- IRC e Outros Impostos incidentes directa ou indirectamente sobre lucros (art. 42.º, n.º1, alínea a))

Deve inscrever-se, neste campo, o valor do IRC estimado par o exercício e todos os outros impostos que recaiam sobre lucros.

Imposto sobre o Rendimento =  $348,846$ 

No campo 226 – Soma dos campos 204 ao 225

1.312,32+348,84=1.661,16€

Visto que não existem deduções a fazer, tem-se um lucro tributável de 1.661,16€.

#### 1. Quadro 08 – Regimes de Taxa

Como a empresa em análise tem sede no concelho da Guarda a taxa será de 20% já que beneficia dos incentivos fiscais à interioridade.

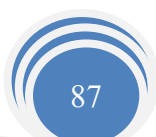

#### 2. Quadro 09 – Apuramento da Matéria Colectável

Nos termos da alínea a) do n.º1 do artigo 15.º do CIRC:

#### Matéria Colectável = Lucro Tributável – Prejuízos Fiscais – Benefícios Fiscais

Neste caso, a Matéria Colectável vai ser igual o Lucro Tributável, porque não existe nem Prejuízos Fiscais nem benefícios fiscais.

#### 3. Quadro 10 – Cálculo do Imposto

Campo 349: Imposto à taxa de 20% (redução de taxa, incentivos à interioridade)

Ver melhor

 $1.661,16*20\% = 332,23 \in$ 

Campo 351: valor do somatório da colecta, que neste caso coincide com o valor do campo 349.

Campo 359: inscreve-se neste campo as retenções na fonte efectuadas, sendo o seu valor de 107,96€.

 $\overline{6} = 332,236$ <br>valor do somatório da colecta, que neste caso coincide contecidos enterreceses na fonte efectuadas, ser<br>alor dos pagamentos por conta (calculados anteriormente)<br>0,006<br>Derrama (calculada anteriormente)<br>2, Campo 360: valor dos pagamentos por conta (calculados anteriormente) PConta=1.250,00€

Campo 364: Derrama (calculada anteriormente) Derrama =  $332.23*0.05 = 16.616$ Neste caso o IRC é a recuperar no valor de 1009,12€

#### 4. Quadro 11 – Outras Informações

Campo 410: Total de Proveitos do exercício, este campo é preenchido com base no valor da Demonstração de Resultados que é de 131.186,59€.

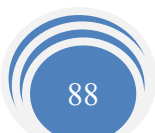

## 5.4 - Informação Empresarial Simplificada (IES) - Declaração Anual (DA)

O Decreto-Lei n.º 8/2007, de 17 de Janeiro, entre outras importantes medidas de eliminação e simplificação de actos no sector do registo comercial e dos actos notariais conexos, criou a informação empresarial simplificada (IES/DA) (Anexo 29).

contabilística e fiscal, registo da prestação de contas,<br>
e natureza estatística ao Instituto Nacional de Estatística (IN<br>
prelativa a dados contabilísticos anuais para fins estatístico<br>
ssa forma, evita que as empresas te A IES/DA constitui a nova forma de entrega de informação de natureza fiscal, contabilística e estatística sobre as contas de empresas, agregando, num único acto, o cumprimento de quatro obrigações legais diferentes - entrega da declaração anual de informação contabilística e fiscal, registo da prestação de contas, prestação de informação de natureza estatística ao Instituto Nacional de Estatística (INE) e prestação de informação relativa a dados contabilísticos anuais para fins estatísticos ao Banco de Portugal. Dessa forma, evita que as empresas tenham de prestar informação materialmente idêntica a diferentes entidades públicas por quatro vias distintas.

De acordo com o artigo n.º1 da Portaria n.º499/2007, o envio da IES/DA é feita por via Internet. O n.º3 da mesma portaria fala das atribuições das senhas, e o n.º4 fala do procedimento do envio da IES/DA.

Como já foi referido anteriormente, uma das obrigações declarativas dos sujeitos passivos é a entrega da IES/DA, como refere a alínea c) do n.º1 do artigo 109.º do CIRC.

Assim, nos termos do artigo 113.º do CIRC, a declaração anual deve ser apresentada nos termos e com os anexos que, para efeito, sejam mencionados no respectivo modelo.

Esta declaração deve ser apresentada até ao último dia do mês de Junho, em qualquer Serviço de Finanças, em suporte de papel ou magnético, ou por transmissão electrónica e dados.

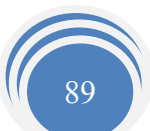

De acordo com a portaria n.º208/2007 de 16/02 – Série n.º34, foi aprovada a IES/DA e respectivos anexos, que dela fazem parte integrante, tais como: (de acordo com a empresa e estudo)

- 1. Folha de rosto IES Declaração Anual;
- 2. Anexo A Entidades residentes que exercem, a título principal, a actividade comercial, industrial ou agrícola e entidades não residentes com estabelecimento estável;
- 3. Anexo L Elementos Contabilísticos e Fiscais
- 4. Anexo O Mapa Recapitulativo de Clientes;
- 5. Anexo Q Elementos Contabilísticos e Fiscais;
- 6. Anexo R Entidades residentes que exercem, a título principal, actividade comercial, industrial ou agrícola, entidades não residentes com estabelecimento estável e EIRL.

#### Anexo A

R – Entidades residentes que exercem, a título principal, industrial ou agrícola, entidades não residentes com e<br>
PEIRL.<br>
EERL.<br>
Este quadro é preenchido com base nos valores da Deque se encontra no Anexo 30, ou seja trans Quadro 03 – Este quadro é preenchido com base nos valores da Demonstração de Resultados, que se encontra no Anexo 30, ou seja transcrevem-se os valores já anteriormente confirmados.

Quadro 04 – Este quadro é preenchido com base nos valores do Balanço em anexo 29, transcrevem-se os valores.

Quadro 5 – Faz referência ao Anexo ao Balanço e à Demonstração de Resultados, que nos faz indica notas tais como o número de pessoas ao serviço e o número de horas, bem como informações relativas ao imobilizado corpóreo e em curso, também consta as variações nas rubricas de Capital Próprio, o cálculo do CMVMC e da Variação da Produção, anteriormente calculados, remunerações atribuídas aos membros dos órgãos sociais. Depois temos mais como notas a 44 repartição de valores por activos económicas e por mercados geográficos, nota 45 e 46 mostra-nos as demonstrações dos Resultados Financeiros e Extraordinários.

Quadro 6 – É preenchido com base na DR e Balanço.

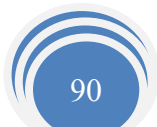

Quadro 7 – Este quadro deve reflectir as decisões tomadas na Assembleia-Geral de aprovação e contas, sobre a aplicação dos resultados.

Assim, nesta empresa, na Assembleia-Geral, ficou deliberado que o Resultado Líquido de 2006 seria transferido para ao Resultados Transitados e Reservas no valor de 1.312,32€.

Quadro 8 – Informação relativa à obrigatoriedade de Certificação Legal de Contas.

Quadro  $9 - \hat{E}$  de preenchimento obrigatório para as empresas que reinvistam as maisvalias.

#### Anexo L

Este anexo deverá ser apresentado juntamente com a declaração anual, por todos os sujeitos passivos abrangidos pela obrigação a que se refere a alínea d) do nº 1 do artigo 28º do CIVA.

Neste constam os valores das operações feitas pelo sujeito passivo sujeitas a IVA.

Exercía ser apresentado juntamente com a declaração anual<br>
sos abrangidos pela obrigação a que se refere a alínea d) do<br>
nos valores das operações feitas pelo sujeito passivo sujeita:<br>
Neste quadro constam os valores que d Quadro 03 - Neste quadro constam os valores que dizem respeito às transmissões de bens e serviços efectuadas pelo sujeito passivo, os quais podemos retirar do balancete rectificado, contas 71 e 72.

Quadro 04 - Este quadro diz respeito às aquisições de bens, serviços e activo imobilizado efectuadas pelo sujeito passivo.

- 1) No campo L20 é inscrito o valor das aquisições de existências, como podemos verificar na conta 31 do balancete rectificado.
- 2) No campo L24 são inscritos os valores das contas 6221511, 6221611,6221711, 622221, 6222511, 62232111, 6223411, 6223611 e 6229811,do balancete rectificado.
- 3) No campo L25 é inscrito o valor da conta 62212112 do mesmo balancete.
- 4) No campo L26 é inscrito o valor da conta 62212121, do balancete rectificado.

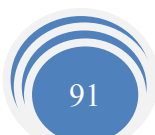

- 5) No campo L29 são inscritos os valores líquidos de IVA. Como na conta 62 os valores têm o IVA incluído, então para este campo vamos ter que lhe retirar o respectivo IVA. Ou seja, o diferencial que se apura corresponde ao IVA que não foi dedutível e que consta na conta 62.
- 6) No campo L32 são inscritos os valores das aquisições do imobilizado adquirido no ano de 2004, os quais podemos ver no mapa de reintegrações e amortizações.

Quadro 05: Só é preenchido se houver operações com o exterior

Quadro 06: Estes campos dizem respeito ao imposto suportado e que foi susceptível de dedução.

Assim:

- 1) Nos campos L45, L46, L47 são inscritos os valores das contas 2432111, 2432113, 2432112, respectivamente, constantes no balancete rectificado;
- 2) No campo L50 é inscrito o valor da conta 2432212 do mesmo balancete;
- 3) No campo L53 é inscrito o valor da conta 243231 do mesmo balancete;

#### Anexo O

ampos L45, L46, L47 são inscritos os valores das co<br>13, 2432112, respectivamente, constantes no balancete recti<br>npo L50 é inscrito o valor da conta 2432212 do mesmo bala<br>npo L53 é inscrito o valor da conta 243221 do mesmo A alínea e) do nº 1 do artigo 28º do CIVA, diz que é obrigatório entregar o mapa recapitulativo de clientes, no qual deve constar o número de identificação fiscal dos clientes, o montante das vendas efectuadas pelos mesmos, desde que superior a  $€25.000$ 

#### Anexo Q

Quadro 04: Operações e factos sujeitos a Imposto de Selo:

3. Nos campos de Q121 ao Q139 devem ser inscritos os valores das operações e dos factos que originaram liquidação de imposto, pelos sujeitos passivos referidos no n.º1 do artigo 2.º do CIS.

#### Anexo R

Os campos deste anexo dizem respeito à localização da empresa.

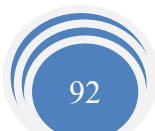

## 5.5- Meio de Entrega da IES/DA

A IES é entregue através do preenchimento de formulários únicos, aprovados pela Portaria nº 208/2007 de 16 de Fevereiro.

Os formulários são entregues electronicamente ao Ministério da Finanças, num ponto de acesso único nos mesmos termos em que é entregue a Declaração Anual, através do sítio www.e-financas.gov.pt.

## 5.6- Modelo 10

A Modelo 10 é entregue anualmente em Fevereiro referente ao ano de exercício anterior. Este modelo engloba os Rendimentos e Retenções na fonte de IRS e de IRC. Este Modelo está regulamentado pela alínea c) n.º1 do art. 119º e pelo art.120º do CIRS. No Anexo 30 encontra-se a Modelo 10.

Conteúdo

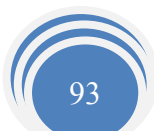

## Conclusão

A realização deste estágio resultou numa experiência enriquecedora, que permitiu consolidar e complementar os conhecimentos adquiridos durante o curso, nomeadamente nas áreas da Contabilidade e Fiscalidade, bem como a sua aplicação à realidade empresarial.

Tratou-se de uma experiência muito gratificante e enriquecedora, tanto a nível profissional como a nível de relações sociais.

ríodo de estágio, houve contacto com diversos tipos de e<br>
outras mais complexas, conforme a actividade que cada un<br>
ada uma delas contém características específicas, que obi<br>
ada e individualizada.<br>
rimordial foi correspon Durante o período de estágio, houve contacto com diversos tipos de empresas, umas mais simples, outras mais complexas, conforme a actividade que cada uma desenvolve. No entanto, cada uma delas contém características específicas, que obrigaram a uma análise adequada e individualizada.

O objectivo primordial foi corresponder sempre às expectativas da Instituição.

É minha convicção ter alcançado eficazmente os objectivos inicialmente propostos, pois desde a primeira hora procurei desempenhar as funções que me foram distribuídas sempre com o maior empenho, dinamismo e profissionalismo.

No decorrer do estágio, penso ter correspondido e alcançado as solicitações que me apresentaram. Espero que no futuro possa ainda aplicar os conhecimentos adquiridos de uma forma cada vez mais profissional, eficaz e eficiente.

Para finalizar, mas não menos importante, gostaria de sublinhar o bom relacionamento que mantive com todas as pessoas que, directa ou indirectamente, estiveram presentes durante o estágio e consequente elaboração do relatório.

Assim, acabo este relatório com um pensamento que tive sempre presente ao realizar o estágio.

> "Se não sou capaz de realizar grandes coisas tento, pelo menos, fazer pequenas coisas com grandeza" (Anónimo)

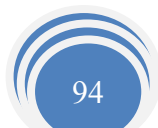

# Bibliografia

## Obras:

- Borges, A.; Rodrigues, A. e Rodrigues, R. (2002). Elementos de Contabilidade Geral. 19ª Edição. Lisboa: Rei dos Livros.
- Caiado, A. C. P. Madeira , P.J (2004); O Encerramento de Contas na perspectiva Contabilístico - Fiscal. Lisboa: Áreas Editora.
- CTOC (2004). Formação Eventual 2004. Lisboa: Câmara dos Técnicos Oficiais a Po de Contas.
- Maistrache<br>
A., Pereira, P. A., e Lambert, R. Técnicas de Organização<br>
II. Porto Editora.<br>
Oficial de Contas (2006); 23ª Edição; Porto Editora;<br>
Cele Setembro de 2007 em CD-ROM.<br>
Elementos de Contabilidade Geral.<br> **Transac** Lousã, A., Pereira, P. A., e Lambert, R. Técnicas de Organização empresarial. ÷. Bloco II. Porto Editora.
- Plano Oficial de Contas (2006); 23ª Edição; Porto Editora;
- SITOC de Setembro de 2007 em CD-ROM.
- Livro Elementos de Contabilidade Geral. -55

#### Sítios da Internet Consultados:

- $\Box$  www.e-financas.pt \_em Janeiro 2008;
- $\Box$  www.seg-social.pt em Fevereiro 2008;
- $\Box$  www.google.com em Novembro 2007.

#### Outras Consultas:

- Código do Imposto sobre o Rendimento das Pessoas Colectivas;
- Código do Imposto sobre o Rendimento das Pessoas Singulares;
- Código do Imposto sobre o Valor Acrescentado;
- Código do Trabalho;
- Código do Registo Comercial;
- Código das Sociedades Comerciais;
- Código Comercial;
- Decreto-Lei nº 149/95 de 24 de Junho.

#### Outros:

Matérias e conteúdos leccionados nas disciplinas de: Contabilidade Financeira II

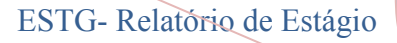

Conteúdo Precido ANEXOS

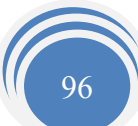

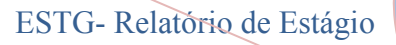

EXO 1 Quadro de Amortizações do Imobil ANEXO 1 Quadro de Amortizações do Imobilizado

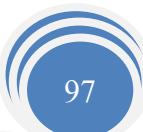
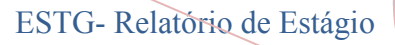

NEXO 2 Declaração de Inicio de Actividad<br>Contecimidad ANEXO 2 Declaração de Inicio de Actividade

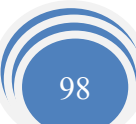

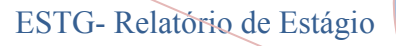

3 Compra de Matéria Prima no Mercado ANEXO 3 Compra de Matéria-Prima no Mercado Nacional

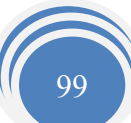

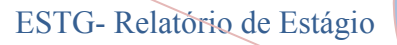

KO 4 Aquisição Intracomunitária de Imobi ANEXO 4 Aquisição Intracomunitária de Imobilizado

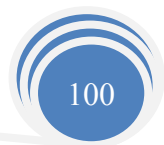

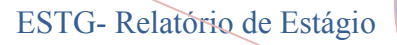

ANEXO 5 Factura/Recibo da água ANEXO 5 Factura/Recibo da água

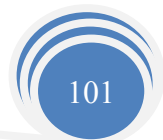

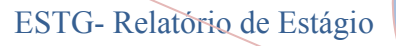

S Factura/Recibo do gasóleo parcialmente ANEXO 6 Factura/Recibo do gasóleo parcialmente dedutível

com IVA à taxa de 21%

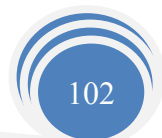

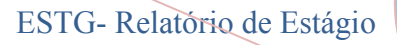

INEXO 7 Factura/Recibo "Caixa Leasing" ANEXO 7 Factura/Recibo "Caixa Leasing"

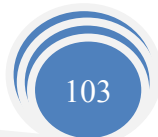

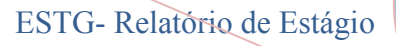

ANEXO 8 Factura de trabalhos especializados pela J. Vargas,

B Factura de trabalhos especializados pela Lda.

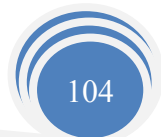

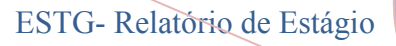

9 Factura/Recibo da EDP relativa ao forn<br>de electricidade ANEXO 9 Factura/Recibo da EDP relativa ao fornecimento

de electricidade

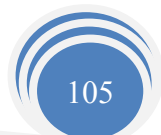

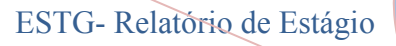

ANEXO 10 Factura relativa à venda de mercadorias à taxa de

10 Factura relativa à venda de mercadorias 21%

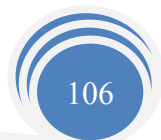

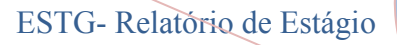

ANEXO 11 Pagamento por Conta ANEXO 11 Pagamento por Conta

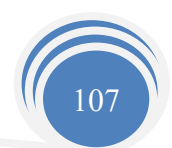

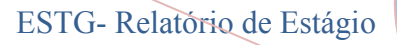

ANEXO 12 Pagamento da TSU ANEXO 12 Pagamento da TSU

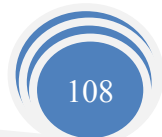

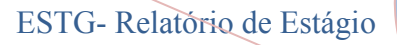

ANEXO 13 Recibos de Vencimento ANEXO 13 Recibos de Vencimento

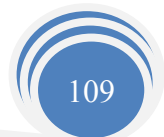

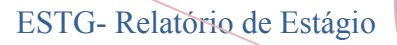

VEXO 14 Mapa de Processamento de Salár ANEXO 14 Mapa de Processamento de Salários

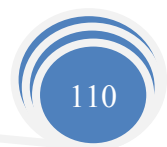

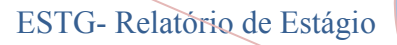

ANEXO 15 Balancete do IVA ANEXO 15 Balancete do IVA

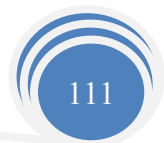

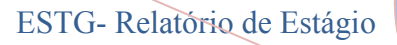

ANEXO 16 Declaração trimestral do IVA ANEXO 16 Declaração trimestral do IVA

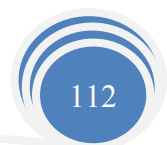

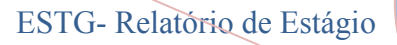

ANEXO 17 Pagamento Especial por Contra ANEXO 17 Pagamento Especial por Conta

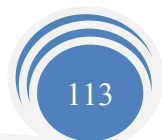

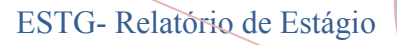

ANEXO 18 Extracto Bancário ANEXO 18 Extracto Bancário

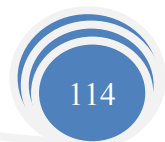

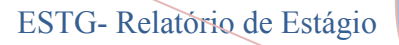

ANEXO 19 Extracto da conta 12 do razão ANEXO 19 Extracto da conta 12 do razão

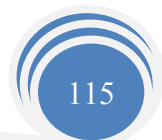

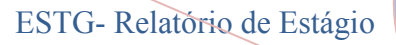

Conte de Verticação de 31 de Des ANEXO 20 Balancete de verificação de 31 de Dezembro

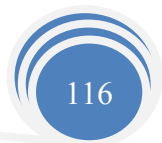

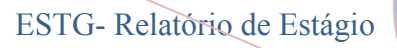

TO 21 Mapa de Reintegrações e Amortiza ANEXO 21 Mapa de Reintegrações e Amortizações da

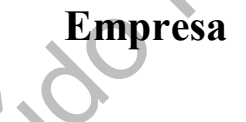

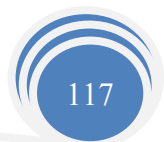

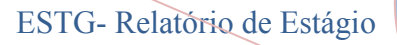

## ANEXO 22 Balancete Rectificado

Conteúdo P

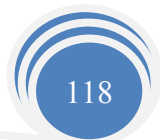

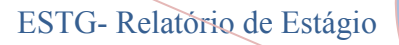

ANEXO 23 Balancete de Encerramento

ANEXO 23 Balancete de Encerramento

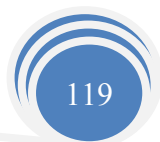

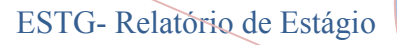

ANEXO 24 Balanço Analítico ANEXO 24 Balanço Analítico

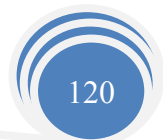

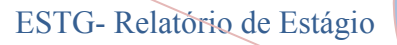

O 25 Demonstração de Resultados por Na ANEXO 25 Demonstração de Resultados por Natureza

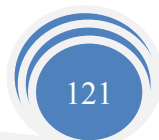

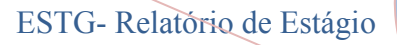

ANEXO 26 Declaração Anual de 2004 ANEXO 26 Declaração Anual de 2004

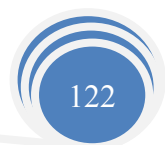

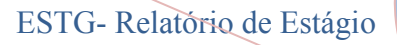

ANEXO 27 Declaração de Alterações ANEXO 27 Declaração de Alterações

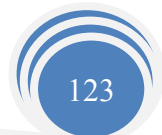

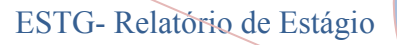

Content da Declaração Mode ANEXO 28 Preenchimento da Declaração Modelo 22

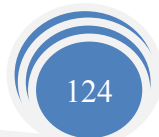

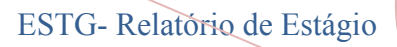

Contra Protection ANEXO 29 IES/DA

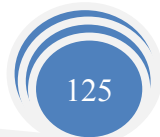

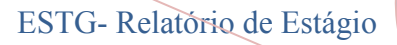

ANEXO 30 Modelo 10 ANEXO 30 Modelo 10

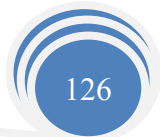